User'

 $\boldsymbol{\mathcal{S}}$ 

# RZ/T1 Group

# μNet3/SNMP User's Manual

・RZ/T1

All information of mention is things at the time of this document publication, and Renesas Electronics may change the product or specifications that are listed in this document without a notice. Please confirm the latest information such as shown by website of Renesas

Document number : R01US0202EJ0200 Issue date : Nov 1, 2020**Renesas Electronics** 

[www.renesas.com](http://www.renesas.com/)

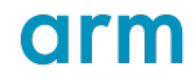

# **Notice**

- 1. Descriptions of circuits, software and other related information in this document are provided only to illustrate the operation of semiconductor products and application examples. You are fully responsible for the incorporation of these circuits, software, and information in the design of your equipment. Renesas Electronics assumes no responsibility for any losses incurred by you or third parties arising from the use of these circuits, software, or information.
- 2. Renesas Electronics has used reasonable care in preparing the information included in this document, but Renesas Electronics does not warrant that such information is error free. Renesas Electronics assumes no liability whatsoever for any damages incurred by you resulting from errors in or omissions from the information included herein.
- 3. Renesas Electronics does not assume any liability for infringement of patents, copyrights, or other intellectual property rights of third parties by or arising from the use of Renesas Electronics products or technical information described in this document. No license, express, implied or otherwise, is granted hereby under any patents, copyrights or other intellectual property rights of Renesas Electronics or others.
- 4. You should not alter, modify, copy, or otherwise misappropriate any Renesas Electronics product, whether in whole or in part. Renesas Electronics assumes no responsibility for any losses incurred by you or third parties arising from such alteration, modification, copy or otherwise misappropriation of Renesas Electronics product.
- 5. Renesas Electronics products are classified according to the following two quality grades: "Standard" and "High Quality". The recommended applications for each Renesas Electronics product depends on the product's quality grade, as indicated below.
	- "Standard": Computers; office equipment; communications equipment; test and measurement equipment; audio and visual equipment; home electronic appliances; machine tools; personal electronic equipment; and industrial robots etc.
	- "High Quality": Transportation equipment (automobiles, trains, ships, etc.); traffic control systems; anti-disaster systems; anti-crime systems; and safety equipment etc.

Renesas Electronics products are neither intended nor authorized for use in products or systems that may pose a direct threat to human life or bodily injury (artificial life support devices or systems, surgical implantations etc.), or may cause serious property damages (nuclear reactor control systems, military equipment etc.). You must check the quality grade of each Renesas Electronics product before using it in a particular application. You may not use any Renesas Electronics product for any application for which it is not intended. Renesas Electronics shall not be in any way liable for any damages or losses incurred by you or third parties arising from the use of any Renesas Electronics product for which the product is not intended by Renesas Electronics.

- 6. You should use the Renesas Electronics products described in this document within the range specified by Renesas Electronics, especially with respect to the maximum rating, operating supply voltage range, movement power voltage range, heat radiation characteristics, installation and other product characteristics. Renesas Electronics shall have no liability for malfunctions or damages arising out of the use of Renesas Electronics products beyond such specified ranges.
- 7. Although Renesas Electronics endeavors to improve the quality and reliability of its products, semiconductor products have specific characteristics such as the occurrence of failure at a certain rate and malfunctions under certain use conditions. Further, Renesas Electronics products are not subject to radiation resistance design. Please be sure to implement safety measures to guard them against the possibility of physical injury, and injury or damage caused by fire in the event of the failure of a Renesas Electronics product, such as safety design for hardware and software including but not limited to redundancy, fire control and malfunction prevention, appropriate treatment for aging degradation or any other appropriate measures. Because the evaluation of microcomputer software alone is very difficult, please evaluate the safety of the final products or systems manufactured by you.
- 8. Please contact a Renesas Electronics sales office for details as to environmental matters such as the environmental compatibility of each Renesas Electronics product. Please use Renesas Electronics products in compliance with all applicable laws and regulations that regulate the inclusion or use of controlled substances, including without limitation, the EU RoHS Directive. Renesas Electronics assumes no liability for damages or losses occurring as a result of your noncompliance with applicable laws and regulations.
- 9. Renesas Electronics products and technology may not be used for or incorporated into any products or systems whose manufacture, use, or sale is prohibited under any applicable domestic or foreign laws or regulations. You should not use Renesas Electronics products or technology described in this document for any purpose relating to military applications or use by the military, including but not limited to the development of weapons of mass destruction. When exporting the Renesas Electronics products or technology described in this document, you should comply with the applicable export control laws and regulations and follow the procedures required by such laws and regulations.
- 10. It is the responsibility of the buyer or distributor of Renesas Electronics products, who distributes, disposes of, or otherwise places the product with a third party, to notify such third party in advance of the contents and conditions set forth in this document, Renesas Electronics assumes no responsibility for any losses incurred by you or third parties as a result of unauthorized use of Renesas Electronics products.
- 11. This document may not be reproduced or duplicated in any form, in whole or in part, without prior written consent of Renesas Electronics.
- 12. Please contact a Renesas Electronics sales office if you have any questions regarding the information contained in this document or Renesas Electronics products, or if you have any other inquiries.

(Note 1) "Renesas Electronics" as used in this document means Renesas Electronics Corporation and also includes its majority-owned subsidiaries.

(Note 2) "Renesas Electronics product(s)" means any product developed or manufactured by or for Renesas Electronics.

#### **Instructions for the use of product**

In this section, the precautions are described for over whole of CMOS device. Please refer to this manual about individual precaution.

When there is a mention unlike the text of this manual, a mention of the text takes first priority

1. Handling of Unused Pins

Handle unused pins in accord with the directions given under Handling of Unused Pins in the manual.

- The input pins of CMOS products are generally in the high-impedance state. In operation with an unused pin in the open-circuit state, extra electromagnetic noise is induced in the vicinity of LSI, associated shoot-through current flows internally, and malfunctions occur due to the false recognition of the pin state as an input signal become possible. Unused pins should be handled as described under Handling of Unused Pins in the manual.
- 2. Processing at Power-on
	- The state of the product is undefined at the moment when power is supplied.
	- The states of internal circuits in the LSI are indeterminate and the states of register settings and pins are undefined at the moment when power is supplied. In a finished product where the reset signal is applied to the external reset pin, the states of pins are not guaranteed from the moment when power is supplied until the reset process is completed. In a similar way, the states of pins in a product that is reset by an on-chip power-on reset function are not guaranteed from the moment when power is supplied until the power reaches the level at which resetting has been specified.
- 3. Prohibition of Access to Reserved Addresses Access to reserved addresses is prohibited.
	- The reserved addresses are provided for the possible future expansion of functions. Do not access these addresses; the correct operation of LSI is not guaranteed if they are accessed.
- 4. Clock Signals

After applying a reset, only release the reset line after the operating clock signal has become stable. When switching the clock signal during program execution, wait until the target clock signal has stabilized.

- When the clock signal is generated with an external resonator (or from an external oscillator) during a reset, ensure that the reset line is only released after full stabilization of the clock signal. Moreover, when switching to a clock signal produced with an external resonator (or by an external oscillator) while program execution is in progress, wait until the target clock signal is stable.
- Arm® and Cortex® are registered trademarks of Arm Limited (or its subsidiaries) in the EU and/or elsewhere. All rights reserved.
- Ethernet is a registered trademark of Fuji Xerox Co., Ltd.
- IEEE is a registered trademark of the Institute of Electrical and Electronics Engineers Inc.
- TRON is an acronym for "The Real-time Operation system Nucleus".
- ITRON is an acronym for "Industrial TRON".
- ulTRON is an acronym for "Micro Industrial TRON".
- TRON, ITRON, and µITRON do not refer to any specific product or products.
- Additionally all product names and service names in this document are a trademark or a registered trademark which belongs to the respective owners.

# How to Use This Manual

### 1. Objective and Target Users

This manual was written to explain the functions and the usage of the BSD interface library to the target users, i.e. those who will be using this library software in the design of application systems. Target users are expected to understand the fundamentals of the programming language and microcomputers.

When using this software, take all points to note into account. Points to note are given in their contexts and at the final part of each section, and in the section giving usage notes.

The list of revisions is a summary of major points of revision or addition for earlier versions. It does not cover all revised items. For details on the revised points, see the actual locations in the manual.

All trademarks and registered trademarks are the property of their respective owners.

# Contents

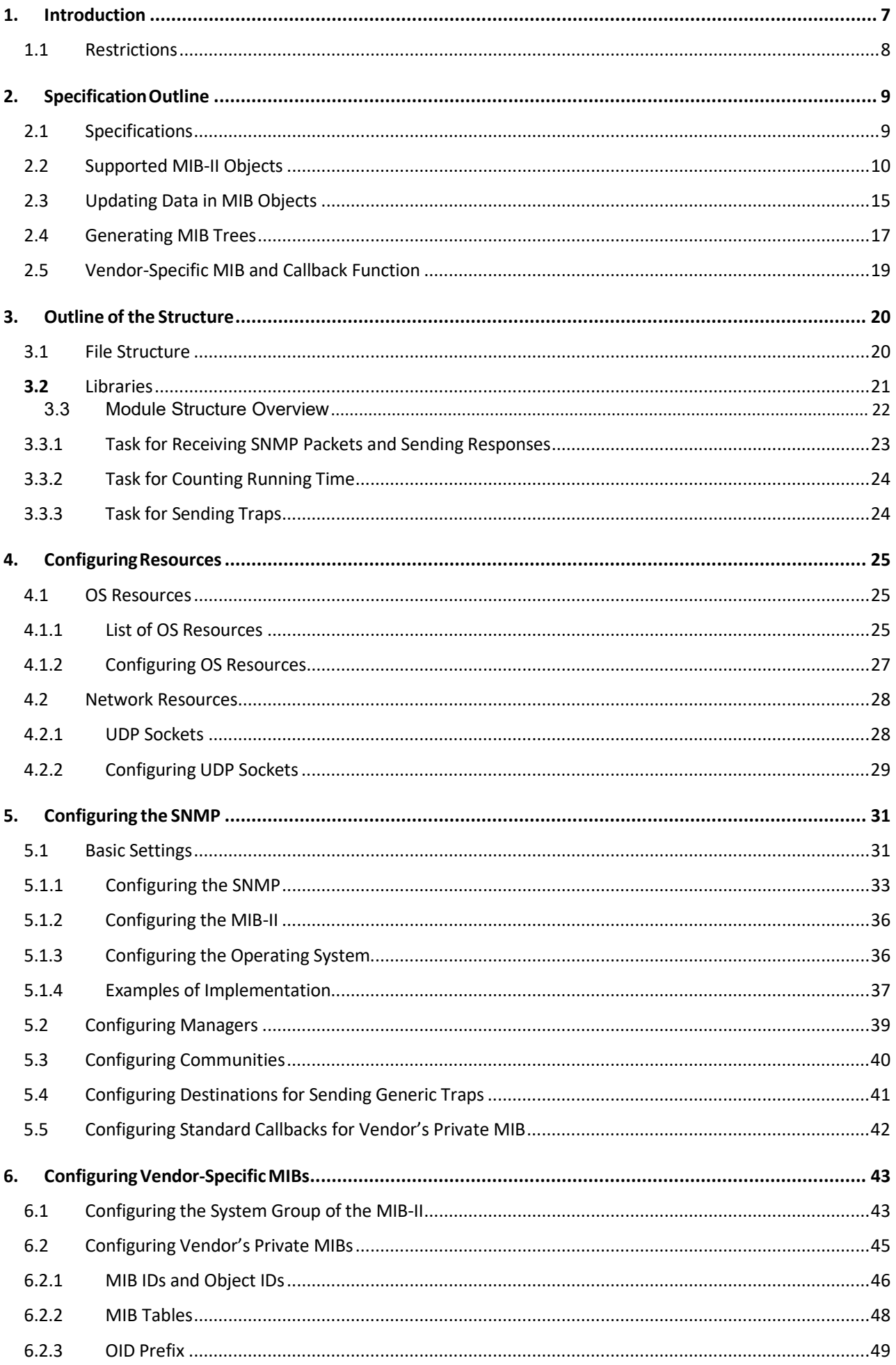

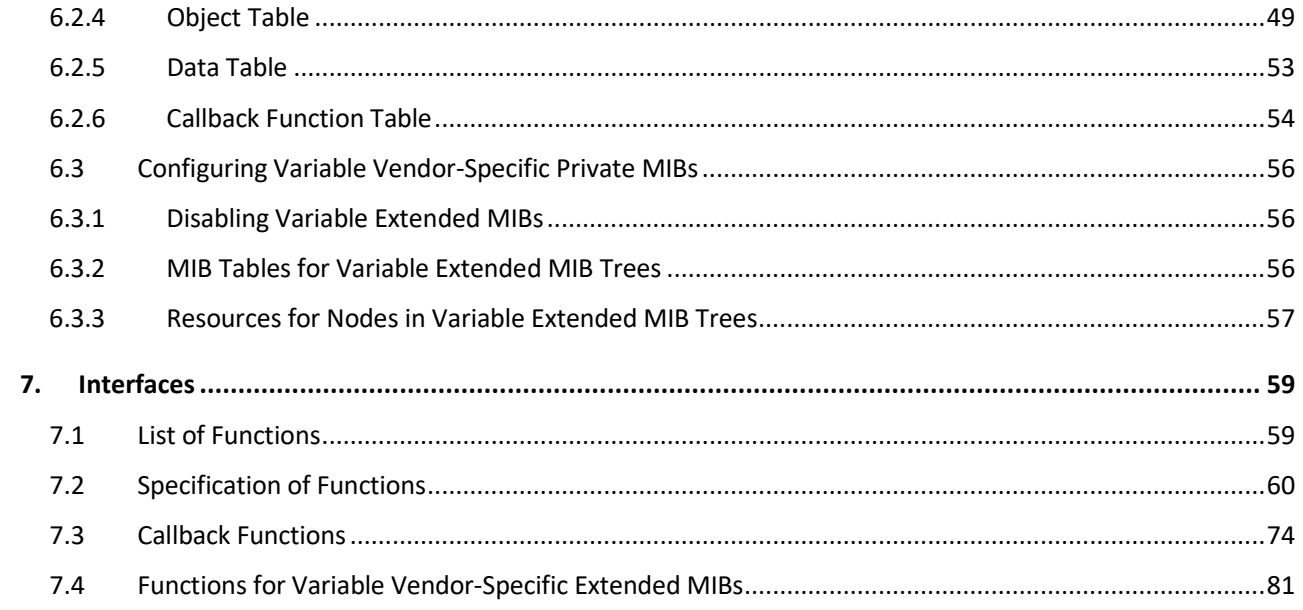

# CENESAS

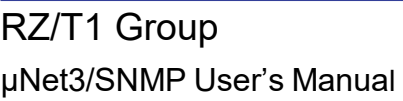

# <span id="page-6-0"></span>1. Introduction

The µNet3-SNMP is software which provides an SNMP agent role for the µNet3 TCP/IP protocol stack. This software responds to GetRequest or other packets sent from the manager as shown in the figure below. Also, it is capable of sending notifications such as traps to the manager. Using this software allows monitoring of the state of incorporated devices (agents) which are connected to the Ethernet through an SNMP manager.

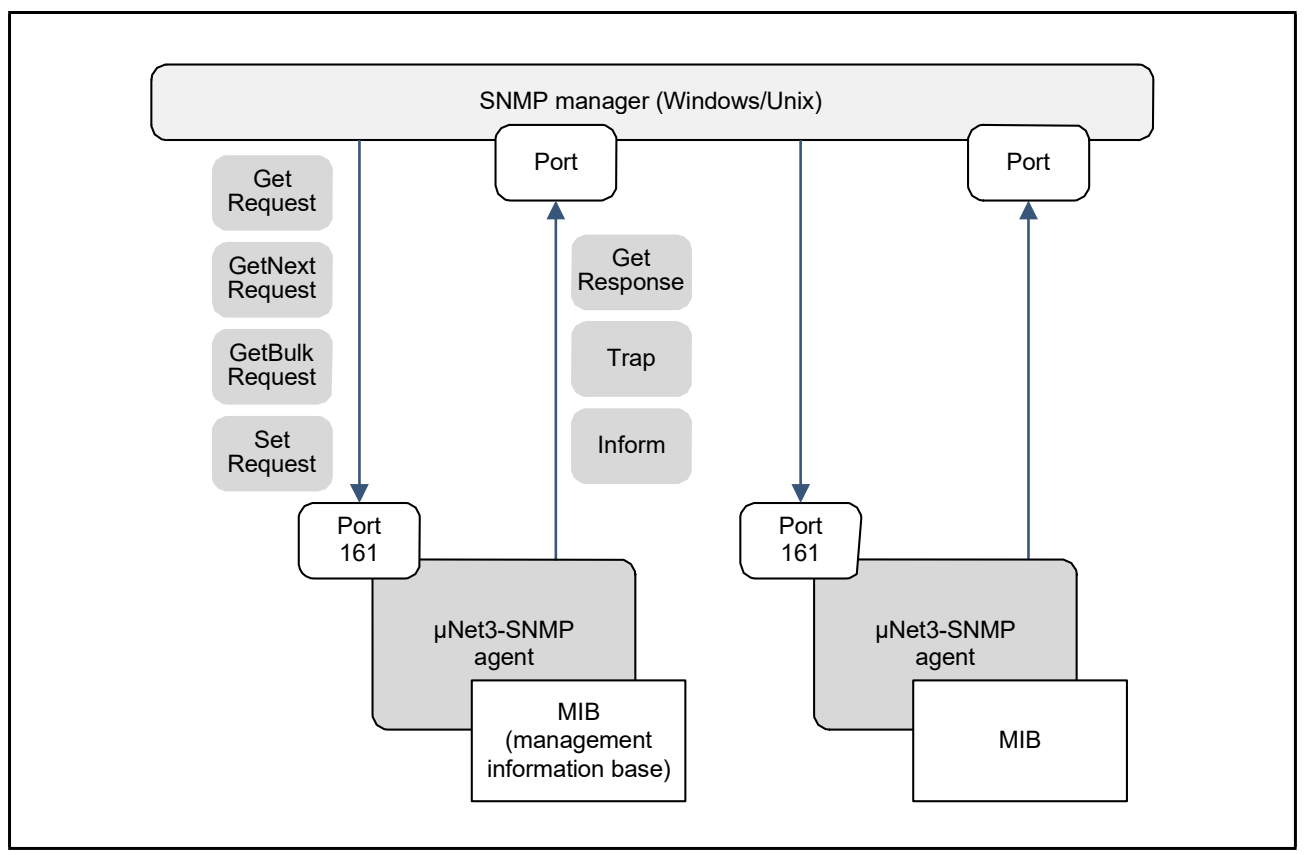

**Figure 1.1 SNMP Manager and Agents**

This software is for use with the  $\mu$ Net3 (TCP/IP protocol stack) which supports the SNMP protocol.

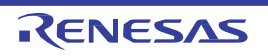

#### <span id="page-7-0"></span>1.1 Restrictions

The restrictions are given below.

- This system supports part of the MIB-II objects of SNMP but not all of them. For details, see Section 2.2, Supported MIB-II Objects.
- The data types available for vendor-specific MIB objects are integer, counter (32), gauge (32), time ticks, IP address, and octet string (character string). Other types are not supported.
- This system does not support interfaces with PPP (point-to-point protocol) but with Ethernet.
- This system supports agents on multiple network devices (LAN ports, up to sixteen).
- This system does not support IPv6.
- Vendor-specific traps can be sent by calling the snd\_trp function. The variable bindings added to a trap are specified as fixed vendor-specific MIB objects, which will have been generated when the system was initialized, but not as variable MIB objects, which are added while the system is running.

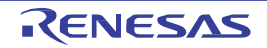

## <span id="page-8-0"></span>2. Specification Outline

The outline of the specifications of this system is described here.

#### <span id="page-8-1"></span>2.1 Specifications

The specifications of this system are shown below.

#### **Table 2.1 Specifications**

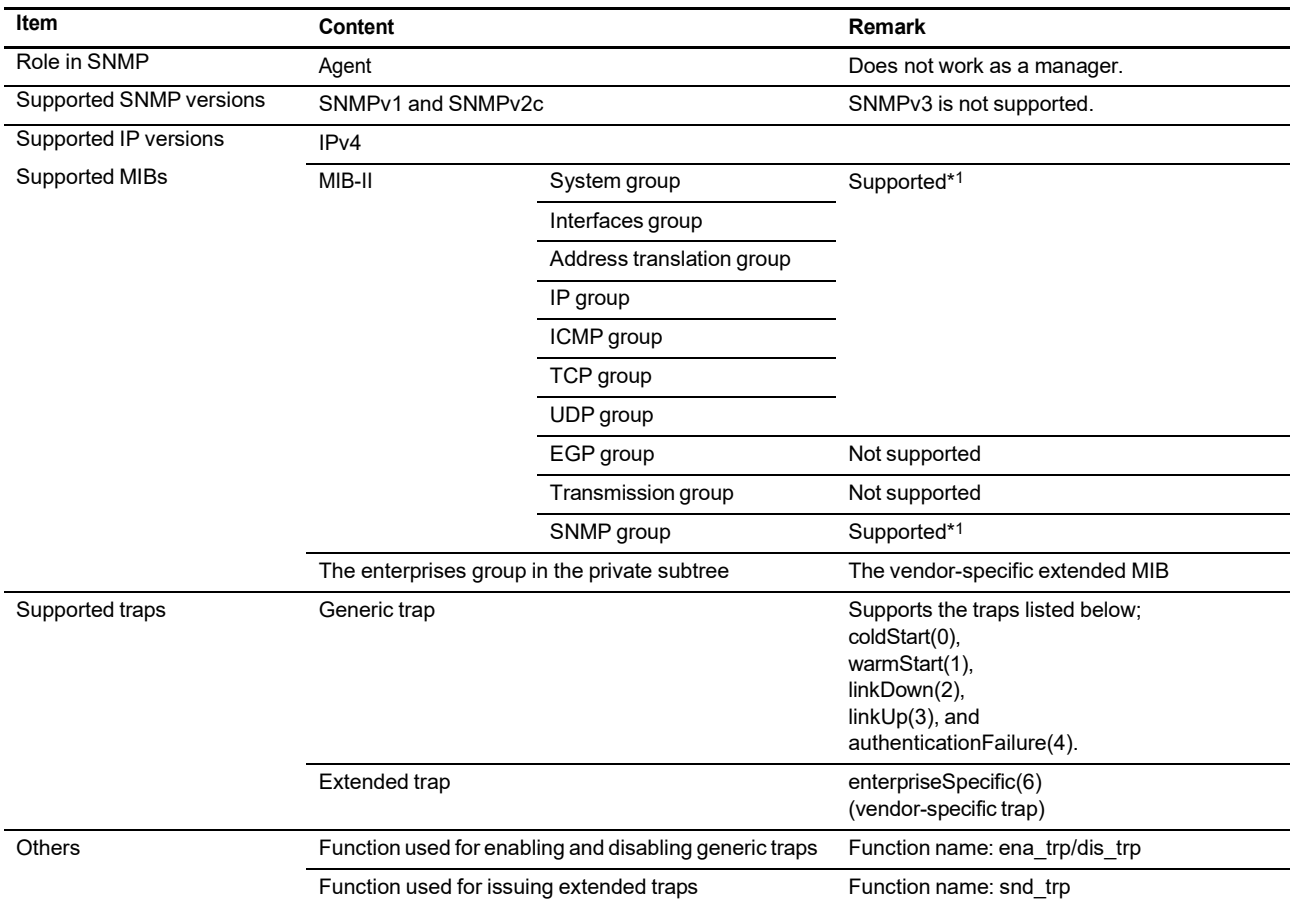

Note 1. Part of the MIB-II objects of each group are supported but not all of them. For details on unsupported objects, see the next section.

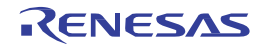

#### <span id="page-9-0"></span>2.2 Supported MIB-II Objects

Thissystem supports part of the MIB-II objects but not all of them. Supported objects in each group are listed in the table below. The cells in gray show the objects which do not reflect data immediately. The shortest interval at which those objects are updated is every 100 milliseconds. Details on updating data in objects are described in the next section. Note that inaccessible objects such as tcpConnTable and tcpConnEntry are omitted from the table below.

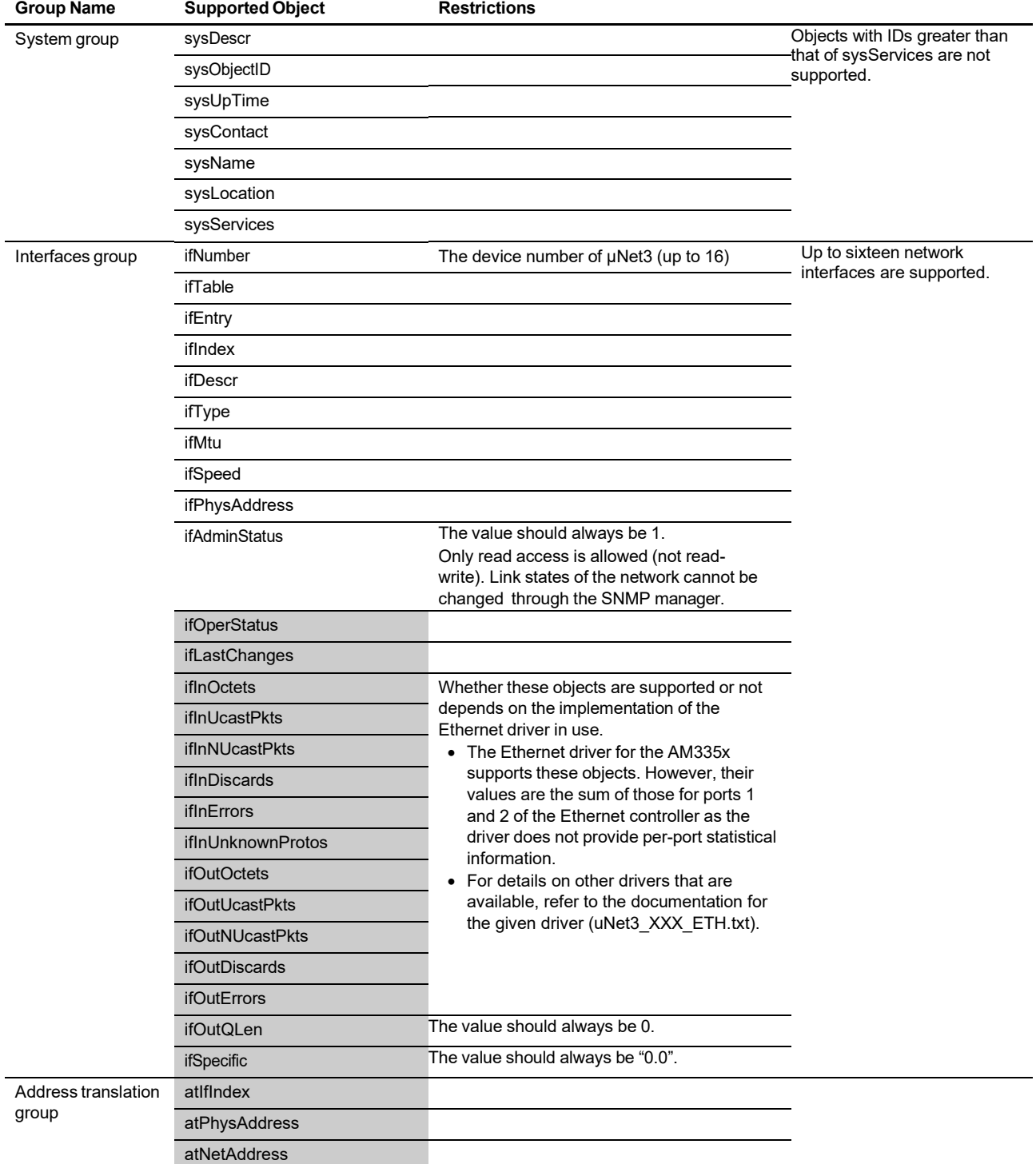

#### **Table 2.2 Supported MIB-II Objects (1 / 5)**

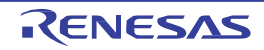

#### **Table 2.2 Supported MIB-II Objects (2 / 5)**

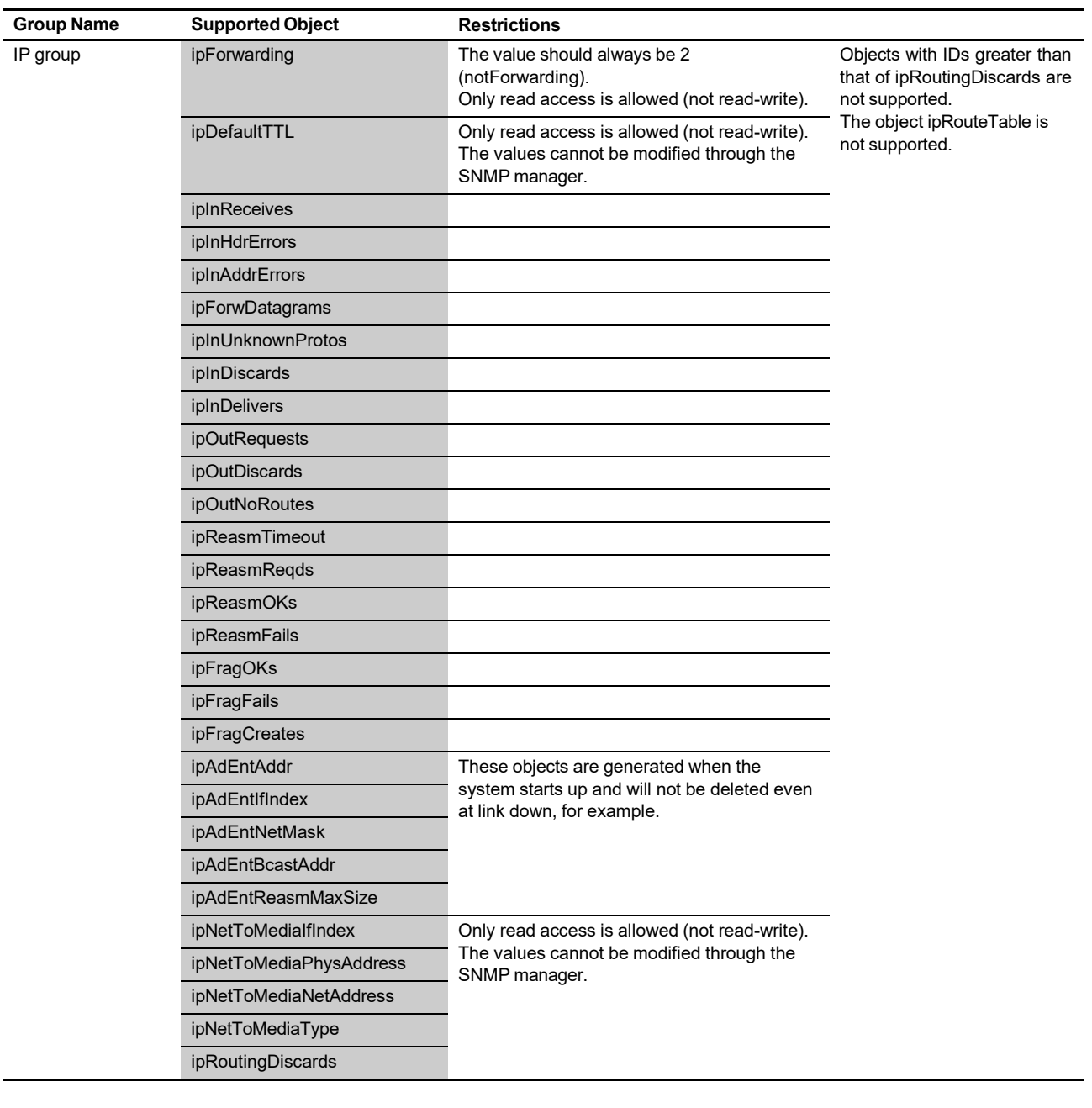

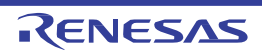

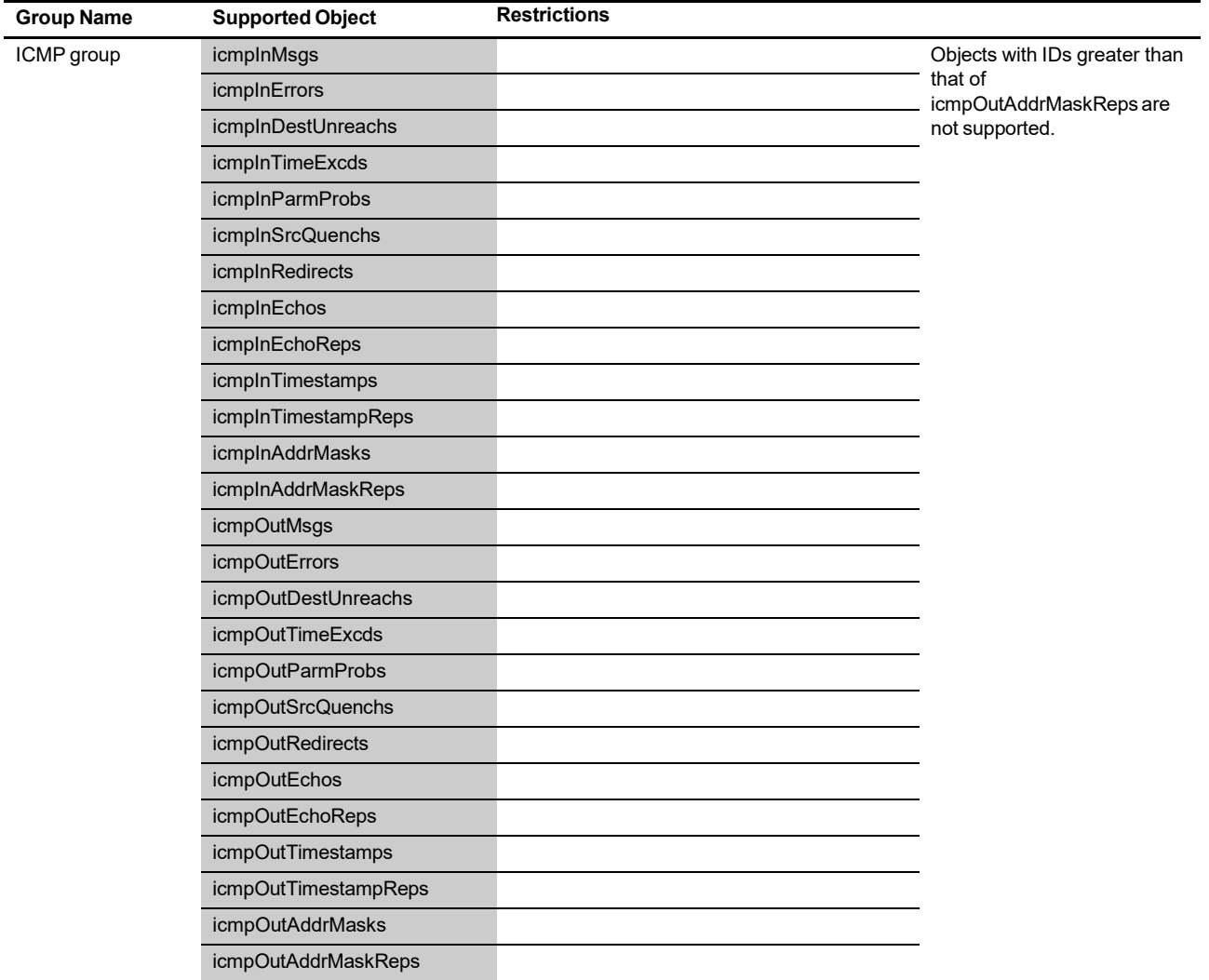

#### **Table 2.2 Supported MIB-II Objects (3 / 5)**

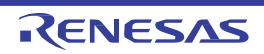

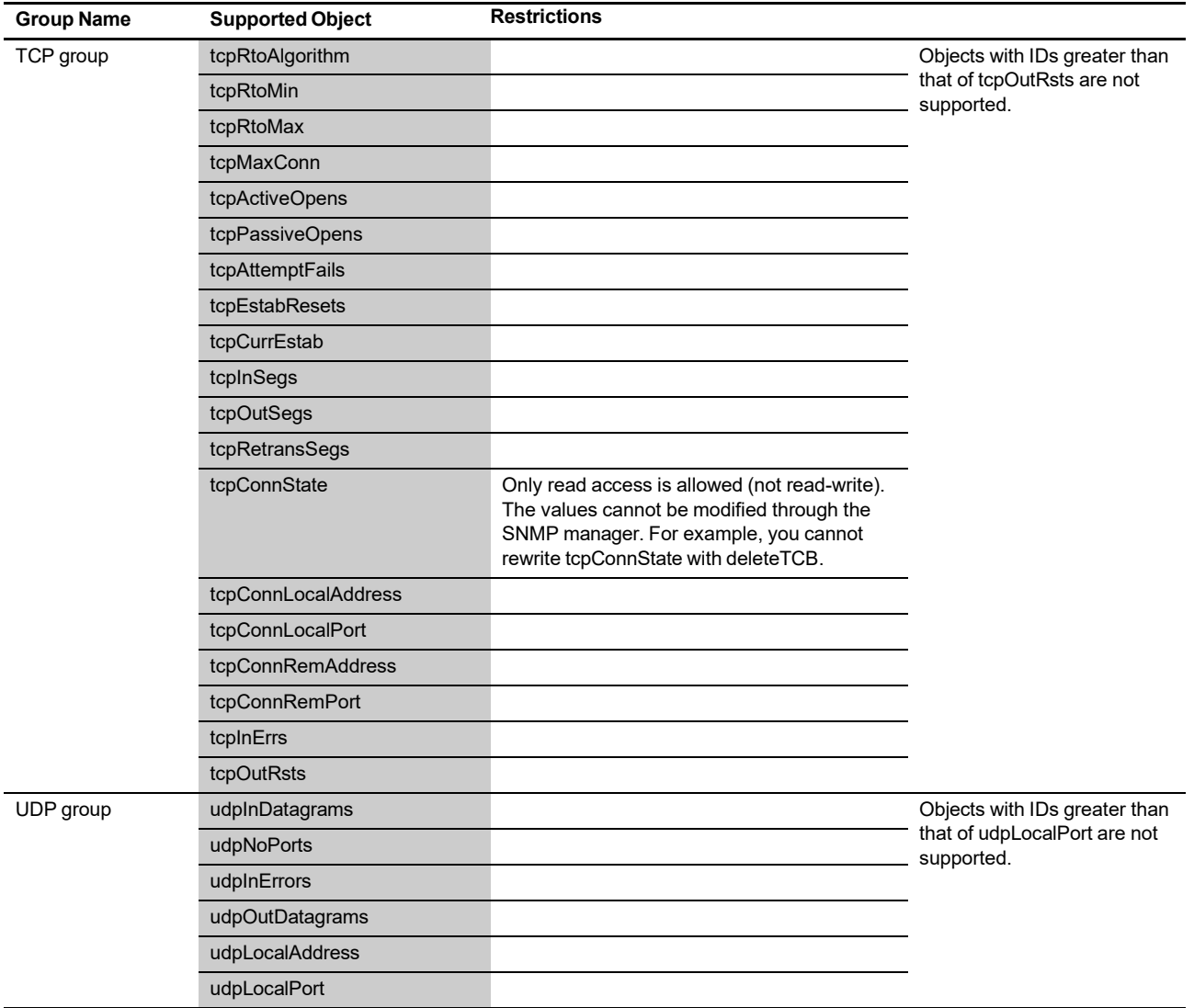

#### **Table 2.2 Supported MIB-II Objects (4 / 5)**

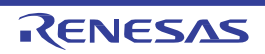

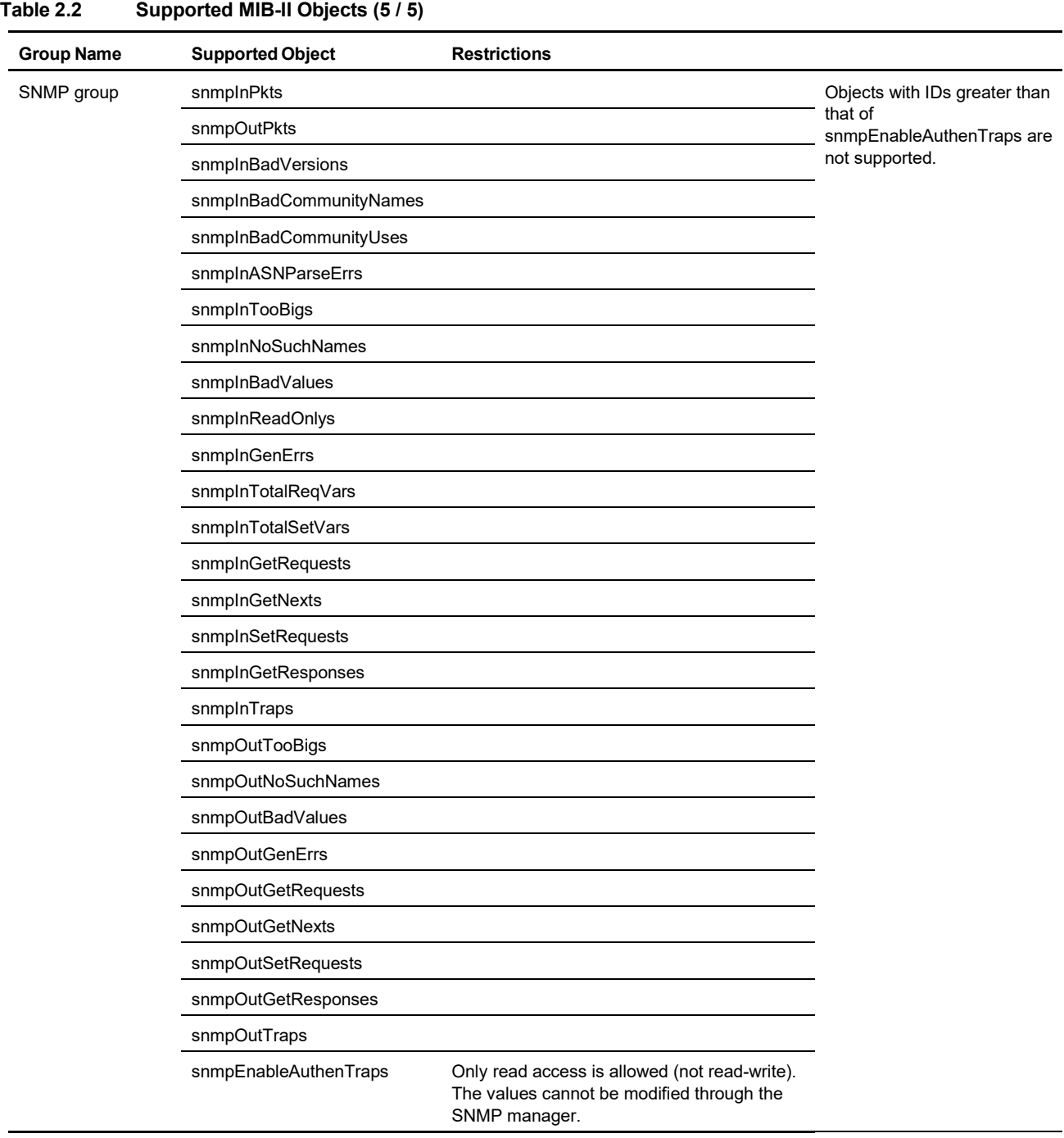

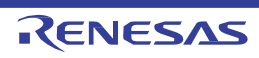

#### <span id="page-14-0"></span>2.3 Updating Data in MIB Objects

The timing of updating MIB objects is described here. The MIB objects are held in the TCP/IP protocol stack, for which the shortest interval of updating the objects is every 100 milliseconds, as described in the previous section, and in the SNMP module, for which the objects are updated immediately (Figure 2.1).

As shown in the figure, the objects in the interfaces group that are related to link states are, as exceptions, updated immediately by a callback. On reception of a callback which signifiesthe detection of linkage, the SNMP module returns a linkUp trap (if this is enabled) in response.

On the other hand, the data in the TCP/IP protocol stack are updated at regular intervals in order to prevent the transmission rate from decreasing. Updating of the objects, for which the shortest interval is every 100 milliseconds, is based on the timer task in the protocol stack, which runs every 100 milliseconds.

Users can adjust an interval by setting a desired value in millisecond (in multiples of 100) in the macro CFG\_STS\_UPD\_RES for configuring the protocol stack. The value of this sample program (net\_cfg.h) is set to two seconds as explained below;

E.g., if you want an interval of 100 milliseconds, define CFG\_STS\_UPD\_RES with the value 100.

 $-$  Sample/\*\*\*.SNMP/net cfg.c – (the configuration file for the protocol stack) #define CFG\_STS\_UPD\_RES 2000 /\* 2 seconds \*/

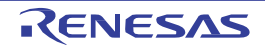

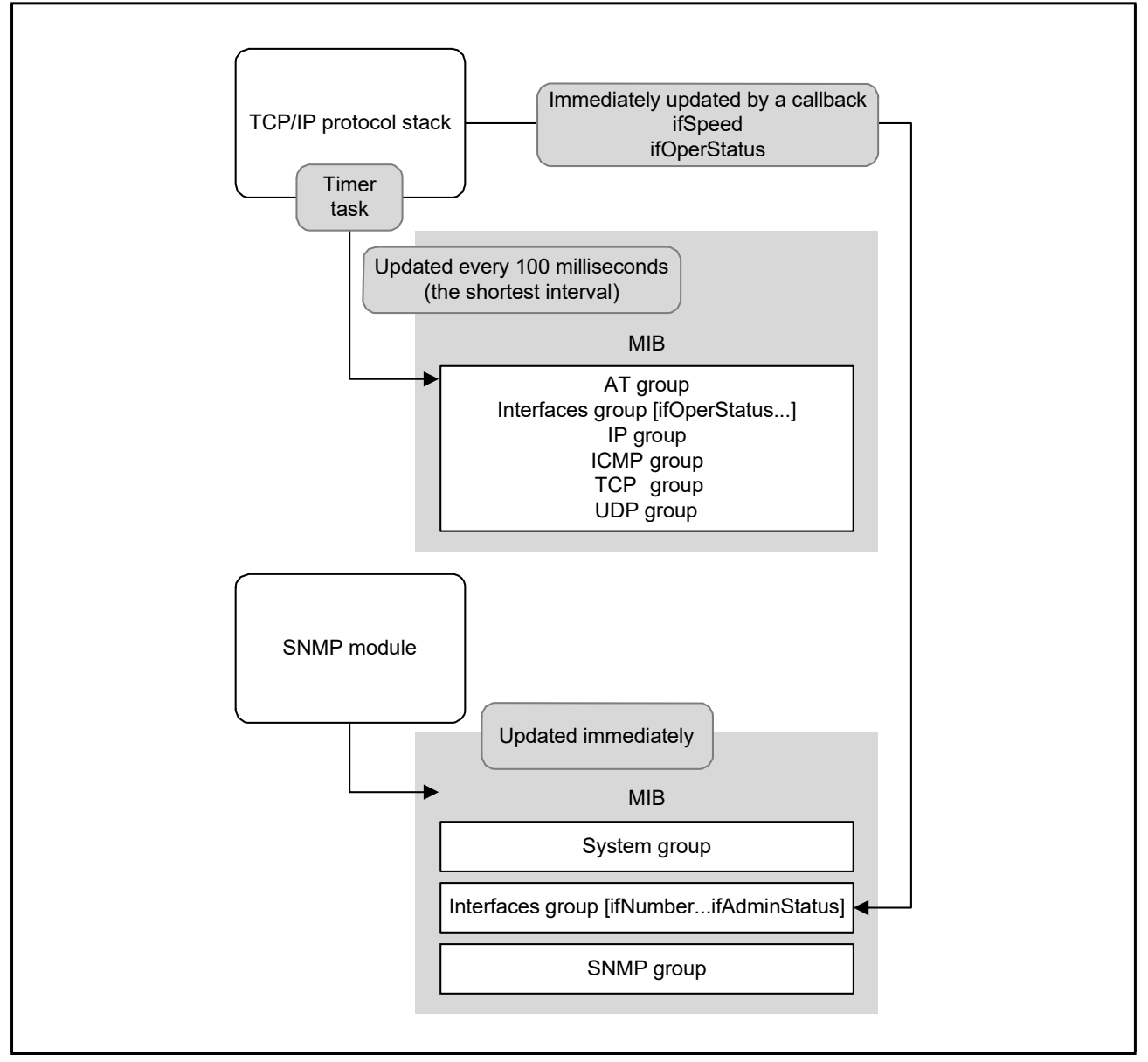

**Figure 2.1 Updating Data in the MIB-II Objects**

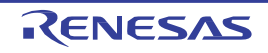

#### <span id="page-16-0"></span>2.4 Generating MIB Trees

Users are generally required to generate an MIB tree to implement SNMP in their systems. In this system, a tree (twoway list) is generated in memory (RAM) when the system is initialized. The tree needs the OIDs of individual objects (such as "1.3.6.1.2.1.1.1"), which take the form of numerals separated by "." (dot) in this system. For example, a vendor- specific private MIB object with the OID "1.3.6.1.4.1.1234.1.1" is configured as follows (highlighted in gray).

/\* The prefix for the MIB OID (add a dot at the end)  $*/$ const VB snmp\_mib\_ven\_pre\_1[] = "1.3.6.1.4.1.1234."; /\* Prefix OID \*/

/\* The MIB OIDs following the prefix (add ".0" at the end)  $*/$ 

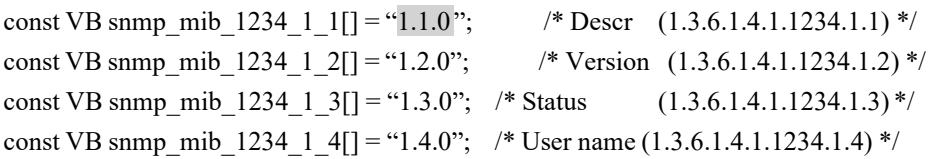

As shown above, in the configuration of vendor-specific private MIBs, users need to include the information in the form of the OID strings, data types of individual objects, and their initial values in the C-language source file.

This system reads the OID strings in the source file and form a tree of MIB on memory when the system is initialized, as shown in Figure 2.2. The MIB-II tree includes objects associated with TCP or UDP sockets. These objects (nodes in the tree) are generated and deleted as users generate and delete the corresponding sockets in their applications. This means that the generated MIB-II tree is modified while data are being processed.

A tree of vendor-specific extended (private) MIB is also generated when the system isinitialized. The user cannot change the vendor's MIB objects that are generated at this time. However, some of the objects can be added and deleted by calling the functions add\_val\_mib\_nod and del\_val\_mib\_nod, respectively. Furthermore, the number of nodesto be used in the MIB tree is only figured out after it has been generated, which means that the user cannot tell how much memory will be used in advance. Therefore, the function for initializing this system (snmp\_ini) is configured to return the number of nodes (amount of memory) needed to generate a tree for debugging. Note that the number of nodes returned by the function does not include those added as vendor-specific MIB nodes by calling the add val mib nod function.

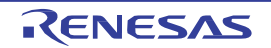

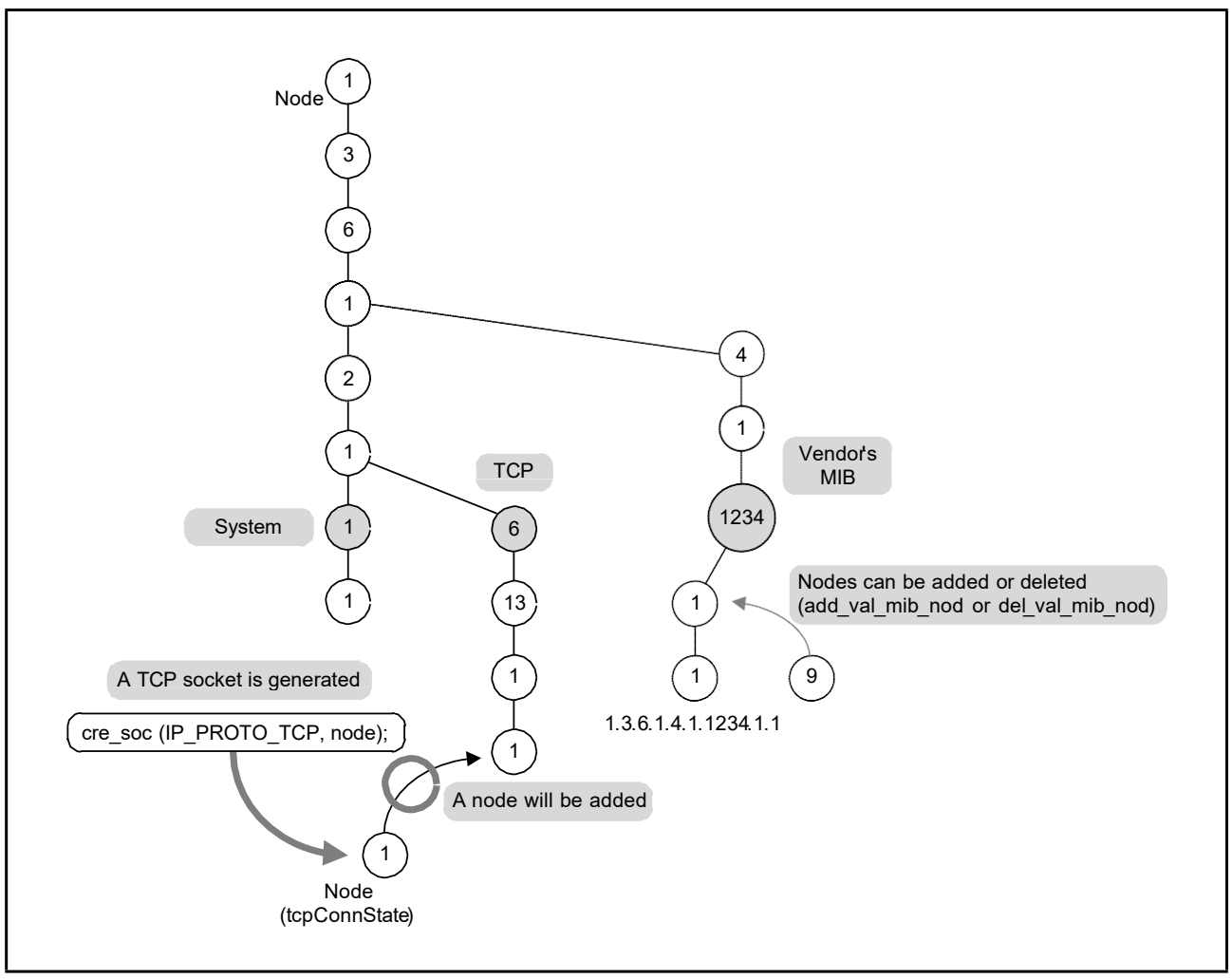

**Figure 2.2 MIB Tree**

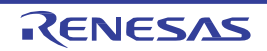

### <span id="page-18-0"></span>2.5 Vendor-Specific MIB and Callback Function

Valuesfor the objects of a vendor-specific private MIB are changed in two ways. One way isto obtain the target value by calling the get mib obj or get val mib obj function and change it by calling the set mib obj or set val mib obj function from a user task (process 1 in Figure 2.3). The other way is to change the value in the callback function issued by the receiving task in the system, in response to packets such as GetRequest from the manager (process 2 in Figure 2.3). With the latter approach, when this system receives GetRequest from the manager, for example, the user can change the argument of the callback function to be returned to the desired value and exit the function. Then, the system returns the callback with the new value to the manager.

In summary, if you want to change the value in an object of a vendor-specific private MIB at any time, use the functions get mib obj (or get val mib obj) and set mib obj (or set val mib obj) and if you want to change the value on reception of a request from the manager, use a callback function.

Note that these functions cannot be issued by the callback function. Change the value of the argument cbk dat->buf in the way stated in the description of the callback function.

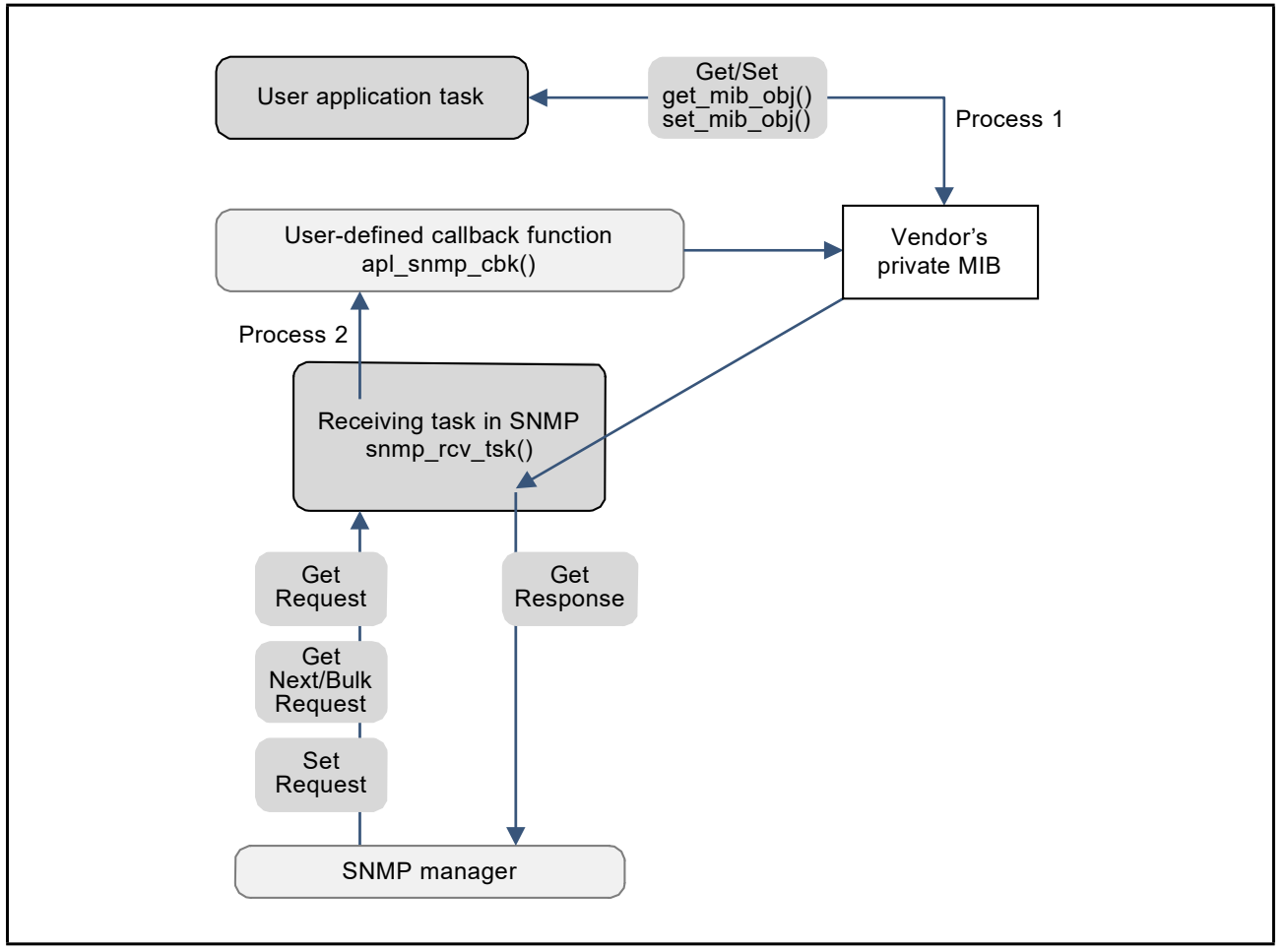

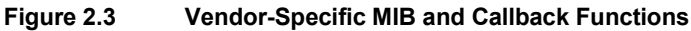

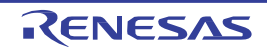

# <span id="page-19-0"></span>3. Outline of the Structure

#### <span id="page-19-1"></span>3.1 File Structure

The installer of this system copies the files to the μC3/Compact/SNMP folder (for the compact version of the operating system) or the μC3Std/SNMP folder (for the standard version of the operating system). The file structure of the system is shown below.

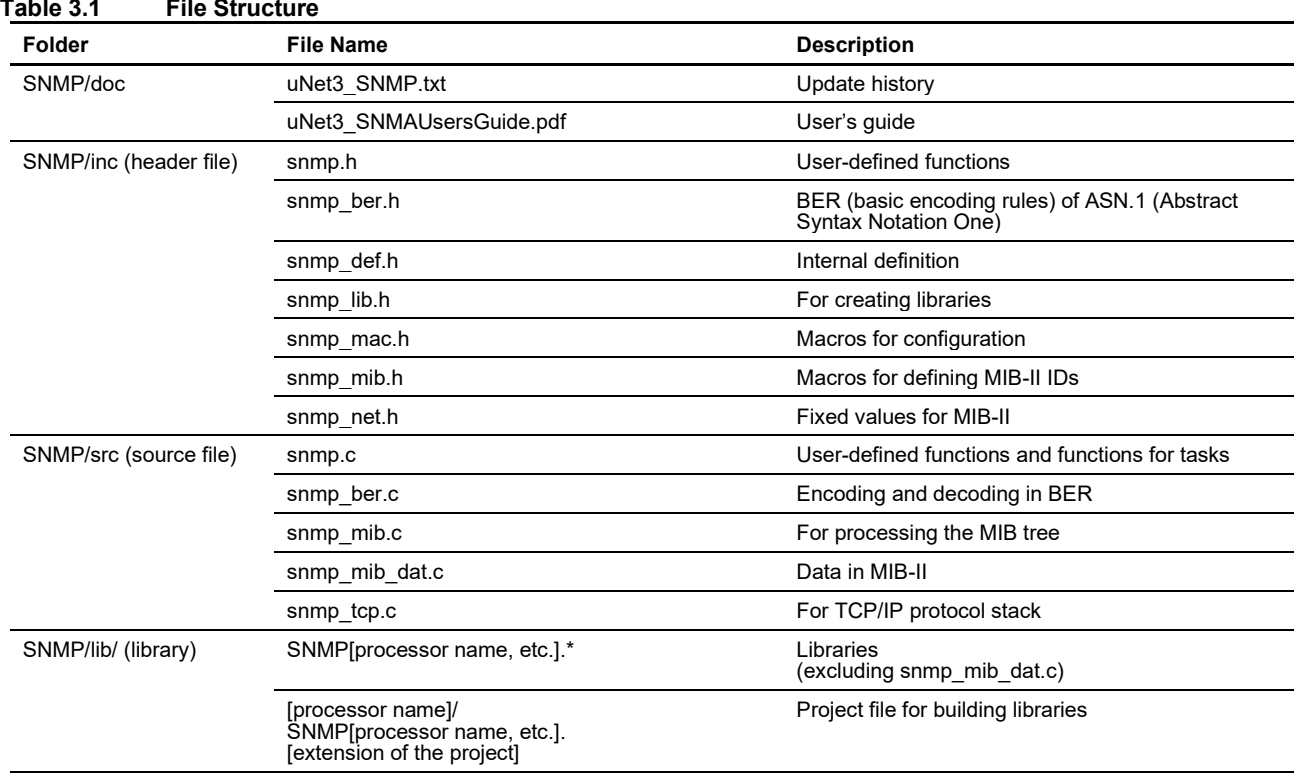

An application which uses the API functions of this system requires snmp.h among its files of source code. The other header files are for use in the system or in the user's configuration files (snmp\_cfg.c, snmp\_mib\_cfg.c). Build and link the string library for the TCP/IP protocol stack (Network/NetApp/net\_strlib.c) and the snmp\_mib\_dat.c file when creating the application.

The source files composing the library of this system do not include snmp\_mib\_dat.c because this file contains variable data (sysDescr of MIB-II for defining the name and version identifier of the device, for example). Therefore, the user will need to create this file. Building a library requires the operating system, the TCP/IP protocol stack, and the header file of the string library for the protocol stack (Network/NetApp/net\_strlib.h).

To use this system, settings are required by using the files listed in the table below. These files are included in the folders for the sample program. For example, the configuration files are included in the Sample/EVMAM3358.SNMP folder for the Cortex-A8 (AM335x).

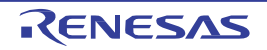

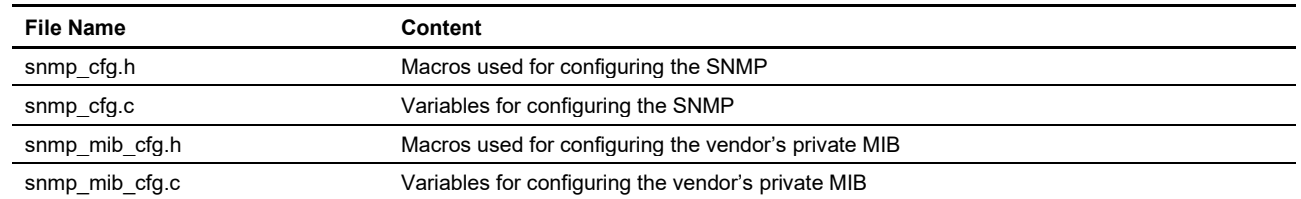

#### **Table 3.2 Configuration Files**

#### <span id="page-20-0"></span>**3.2** Libraries

The libraries of this system are built by using the same compiler options as for the operating systems and the TCP/IP protocol stack. For example, this system, when used with a Cortex-A8 (AM335x), includes four libraries representing the four combinations of the Arm and Thumb states and whether VFP is or is not present. Each file name starts with "SNMP", followed by the same strings as those of the operating systems or the protocol stack.

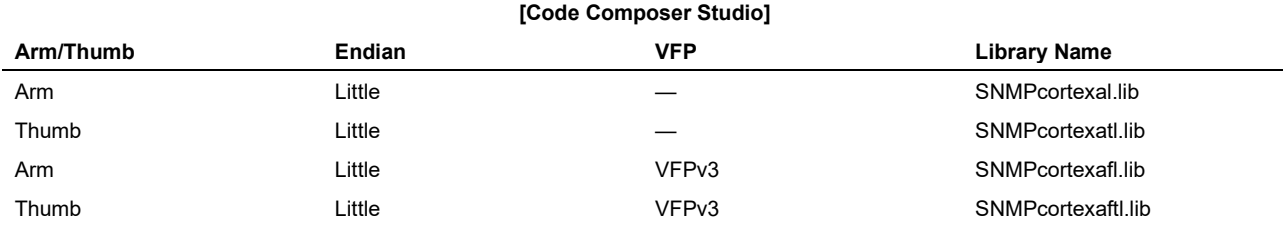

The libraries are built into this system without including debugging information. The libraries having already been built in this way means that this system cannot be traced by a debugger. If you want to trace the source code of this system, rebuild the library with debugging information.

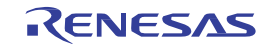

#### <span id="page-21-0"></span>3.3 Module Structure Overview

This section describes major structures of the modules used in this system. Three tasks are provided in this system and the functions of these tasks are implemented in the snmp.c file as shown below.

**Table 3.3 Tasks**

| Number | <b>Function for Each Task</b> | <b>Description</b>                      |
|--------|-------------------------------|-----------------------------------------|
|        | snmp rcv tsk                  | Receive SNMP packets and send responses |
|        | snmp tim tsk                  | Count running time                      |
|        | snmp trp tsk                  | Send traps and InformRequest packets    |

This system also requires memory area where the MIB (MIB-II and vendor-specific private MIB) information are to be stored. The TCP/IP protocol stack also sums up data for the MIB-II and updates this area. Behavior of each task is described from the next section.

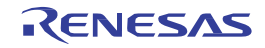

#### <span id="page-22-0"></span>3.3.1 Task for Receiving SNMP Packets and Sending Responses

This task receives SNMP packets and sends response packets. The task waits for incoming SNMP packets at port 161 as UDP by issuing the rcv\_soc command of the µNet3 stack, and, on receiving data, it returns a response to the manager from the same port by issuing the snd soc command of  $\mu$ Net3.

For example, when this task receives a packet such as GetRequest, it refers to the data in the relevant MIB and generates a response packet based on the SNMP specifications. These packets are generated by encoding or decoding the data based on the BER (basic encoding rules) of ASN.1. An authenticationFailure trap may be returned (from the task for sending traps) if the community string of the received packet does not match that set by the user.

When this task receives a packet such as SetRequest, it updates the value in the relevant MIB object.

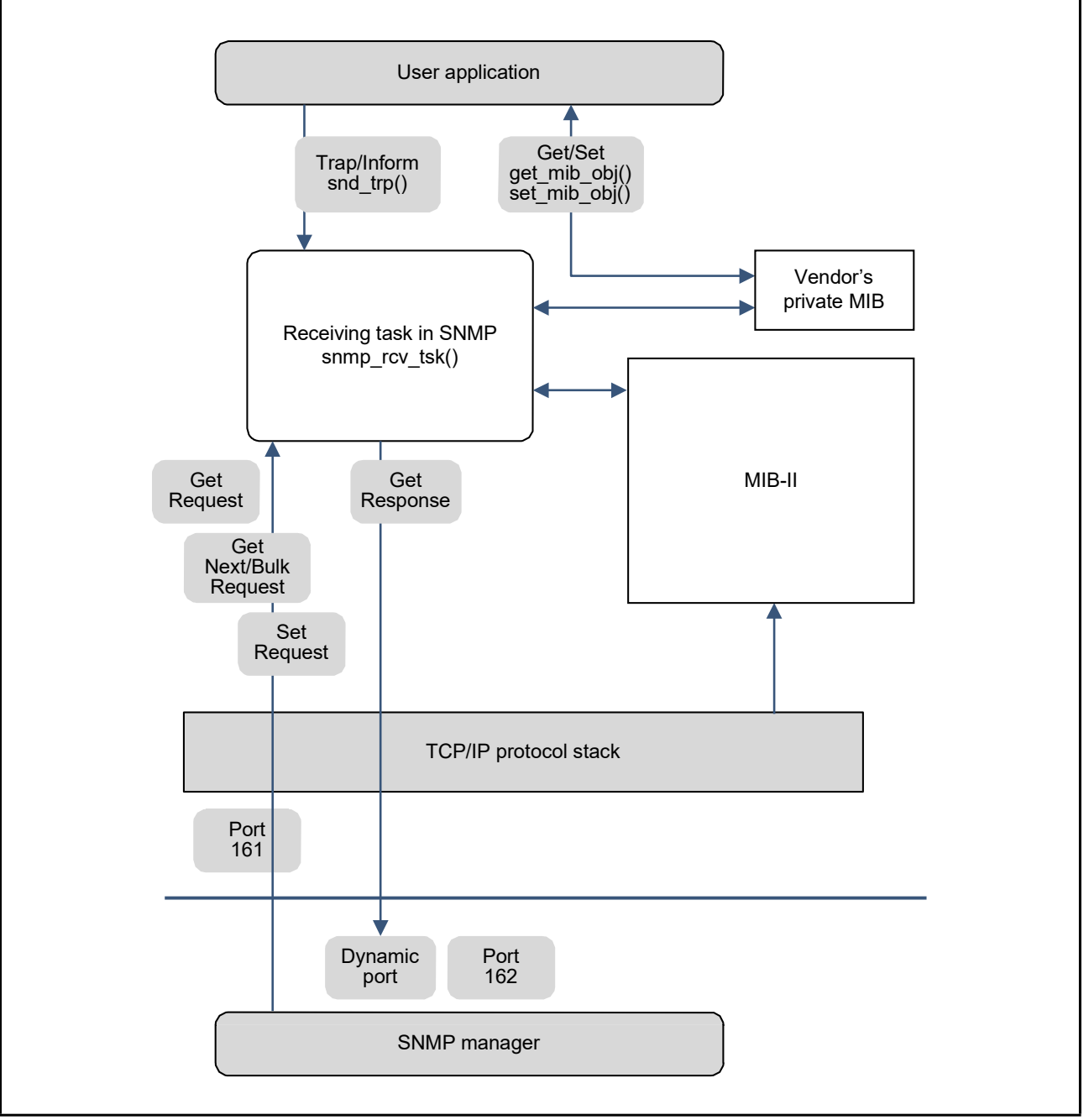

**Figure 3.1 Task for Receiving and Responding Packets and MIBs**

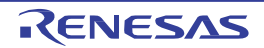

#### <span id="page-23-0"></span>3.3.2 Task for Counting Running Time

This task obtains a value which indicates how much time has passed since power was supplied to the device. The obtained value is stored in the object "sysUpTime" in the system group. The value is obtained by using the service call API, get tim (get system time). After waking up within an interval such that the value of the thirty-two lower-order bits of the returned system time value does not overflow, this task converts the returned value into the running time of the SNMP and stores it in the relevant MIB object. As a whole, the execution time of this task is very short.

Do not use the set tim command to change the system time while this task is running.

#### <span id="page-23-1"></span>3.3.3 Task for Sending Traps

This task sends traps and InformRequest packets. There are two types of traps, generic traps and vendor-specific traps. The user can enable and disable generic traps by using the configuration macros or the API functions.

When a vendor-specific trap is to be sent, the user's application task issues a call of the snd\_trp function. Once the task sends a message to the destination, it waits until completion of the transmission of the trap, which is the time when μNet3 has finished sending the trap by snd\_soc (UDP transmission).

When this task sends an InformRequest packet, it waits until receiving a response packet (rcv\_soc) from the destination. This task is not needed for operations which do not use traps and InformRequest packets.

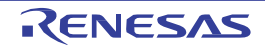

## <span id="page-24-0"></span>4. Configuring Resources

This section describes the resources for the operating systems and network.

#### <span id="page-24-1"></span>4.1 OS Resources

#### <span id="page-24-2"></span>4.1.1 List of OS Resources

The operating system resources used in this system are listed in the table below. Among the resources, task 3, semaphore 2, event flag 2, and mailbox (ID\_xxx\_TRP) (those highlighted in gray in the table) are not needed for operations which do not use traps. The callback functions in the system are issued by calling the snmp\_rcv\_tsk function of task 1. If the callback includes processing that uses a large amount of stack space, ensure that the amount of stack for task 1 is large enough to cover this.

The table of resources is automatically generated in the standard version of the operating system. For the compact version, users are required to configure the resources listed in Table 4.1 by the configurator provided with the operating system.

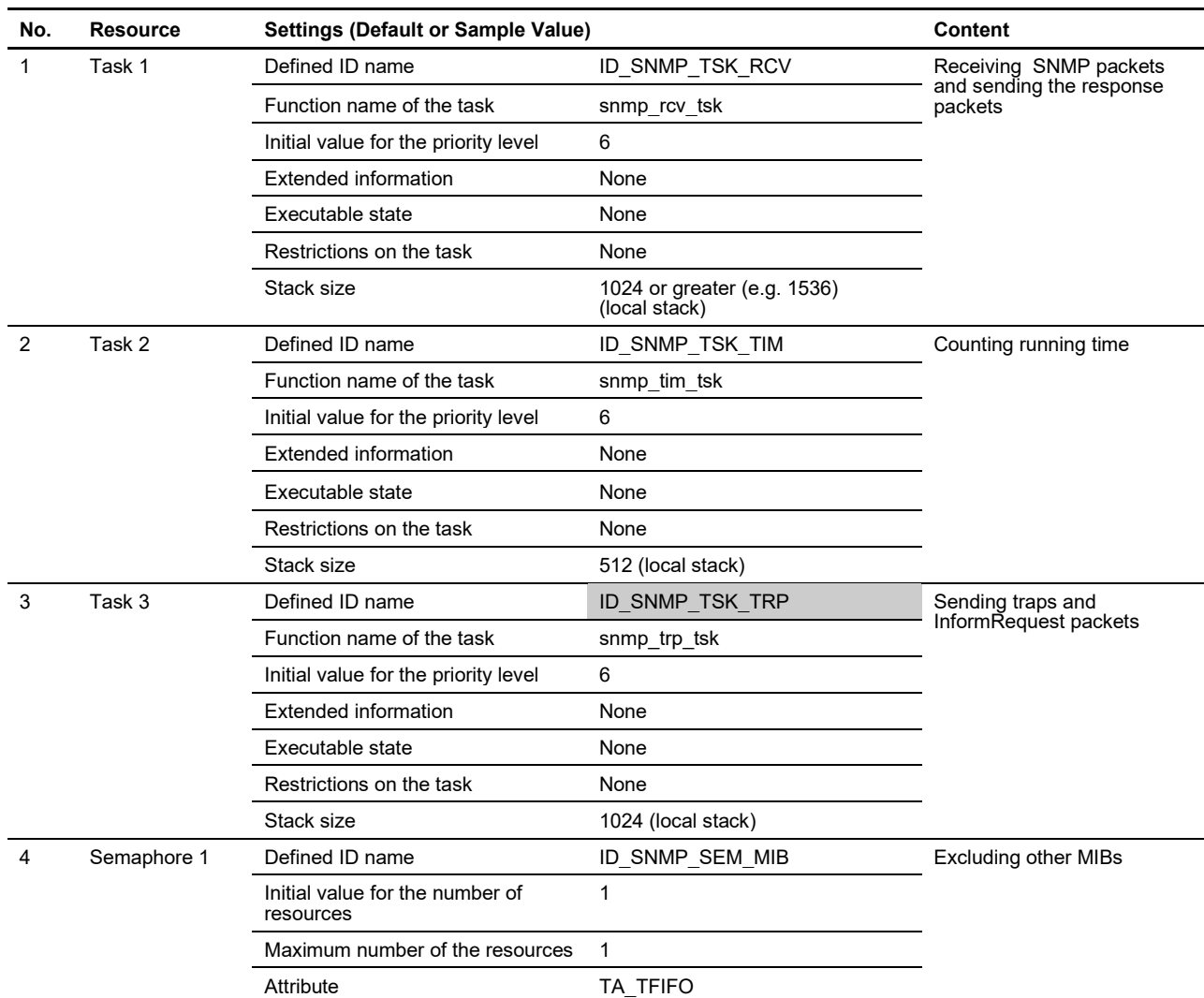

#### **Table 4.1 List of OS Resources (1 / 2)**

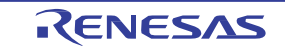

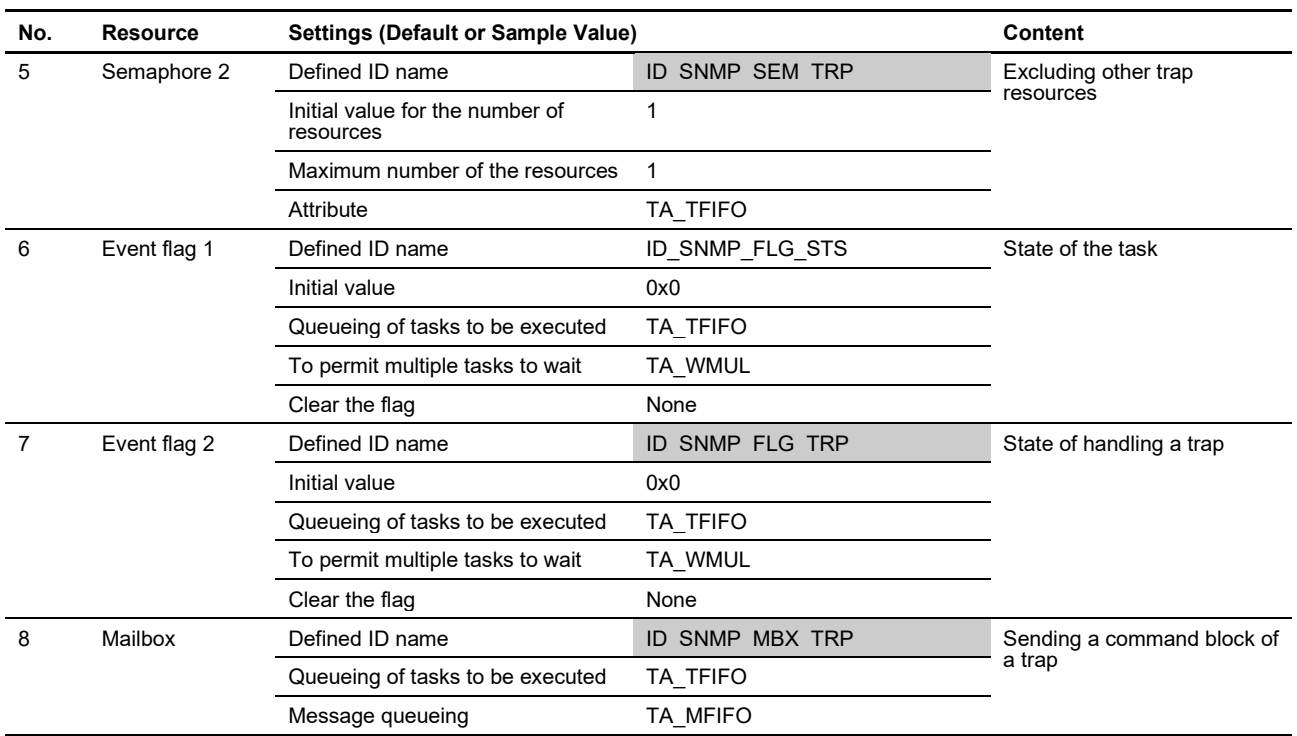

#### **Table 4.1 List of OS Resources (2 / 2)**

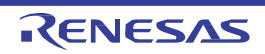

#### <span id="page-26-0"></span>4.1.2 Configuring OS Resources

Specific variables are required for configuring the resources for the operating system. In this system, the variables have been already implemented in the sample program file snmp cfg.c.

Configuration of the resources for the compact version of the operating system is as follows:

Declare the variable for the structure T\_SNMP\_CFG\_OS as "snmp\_cfg\_os". Assign the ID of each resource which is set by the configurator to the corresponding variables and initialize each of them. This system uses the values read from these variables (assigned to the ROM area).

```
const T_SNMP_CFG_OS snmp_cfg_os = {
   ID_SNMP_TSK_RCV, /* task 1 */
   ID_SNMP_TSK_TIM, /* task 2 */
   ID_SNMP_TSK_TRP, /* task 3 */
   ID_SNMP_SEM_MIB, /* semaphore 1 */
   ID_SNMP_SEM_TRP, /* semaphore 2 */
   ID_SNMP_FLG_STS, /* event flag 1 */
   ID_SNMP_FLG_TRP, /* event flag 2 */
   ID_SNMP_MBX_TRP, /* mailbox */
```
};

Configuration of the resources for the standard version of the operating system (such as the Cortex-A8 (AM335x)) is as follows:

The variables representing the information for generating resources are implemented in the snmp\_cfg.c file as shown below. The resources for the operating system is automatically generated using these variables.

const T\_CTSK snmp\_cfg\_os\_tsk\_rcv = {TA\_HLNG, 0, (FP)snmp\_rcv\_tsk, TSK\_RCV\_PRI, TSK\_RCV\_STK, 0, 0}; const T\_CTSK snmp\_cfg\_os\_tsk\_tim = {TA\_HLNG, 0, (FP)snmp\_tim\_tsk, TSK\_TIM\_PRI, TSK\_TIM\_STK, 0, 0}; const T\_CTSK snmp\_cfg\_os\_tsk\_trp = {TA\_HLNG, 0, (FP)snmp\_trp\_tsk, TSK\_TRP\_PRI, TSK\_TRP\_STK, 0, 0}; const  $T_{\text{S}}$ CSEM snmp\_cfg\_os\_sem\_mib = {TA\_TFIFO, 1, 1, 0}; (Omitted)

The priority level and the stack size of individual tasks are configured by the configurator for the compact version of the operating system, or use the macros in the snmp\_cfg.h for the standard version of the operating system, as described in Section 5.

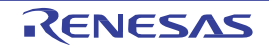

#### <span id="page-27-0"></span>4.2 Network Resources

#### <span id="page-27-1"></span>4.2.1 UDP Sockets

This system uses UDP sockets on the network. How to make the settings for UDP sockets is described below. Socket 1 is for receiving and transmitting messages such as GetRequest. Socket 2 is for sending traps and InformRequest packets. These sockets are required for each LAN port that is to be used.

The table of resources is automatically generated in the standard version of the operating system. For the compact version, users are required to configure the sockets listed in Table 4.2 by the configurator.

|   | UDP socket 1 | Defined ID name           | ID SNMP UDP SOCn (n = 1, 2, 3, )       | UDP socket for receiving  |  |
|---|--------------|---------------------------|----------------------------------------|---------------------------|--|
|   |              | Interface binding         | Ethernet 0 (network device to be used) | and transmitting messages |  |
|   |              | IP version number         | IPv4                                   |                           |  |
|   |              | Protocol                  | <b>UDP</b>                             |                           |  |
|   |              | Local port                | 161                                    |                           |  |
|   |              | Timeout value for snd soc | 2000                                   |                           |  |
|   |              | Timeout value for rcv soc | 2000                                   |                           |  |
| 2 | UDP socket 2 | Defined ID name           | ID SNMP UDP TRP SOCn $(n = 1, 2, 3, )$ | UDP socket for sending    |  |
|   |              | Interface binding         | Ethernet 0 (network device to be used) | traps                     |  |
|   |              | IP version number         | IPv4                                   |                           |  |
|   |              | Protocol                  | <b>UDP</b>                             |                           |  |
|   |              | Local port                | PORT ANY(0) (optional)                 |                           |  |
|   |              | Timeout value for snd soc | 2000                                   |                           |  |
|   |              | Timeout value for rcv soc | 2000                                   |                           |  |

**Table 4.2 List of Network Resources**

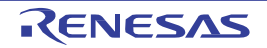

#### <span id="page-28-0"></span>4.2.2 Configuring UDP Sockets

In this system, users can limit the number of network devices (LAN ports) to be used with SNMP. For example, the user can configure the target device with four LAN ports such that port 1 is for messages and traps for SNMP, ports 2 and 4 exclusively for traps, and port 3 for uses other than SNMP.

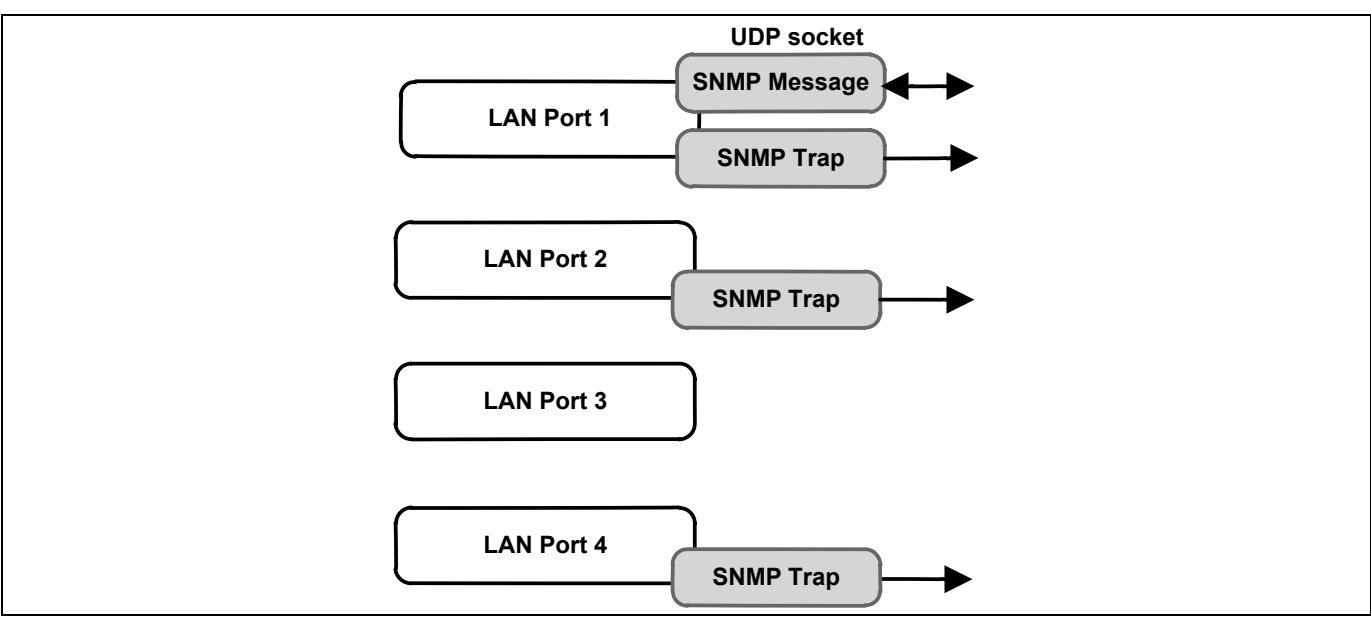

**Figure 4.1 Example of Device Usage with SNMP**

In making the settings for the network devices to be used, an array variable is declared in the structure T\_SNMP\_CFG\_NET as "snmp\_cfg\_net". The variable has been already implemented in the snmp\_cfg.c file. Declare the variable as const, and assign it to the ROM area. This structure contains the following variables.

/\* Network configuration \*/ typedef struct t\_snmp\_cfg\_net { UH dev\_num;  $/$ \* Network device number (1...65535) \*/ ID id\_udp\_soc; /\* UDP socket (ID\_SNMP\_UDP\_SOCx)\*/ ID id\_trp\_soc; /\* UDP socket for trap (ID\_SNMP\_UDP\_TRP\_SOCx) \*/ } T\_SNMP\_CFG\_NET;

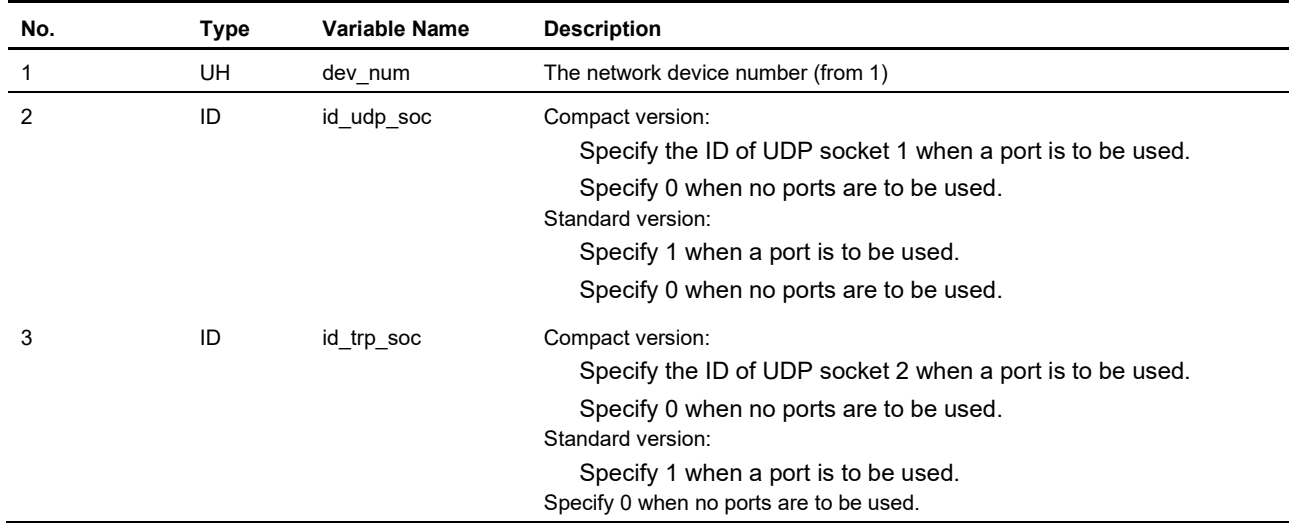

RENESAS

An example of implementation when a network device is configured as shown in Figure 4.1 is given below.

Use the configurator to create the socket IDs for the compact version in the way stated in Table 4.2.

```
#define CFG_SNMP_NET_USE_CNT 3
/* Compact version */
const T_SNMP_CFG_NET snmp_cfg_net[CFG_SNMP_NET_USE_CNT] = {
  {1U, ID_SNMP_UDP_SOC1, ID_SNMP_UDP_TRP_SOC1},
  {2U, 0, ID_SNMP_UDP_TRP_SOC2},
  {4U, 0, ID_SNMP_UDP_TRP_SOC3}
};
/* Standard OS */
const T_SNMP_CFG_NET snmp_cfg_net[CFG_SNMP_NET_USE_CNT] = {
  {1U, 1, 1},
  {2U, 0, 1},
  {4U, 0, 1}
};
```
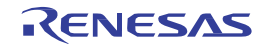

 $\overline{a}$ 

# <span id="page-30-0"></span>5. Configuring the SNMP

Implement the configuration macros for this system in the files snmp\_cfg.h and snmp\_cfg.c. Implement the identifier macro described in Section 5.1, Basic [Settings](#page-30-1) in the snmp\_cfg.h file and the configuration variables described from the subsequent sections in the snmp\_cfg.c file.

#### <span id="page-30-1"></span>5.1 Basic Settings

The macros defined in the file snmp\_cfg.h are shown in the table below. The macros for "OS and network" in this table are not used for the compact version of the operating system. Instead, the user needs to set the priority level and the stack size for individual tasks by the configurator.

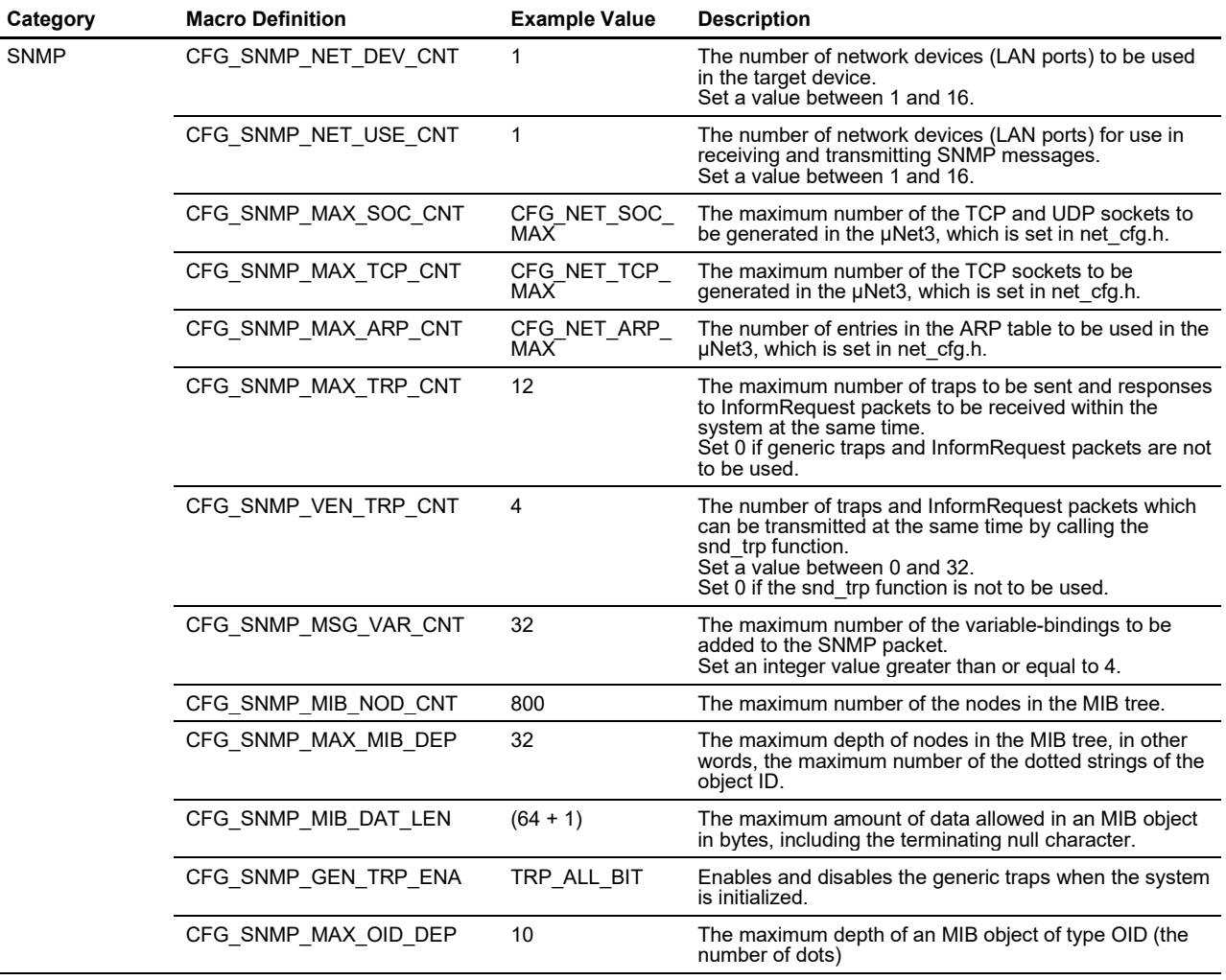

#### **Table 5.1 List of Configuration Macros (1 / 2)**

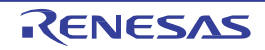

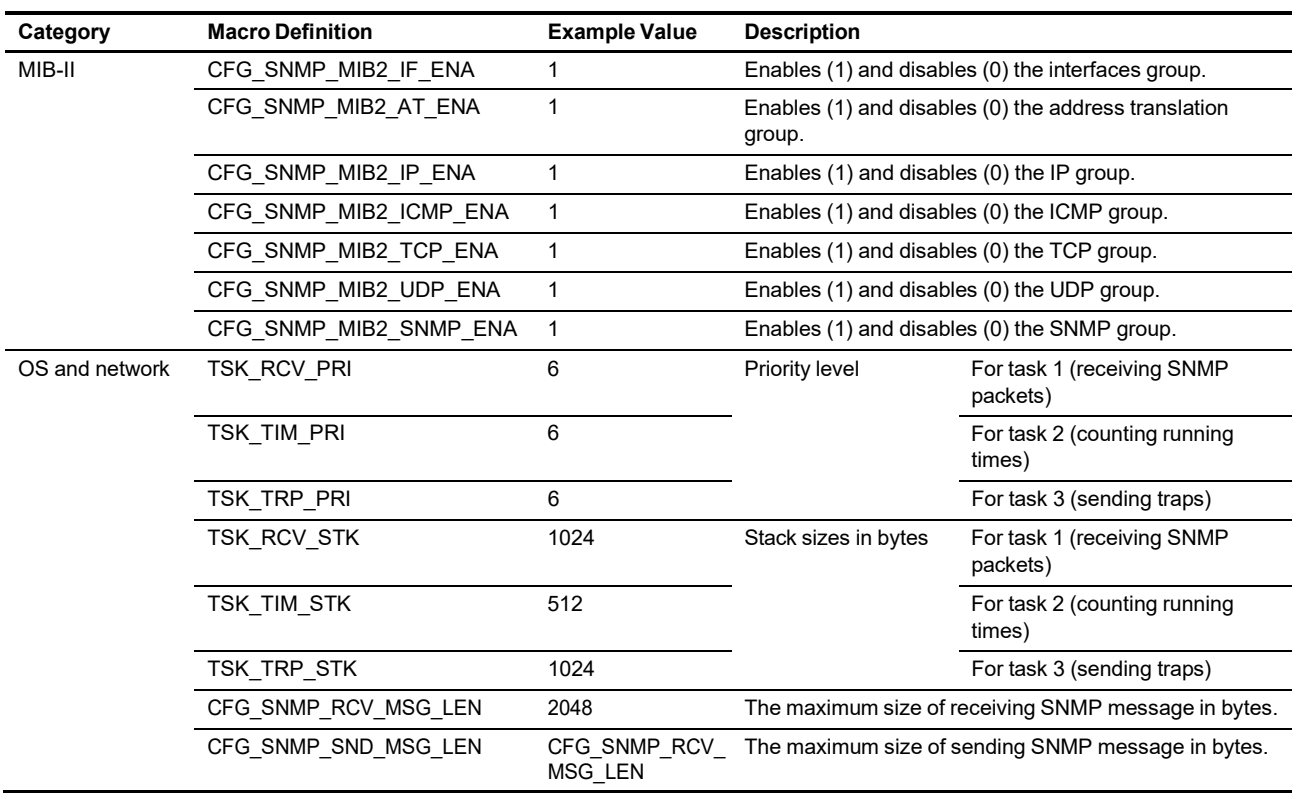

#### **Table 5.1 List of Configuration Macros (2 / 2)**

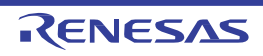

#### <span id="page-32-0"></span>5.1.1 Configuring the SNMP

#### **CFG\_SNMP\_NET\_DEV\_CNT**

This macro is used to specify the number of network devices to be used in the target device, in other words, the number of LAN ports. Up to sixteen network devices can be set. For example, setting this macro to 2 allows MIB objects in the interfaces group and the ipAddrTable (in the IP group) to provide information from two ports. Set the same value for the macro as that of the macro CFG\_NET\_DEV\_MAX in net\_cfg.h.

#### **CFG\_SNMP\_NET\_USE\_CNT**

This macro is used to specify the number of network devices (LAN ports) to be used with the SNMP. Up to sixteen devices can be set. For example, set the value of the macro to 1 when SNMP messages are to be transmitted through a single port, regardless of the number of LAN ports in the target device.

#### **CFG\_SNMP\_MAX\_SOC\_CNT**

This macro is used to specify the value representing the maximum number of the TCP and UDP sockets to be generated in the µNet3.

#### **CFG\_SNMP\_MAX\_TCP\_CNT**

This macro is used to specify the maximum number of the TCP sockets to be generated in the  $\mu$ Net3.

#### **CFG\_SNMP\_MAX\_ARP\_CNT**

This macro is used to specify the number of entries in the ARP table to be used in the  $\mu$ Net3.

The values for these three macros above should be same as each of those defined in the configuration file of the  $\mu$ Net3 (net cfg.h), in other words, the values in CFG\_NET\_SOC\_MAX, CFG\_NET\_TCP\_MAX, and CFG\_NET\_ARP\_MAX.

#### **CFG\_SNMP\_MAX\_TRP\_CNT**

This macro is used to specify the maximum number of traps which can be transmitted within the system at the same time. The number specified by the macro is that of the resources to be used for sending generic traps and receiving responsesto InformRequest packets. Set 0 if generic traps and InformRequest packets for use by the snd\_trp function are not to be used. The maximum number of the resources for traps, which are used internally, is estimated as follows.

 $x =$  the number of destinations for sending the traps specified in snmp\_cfg\_trp

 $y =$  the number of managers specified by snmp\_cfg\_mgr or currently connecting to the device

 $z =$  the number of InformRequest packets sent from multiple tasks at the same time by calling the function snd\_trp

#### CFG\_SNMP\_MAX\_TRP\_CNT =  ${(x * 2) + y + z} * 2$  to 4

The resources required for x in issuing the generic trap (1) cold/warmStart and (2) linkUp are doubled because these traps may be used at the same time. The amount of resources required for issuing the authenticationFailure trap is expressed by y. Sending InformRequest packets by calling the snd\_trp function requires the amount of resources represented by z in order to receive response packets.

However, the value expressed by x may be insufficient if linkUp and linkDown continuously occur multiple times for the Ethernet link due to errors. The value expressed by z may also be increased by the number of times that InformRequest packets are resent, depending on the specification. Therefore, set values that are sufficient for such situations, such as two to four times the ideal required values for the whole.

#### **CFG\_SNMP\_VEN\_TRP\_CNT**

This macro is used to specify the maximum number of traps and InformRequest packets sent from multiple tasks at the same time due to calls of the snd\_trp function. If InformRequest packets are to be issued, add the maximum value to the CFG\_SNMP\_MAX\_TRP\_CNT as well as to this macro. Set a value between 0 and 32. Set 0 if the snd trp function is not to be used.

#### **CFG\_SNMP\_MSG\_VAR\_CNT**

This macro is used to specify the value representing the maximum number of variable-bindings contained in a SNMP packet to be received or transmitted. Set an integer value greater than or equal to 4.

This system returns the error code "tooBig" to the destination if the received v1 packets contain more variablebindings than specified in this macro.

#### **CFG\_SNMP\_MIB\_NOD\_CNT**

This macro is used to specify the number of nodes in the MIB tree, which is only figured out after it is generated by the snmp\_ini function. Accordingly, check if the snmp\_ini function is terminating normally by setting a value greater than the expected one in this macro. If the value set in this macro is smaller than it should be, the snmp\_ini function returns the error code E\_NOMEM. After successful execution of the snmp\_ini function, the value indicating the number of nodes for the newly generated MIB tree is stored in the buffer pointed to by the argument of the function. The user needs to set this value (that is the number of nodes) in this macro.

However, the snmp\_ini function does not return the number of nodes in the vendor-specific extended MIB trees which have been added while the system is running. The user is required to calculate the number of nodes needed when adding objects to the MIB by calling the add val mib nod function, and to add the value thus obtained to the macro CFG\_SNMP\_MIB\_NOD\_CNT.

#### **CFG\_SNMP\_MAX\_MIB\_DEP**

This macro is used to specify the maximum depth of the tree, consisting of the MIB-II and the vendor-specific MIB. For example, if an OID of the vendor-specific MIB tree is set as "1.3.6.1.4.1.1234.1.2.3.4.5.6.7", which is composed of fourteen strings, the value to be set in this macro definition is 14. In other words, set the number of the dotted strings of the OID in this macro.

#### **CFG\_SNMP\_MIB\_DAT\_LEN**

This macro is used to specify the maximum amount of data allowed in an MIB object in bytes. The SNMP specification allows four-byte integer data or 65,535 characters (bytes) of octet string data. The memory used for these values can be reduced, for example, by limiting the number of characters in the string to 64 in sysDescr (defining names of the hardware and software) in the system group of the MIB. In summary, this macro is especially designed to specify the maximum string size. Note that the size includes a terminating null character. For example, set 65 to this macro for the data with the maximum number of characters as 64.

However, the maximum size of each object is specified by macro definitions, for example, the maximum number of characters in the string for sysDescr in the system group is specified by CFG\_SNMP\_MIB\_SYS\_DESCR\_LEN in the snmp\_mib\_cfg.h file. This means that the value for this macro should be same or greater than the maximum amount of data specified in each object. The error code E\_BOVR is returned from the function snmp\_ini if the value for this macro is smaller than the maximum values specified in each macro.

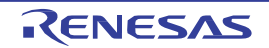

#### **CFG\_SNMP\_GEN\_TRP\_ENA**

This macro is used to specify the generic traps to be enabled when the system is initialized. An example of implementation is given below. Specify 0x00 for disabling all traps.

/\* enabling all traps \*/ #define CFG\_SNMP\_GEN\_TRP\_ENA TRP\_ALL\_BIT

/\* enabling coldStart and linkUp \*/ #defineCFG\_SNMP\_GEN\_TRP\_ENA (COLD\_STA\_BIT | LINK\_UP\_BIT)

The macros used for enabling each trap are shown below.

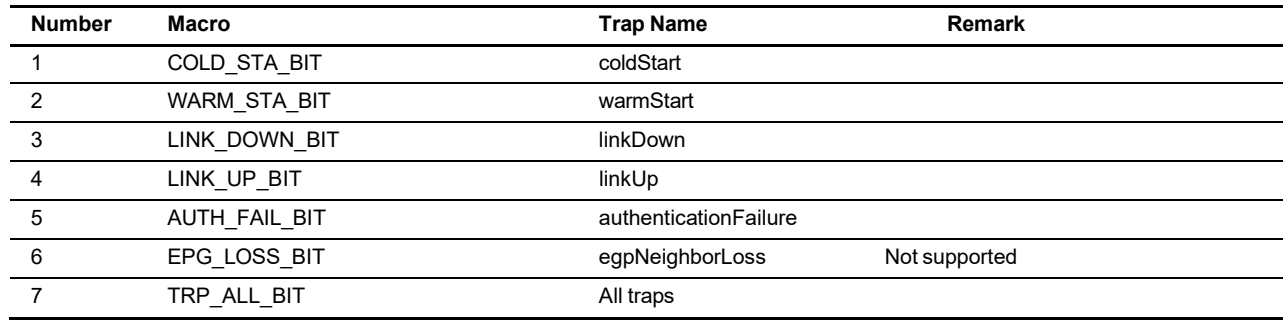

#### **Table 5.2 Macros for Setting Generic Traps**

This system sends a coldStart trap when the function snmp\_ena (enabling this system) is issued the first time and sends a warmStart trap when the function is issued the second and subsequent times.

#### **CFG\_SNMP\_MAX\_OID\_DEP**

This macro is used to define the maximum number of layers of OIDs that can be set in the vendor-specific MIB of the object identifier (OID) type. A value longer than that specified in this macro cannot be set for MIB objects of the OID type; in other words, the value indicates the maximum number of dots (".") for OIDs. The value of an MIB object is represented by a string that includes dots. Therefore, its maximum length is the number of characters specified in CFG\_SNMP\_MAX\_OID\_DEP\*6, including a null terminator. The maximum number of each node is 65,536 (5 digits).

The maximum amount of data allowed in an MIB object of the string type is specified in CFG\_SNMP\_MIB\_DAT\_LEN. For that reason, even if the number of OID elements does not reach the value of CFG\_SNMP\_MAX\_OID\_DEP, the values of strings which exceed the length specified by CFG\_SNMP\_MIB\_DAT\_LEN cannot be stored.

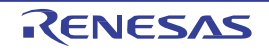

#### 5.1.2 Configuring the MIB-II

<span id="page-35-0"></span>CFG\_SNMP\_MIB2\_\*\*\*\_ENA is used to enable and disable individual groups in the MIB-II. For example, setting CFG\_SNMP\_MIB2\_SNMP\_ENA to 0 disables the SNMP group. Although it reduces memory usage in the system by eliminating the part occupied by the given group, when the manager requests a value from an MIB object in the SNMP group, this system returns an error indicating that the relevant MIB entry does not exist.

### <span id="page-35-1"></span>5.1.3 Configuring the Operating System

TSK\_\*\*\*\_PRI specifies priority levels of individual tasks in this system. The default value for those of the tasks in the TCP/IP protocol stack is four, which is specified in the macro DEF\_NET\_TSK\_PRI in net\_cfg.h, and the priority level for the tasks in this system should be set to a value lower than that (six).

TSK \*\*\* STK specifies the stack size for the tasks in this system in bytes. For example, TSK\_RCV\_STK is used for specifying the stack size of the receiving task (shown in Figure 2.3). Given that the receiving task issues a userdefined callback function, if the callback includes a process that uses a large amount of stack space, the value for this macro should be large enough to cover this. Users are not required to change other values except for the receiving task.

CFG\_SNMP\_RCV\_MSG\_LEN and CFG\_SNMP\_SND\_MSG\_LEN are used for specifying the maximum size of the SNMP messages to be received or transmitted in bytes. When this system calls the rcv\_soc function (reception of UDP packets) to receive an SNMP message, the size of the buffer where the message will be stored will have been set as an argument for the function by using the value in CFG\_SNMP\_RCV\_MSG\_LEN. Note that this system always stores the message as a whole. If the reception of a message longer than the size given by this macro is attempted, the message is discarded and there is no response to the manager. In CFG\_SNMP\_SND\_MSG\_LEN, specify the size of the buffer where transmission messages are held. Generally, set the same value as the macro for reception.

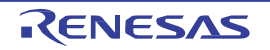
#### 5.1.4 Examples of Implementation

Examples of implementation for the basic settings are shown below.

/\* The number of network devices (LAN ports) \*/ #define CFG\_SNMP\_NET\_DEV\_CNT  $2$  /\* Number of network devices \*/ /\* The number of network devices to be used with SNMP \*/ #define CFG\_SNMP\_NET\_USE\_CNT 1 /\* 1 /\* Number of network devices for SNMP \*/ /\* The maximum number of network sockets and TCP sockets (same as the values in net cfg.h) \*/ #include "net\_cfg.h" #defineCFG\_SNMP\_MAX\_SOC\_CNT CFG\_NET\_SOC\_MAX #defineCFG\_SNMP\_MAX\_TCP\_CNT CFG\_NET\_TCP\_MAX #defineCFG\_SNMP\_MAX\_ARP\_CNT CFG\_NET\_ARP\_MAX  $\prime$ \* The maximum number of traps and InformRequest packets which are transmitted at the same time (0 means no traps will be used)\*/ #define CFG\_SNMP\_MAX\_TRP\_CNT 12 /\* Number of traps at any time (0 or 1...32) \*/ /\* The maximum number of variable bindings to be added to the SNMP packet \*/ #defineCFG\_SNMP\_MSG\_VAR\_CNT 32 /\* Maximum number of variable bindings \*/ /\* The maximum number of nodes in the MIB tree \*/ #define CFG\_SNMP\_MIB\_NOD\_CNT 680 /\* Number of nodes in the MIB tree \*/  $\prime$ \* The maximum depth of the nodes in the MIB tree (the maximum number of the strings of the OID) \*/ #define CFG\_SNMP\_MAX\_MIB\_DEP 32 /\* Maximum depth of the MIB tree \*/ /\* The maximum amount of data allowed in an MIB object. The maximum length of octet string data specified by using DESCR\_LEN in the snmp\_mib\_cfg.c, including the terminating null character \*/ #define CFG\_SNMP\_MIB\_DAT\_LEN  $(64 + 1)$  /\* Maximum size of the MIB data \*/ /\* The maximum depth of an MIB object of the object identifier (OID) type \*/ #define CFG\_SNMP\_MAX\_OID\_DEP 10 /\* Maximum number of OID objects as MIB data \*/ /\* Generic trap enabled \*/ /\* Specify the generic traps to be sent \*/ /\* TRP\_ALL\_BIT specifies all traps (no transmission of traps when the link is down) \*/ #defineCFG\_SNMP\_GEN\_TRP\_ENA TRP\_ALL\_BIT /\* MIB2 group selector \*/ /\* Enabling (1) or disabling (0) each group of MIB 2 \*/ #defineCFG\_SNMP\_MIB2\_IF\_ENA 1 /\* Interfaces (1.3.6.1.2.1.2)\*/ #defineCFG\_SNMP\_MIB2\_AT\_ENA 1 /\* Address trans (1.3.6.1.2.1.3)\*/ #defineCFG\_SNMP\_MIB2\_IP\_ENA 1 /\* IP (1.3.6.1.2.1.4)\*/ #defineCFG\_SNMP\_MIB2\_ICMP\_ENA 1 /\* ICMP (1.3.6.1.2.1.5)\*/ #defineCFG\_SNMP\_MIB2\_TCP\_ENA 1 /\* TCP (1.3.6.1.2.1.6)\*/ #defineCFG\_SNMP\_MIB2\_UDP\_ENA 1 /\* UDP (1.3.6.1.2.1.7) \*/ #defineCFG\_SNMP\_MIB2\_SNMP\_ENA 1 /\* SNMP (1.3.6.1.2.1.11)\*/ /\* Task priority \*/ /\* Priority levels of the SNMP tasks for the standard version of the operating systems are as below \*/ /\* Priority levels of the SNMP tasks for the compact version of the operating systems are specified by the configurator \*/ #define TSK\_RCV\_PRI 6 6 /\* Receive task \*/ #define TSK\_TIM\_PRI 6  $\frac{1}{2}$  6  $\frac{1}{2}$  Timer task \*/ #define TSK\_TRP\_PRI 6 6 /\* Trap task \*/

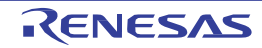

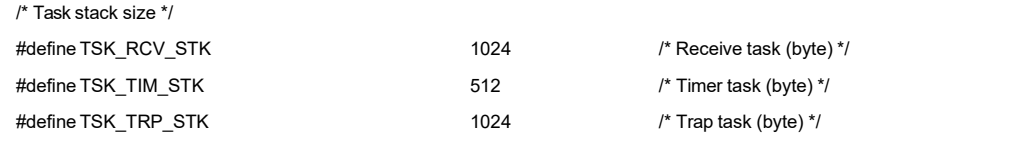

/\* Maximum size of an SNMP message (4-byte aligned) \*/

/\* The maximum size of an SNMP message to be received or transmitted \*/

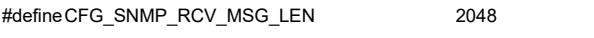

/\* Message can receive  $*$ / #defineCFG\_SNMP\_SND\_MSG\_LEN CFG\_SNMP\_RCV\_MSG\_LEN /\* Message can send\*/

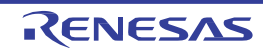

#### 5.2 Configuring Managers

This section describes how to designate managers. The user can select which managers to allow as the source of SNMP messages. If an SNMP packet from a manager other than the selected ones is received, this system discards the packet on reception. It is also possible to receive all SNMP packets without limiting the source managers.

To select managers, declare the array variable in the T\_SNMP\_CFG\_MGR structure as "snmp\_cfg\_mgr". This structure contains the following variable.

/\* Manager \*/ typedef struct t\_snmp\_cfg\_mgr { T\_NODE\* nod; /\* Remote node \*/ } T\_SNMP\_CFG\_MGR;

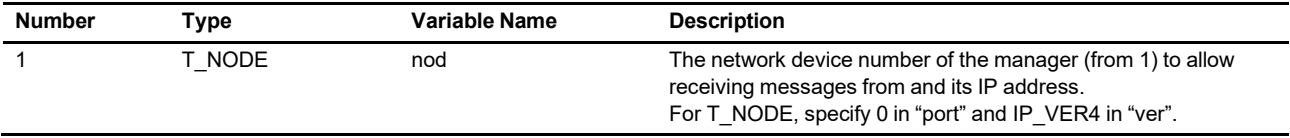

Examples of implementation are given below. Add a null character at the end to terminate the array.

```
static T_NODE snmp_cfg_mgr_nod_1 = {0/*}port*/, IP_VER4, 1, 0xc0a8016e};
                                                          /* 0xc0a8016e = 192.168.1.110 */
static T_NODE snmp_cfg_mgr_nod_2 = {0/*port*/, IP_VER4, 1, 0xc0a80165};
                                                          /* 0xc0a80165 = 192.168.1.101 */
static T_NODE snmp_cfg_mgr_nod_3 = {0/*port*/, IP_VER4, 2, 0xac100065};
                                                          /* 0xac100065 = 172.16.0.101 */
T_SNMP_CFG_MGR snmp_cfg_mgr[] = {
  {&snmp_cfg_mgr_nod_1},
  {&snmp_cfg_mgr_nod_2},
  \{8snmp \text{ } cfg \text{ } mgr \text{ } nod \text{ } 3\},
  0
};
```
Thisis an example of receiving SNMP packets from all the managers. Set an empty value in the variable as shown below.

```
/* Receive SNMP packets from all managers (managers not specified) */
T_SNMP_CFG_MGR snmp_cfg_mgr[] = {
   0
};
```
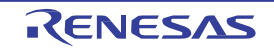

## 5.3 Configuring Communities

This section describes how to configure communities. Declare the array variable in the structure T\_SNMP\_CFG\_COM as "snmp\_cfg\_com". This structure contains the following variables.

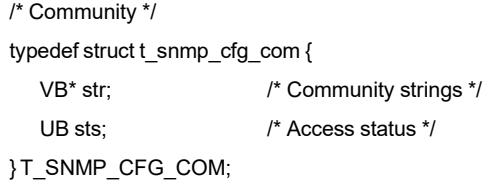

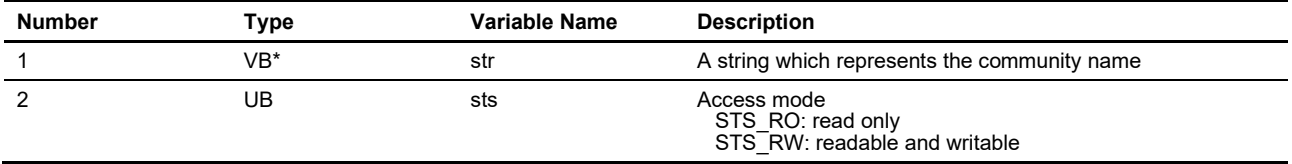

An example of implementation is given below. Configuring multiple communities is possible. Add a null character at the end to terminate the array.

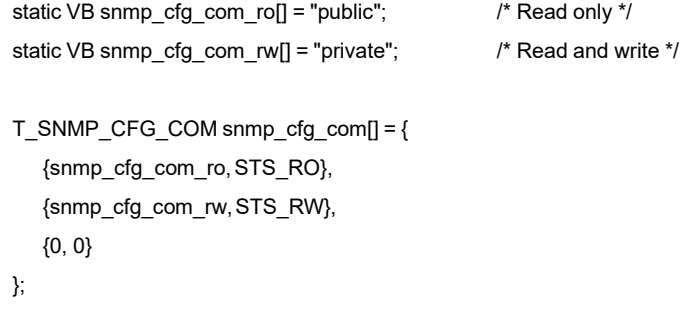

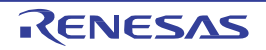

### 5.4 Configuring Destinations for Sending Generic Traps

This section describes how to configure destinations for sending generic traps. Declare the array variable in the structure T\_SNMP\_CFG\_TRP as "snmp\_cfg\_trp". This structure contains the following variables.

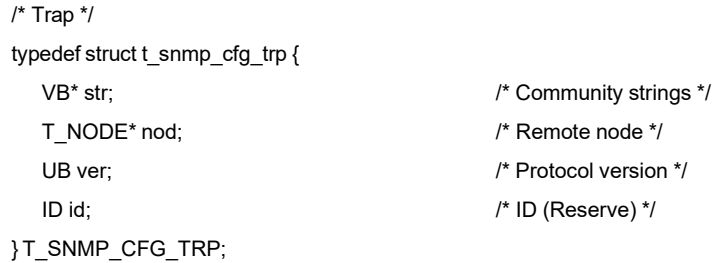

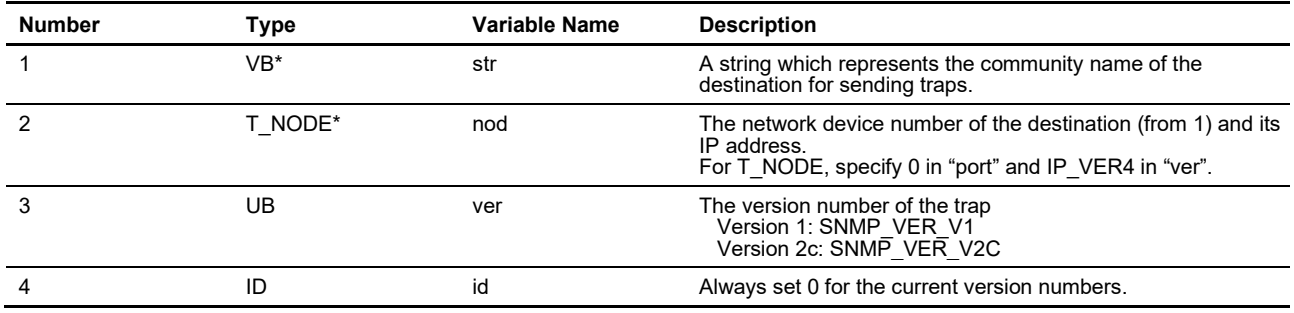

An example of implementation is given below. Add a null character at the end to terminate the array.

```
static VB snmp_cfg_trp_com_1[] = "public";
static VB snmp_cfg_trp_com_2[] = "public";
static VB snmp_cfg_trp_com_3[] = "public";
static T_NODE snmp_cfg_trp_nod_1 = {0/*port*/, IP_VER4, 1, 0xc0a8016e};
                                                             /* 0xc0a8016e = 192.168.1.110 */
static T_NODE snmp_cfg_trp_nod_2 = {0/*port*/, IP_VER4, 1, 0xc0a80165};
                                                             /* 0xc0a80165 = 192.168.1.101 */
static T_NODE snmp_cfg_trp_nod_3 = {0/*port*/, IP_VER4, 2, 0xac100065};
                                                             /* 0xac100065 = 172.16.0.101 */
T_SNMP_CFG_TRP snmp_cfg_trp[] = {
   {snmp_cfg_trp_com_1, &snmp_cfg_trp_nod_1, SNMP_VER_V2C, 0},
   {snmp_cfg_trp_com_2, &snmp_cfg_trp_nod_2, SNMP_VER_V1, 0},
   {snmp_cfg_trp_com_3, &snmp_cfg_trp_nod_3, SNMP_VER_V2C, 0},
   {0, 0, 0, 0} /* For termination */
};
```
The configuration described here applies to generic traps which are sent within this system such as coldStart and linkUp. Destinations for vendor's traps, which users send by calling the API function snd\_trp, are specified in the respective arguments.

RENESAS

## 5.5 Configuring Standard Callbacks for Vendor's Private MIB

This section describes how to configure the standard callback functions for the vendor's private MIB (Figure 2.3). Declare the array variable in the structure T\_SNMP\_CFG\_CBK as "snmp\_cfg\_cbk". This structure contains the following variable.

/\* Callback functions \*/ typedef struct t\_snmp\_cfg\_cbk { ER(\*fnc)(T\_SNMP\_CFG\_CBK\_DAT\*); } T\_SNMP\_CFG\_CBK;

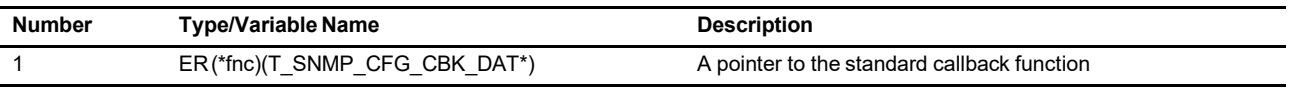

Examples of implementation are given below. Only a single function may be recorded. Add a null character at the end to terminate the array.

```
externERapl_snmp_cbk_0(T_SNMP_CFG_CBK_DAT*);
T_SNMP_CFG_CBK snmp_cfg_cbk[] = {
  apl_snmp_cbk_0,
  0
};
```
This is an example of implementation when callback function is not used. Set an empty value for the variable as shown below.

```
T_SNMP_CFG_CBK snmp_cfg_cbk[] =
  { 0
};
```
The configuration described here applies to the standard callback function. In addition to the standard callbacks, users can configure multiple callback functions for individual vendor-specific extended MIB objects. The standard callback function is not issued for objects for which a separate callback function has been set. See the subsequent sections for how to set the callback functions for each object.

The callback functions for objects in the system group issue the standard callback function.

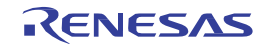

# <span id="page-42-0"></span>6. Configuring Vendor-Specific MIBs

This section describes how to configure the vendor-dependent MIBs. The system group of the MIB-II is macro-defined in the configuration file snmp\_mib\_cfg.h. Vendor-specific extended MIBs are configured by setting variables in the configuration file snmp\_mib\_cfg.c.

# 6.1 Configuring the System Group of the MIB-II

This section describes how to configure the system group of the MIB-II. This group contains objects such as sysDescr (defining the name and version identifier of the hardware and software) and sysObjectID (vendor's object ID). Define values for these objects in the configuration file snmp\_mib\_cfg.h by using the macro definitions listed below.

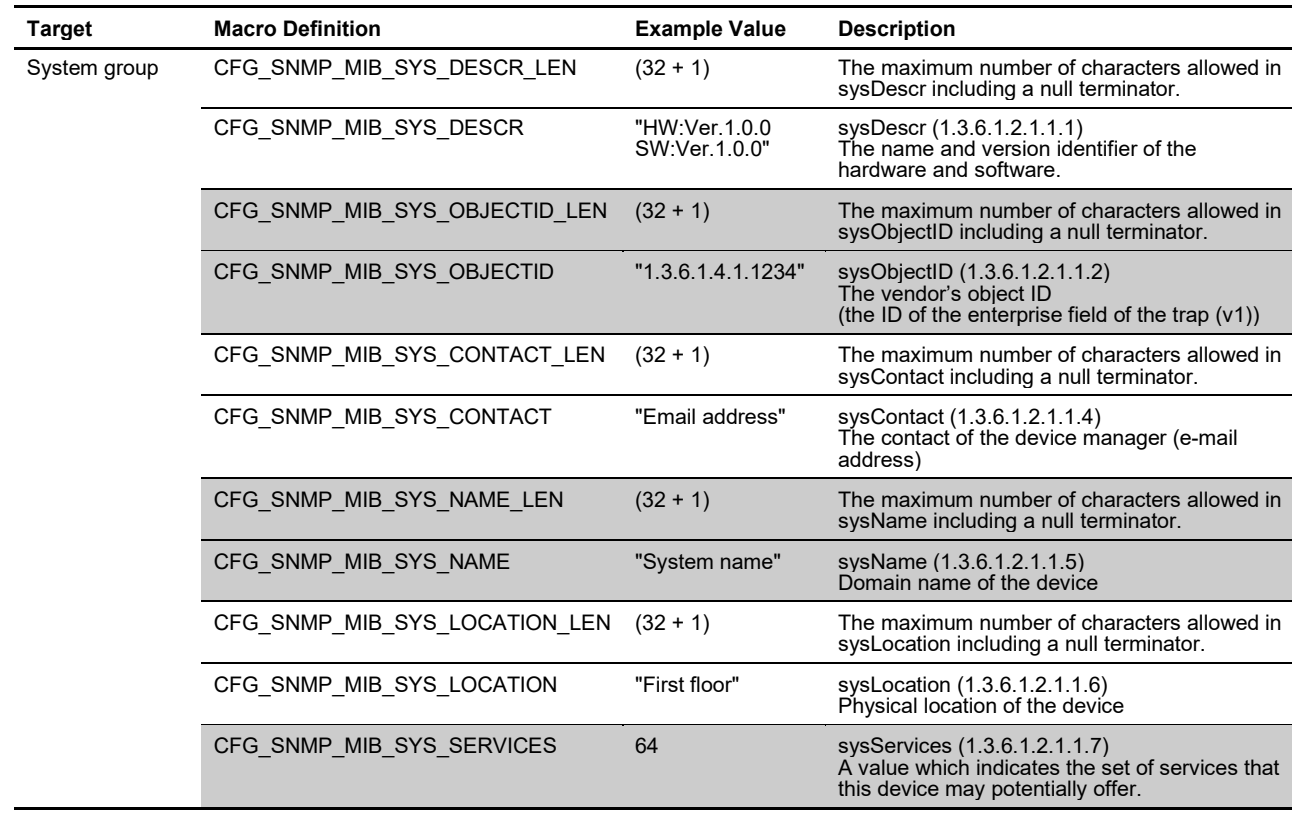

#### **Table 6.1 Macros for Configuring the System Group**

An example of implementation is given below.

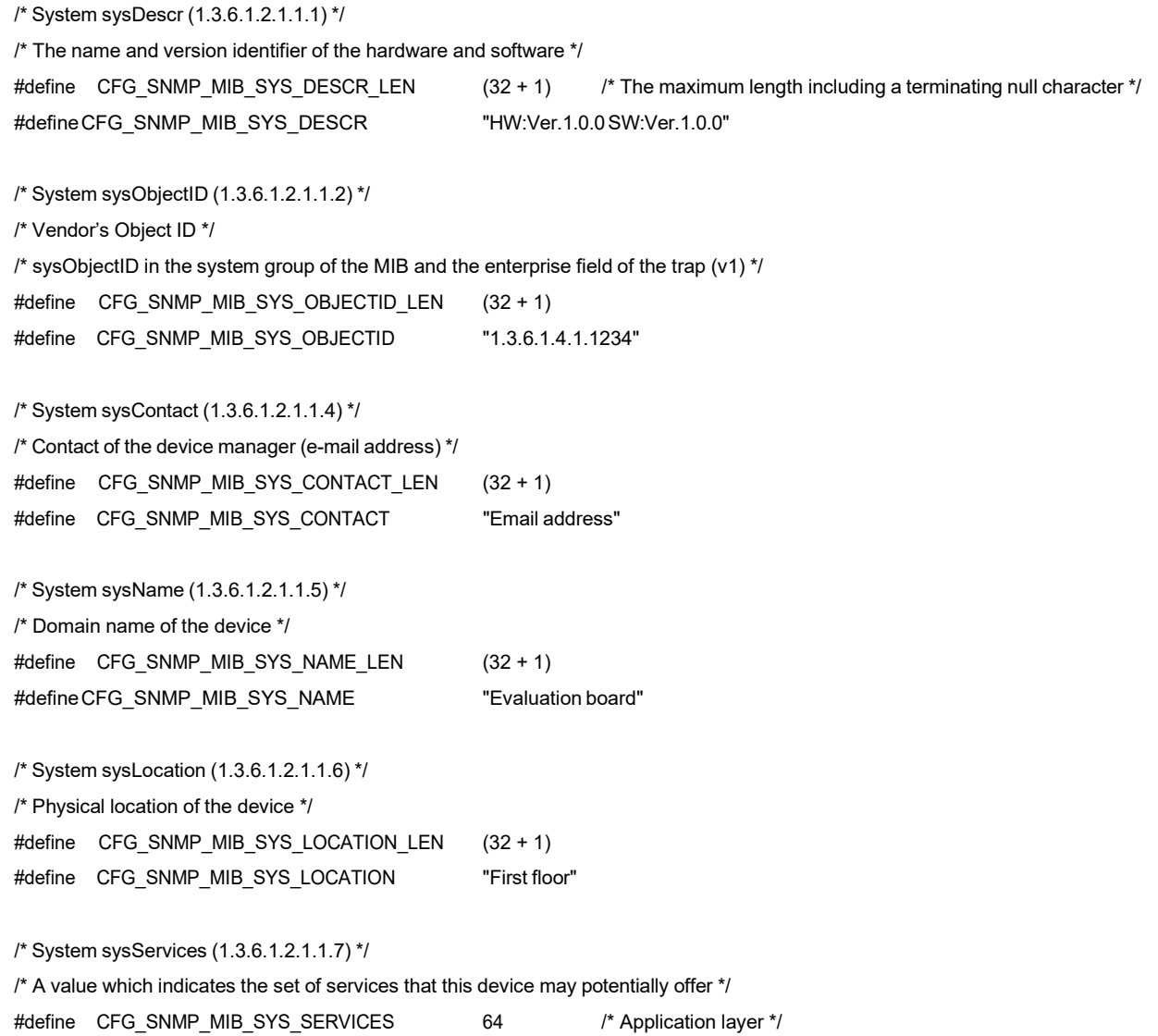

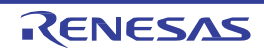

#### <span id="page-44-1"></span>6.2 Configuring Vendor's Private MIBs

Users can add vendor-specific extended MIBs in the enterprises group under the private subtree of the MIB tree. This section describes how to configure the extended MIBs.

The structure of the extended MIBs described in this section is shown below. This part of the MIB is generated when the system is initialized (at the time of issuing the snmp\_ini function) and cannot be changed after its generation.

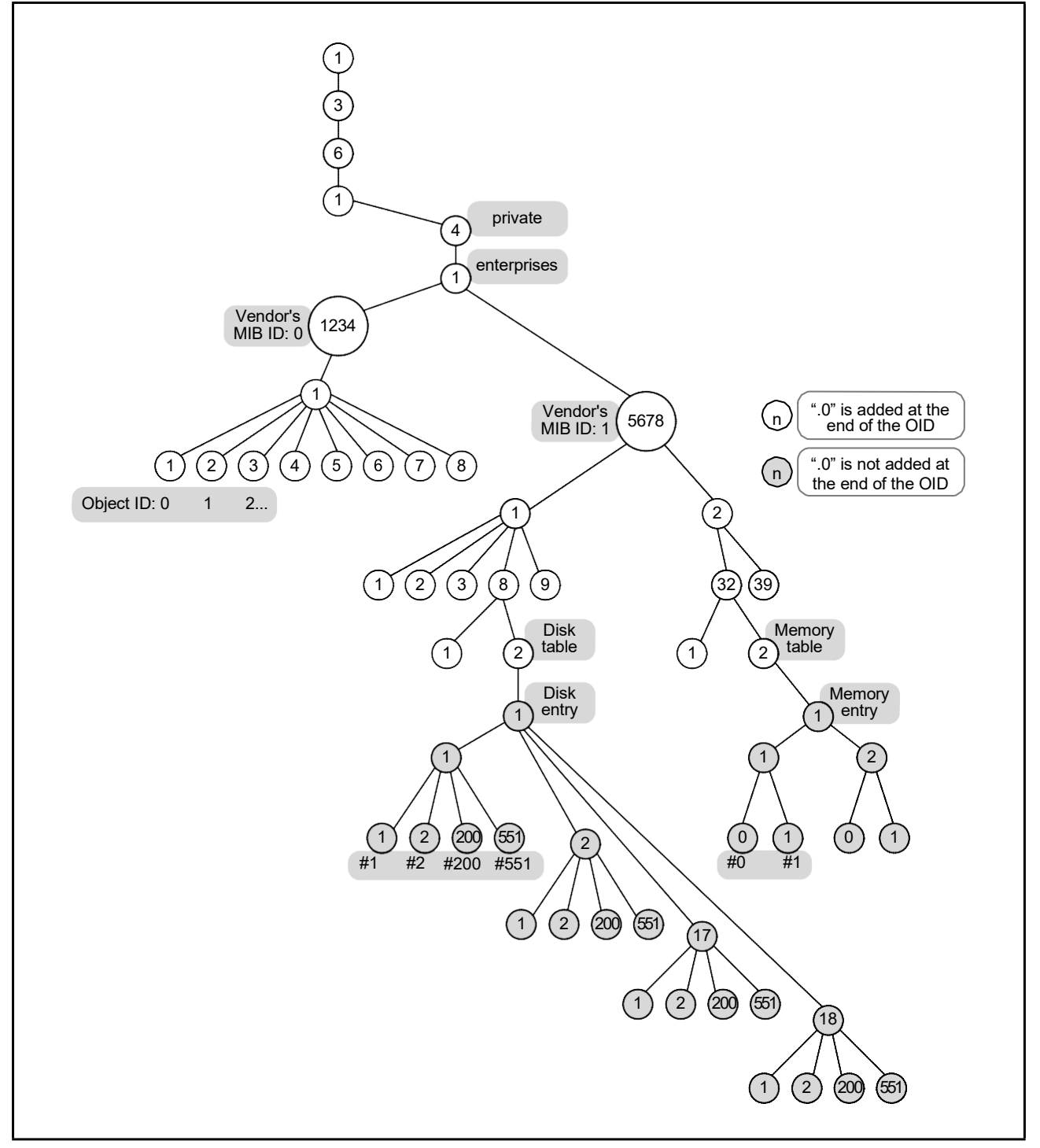

<span id="page-44-0"></span>**Figure 6.1 Example of Implementing Vendor's Extended MIBs**

RENESAS

## 6.2.1 MIB IDs and Object IDs

In general, an object of an MIB is represented by numerals separated by "." (dot) such as "1.3.6.1.4.1.1234.1.1". In this system, however, the objects are recognized by using ID codes (16-bit values of type UH). If, as shown in [Figure](#page-44-0) [6.1](#page-44-0), the MIB tree is split into two groups with OIDs "1.3.6.1.4.1.1234.\*" and "1.3.6.1.4.1.5678.\*", an MIB ID (8-bit value of UB type) is applied to each group.

In configuration of an extended MIB tree, (1) declare the MIB table in the figure below in an array and then, (2) declare the object table, (3) the data table, and (4) the callback function table in the table (1). Here, the index for the table (1) (index to the array) selects an 8-bit MIB ID and the index for table (2) (index to the array) selects an object ID.

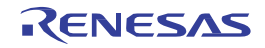

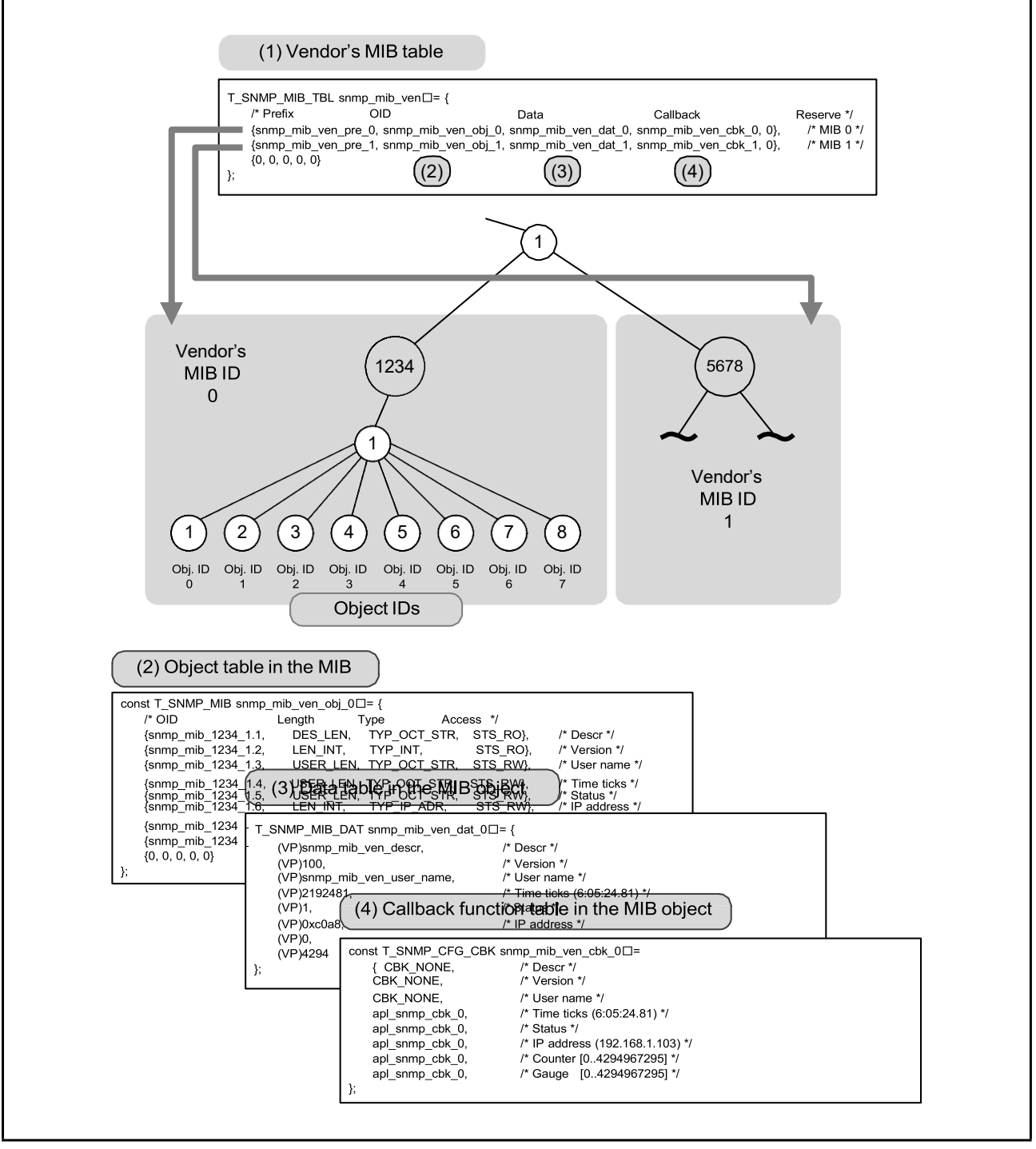

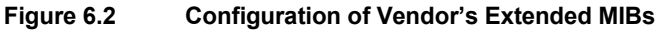

MIB IDs and object IDs are used for recognizing the target object by the API functions and callback functions of this system with the variable names "mib\_id"and "obj\_id". The capacity of individual MIB IDs and object IDs is 8 bits and 16 bits, respectively. One MIB table can contain up to 254 groups and one object table can contain up to 65,534 objects.

An extended MIB is configured by declaring the array variable in the configuration file snmp\_mib\_cfg.c. The array variables for the MIB table ((1) in the figure on the previous page) and the data table (buffer, (3) in the figure) are assigned to the RAM area because values to the variables are to be changed. Other array variables are assigned to the ROM area. Implementation of array variables are described in the subsequent sections.

RENESAS

#### 6.2.2 MIB Tables

The extended MIB is split into two groups in [Figure](#page-44-0) 6.1. The MIB IDs are 0 for the group with the OID " $1.3.6.1.4.1.1234$ .\*" and 1 for the other with the OID " $1.3.6.1.4.1.5678$ .\*". At the beginning of the configuration, specify pointers to the variables which will configure the objects at the group level. Declare the array variable in the T\_SNMP\_MIB\_TBL structure as "snmp\_mib\_ven". This structure contains the following variables.

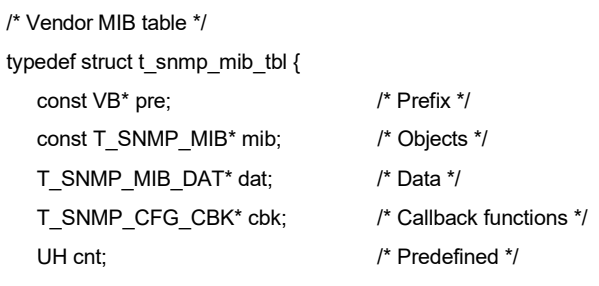

} T\_SNMP\_MIB\_TBL;

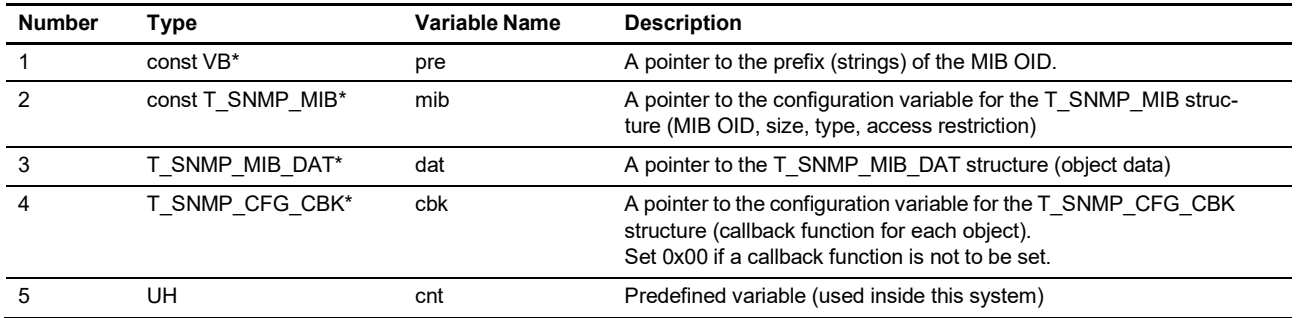

An example of implementation is given below. Two groups are configured in this example. Up to 254 MIB groups can be configured in the snmp\_mib\_ven structure. Add a null character at the end to terminate the array.

```
/* Vendor MIB table */
/* The table of vendor-specific MIB groups (add {0, 0, 0, 0, 0} at the end) */
T_SNMP_MIB_TBL snmp_mib_ven[] = {
   /* Prefix       OID      Data        Callback     Reserve */
  {snmp_mib_ven_pre_0, snmp_mib_ven_obj_0, snmp_mib_ven_dat_0, 0x00, 0\}, 0},
  {snmp_mib_ven_pre_1, snmp_mib_ven_obj_1, snmp_mib_ven_dat_1, snmp_mib_ven_cbk_1, 0},
  {0, 0, 0, 0, 0}
};
```
The subsequent section describes how to configure the variables to the T\_SNMP\_MIB\_TBL structure.

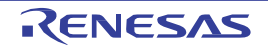

#### 6.2.3 OID Prefix

This section describes how to configure the variable "pre" of the T\_SNMP\_MIB\_TBL structure. Specify the pointer to the prefix (strings) of an OID in pre. Here, the prefix means the common header of the dotted strings of OIDs. In the following example, there are two sub-groups in the enterprises group under the private subtree, one with the OID " $1.3.6.1.4.1.1234$ .\*" and the other with the OID " $1.3.6.1.4.1.5678$ .\*". Declare the prefixes and set them in the variable pre as follows. Add a dot at the end of each string of the prefix.

```
/* Prefix of the MIB OID (add a dot at the end) */
const VB snmp_mib_ven_pre_0[] = "1.3.6.1.4.1.1234."; /* Prefix OID (MIB 0) */
const VB snmp_mib_ven_pre_1[] = "1.3.6.1.4.1.5678."; /* Prefix OID (MIB 1) */
const T_SNMP_MIB_TBL snmp_mib_ven[] = {
   /* Prefix OID Data Callback Reserve */
  {snmp_mib_ven_pre_0, snmp_mib_ven_obj_0, snmp_mib_ven_dat_0, 0x00, 0},
  {snmp_mib_ven_pre_1, snmp_mib_ven_obj_1, snmp_mib_ven_dat_1, snmp_mib_ven_cbk_1, 0},
  {0, 0, 0, 0, 0}
};
```
## 6.2.4 Object Table

This section describes how to configure the variable "mib" in the T\_SNMP\_MIB\_TBL structure. Specify the pointer to the variable for the T\_SNMP\_MIB structure in mib, which are, the OID string following the prefix, the maximum amount of data for the object, data type, and access mode. This structure contains the following variables.

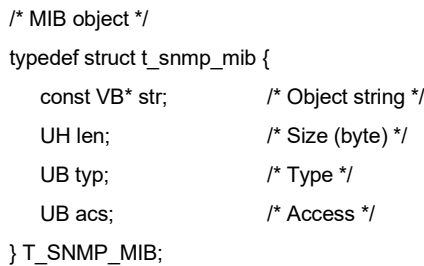

**Number Type Variable Name Description** 1 const VB<sup>\*</sup> str Const A string of numerals separated by a dot for the OID following the prefix of the object 2 UH len len The maximum amount of data for the object in bytes 3 UB typ typ Data type of the object 4 UB acs acs Access mode of the object

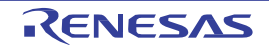

In the variable "typ" (data type of the object) of this structure, set values by using the macros below.

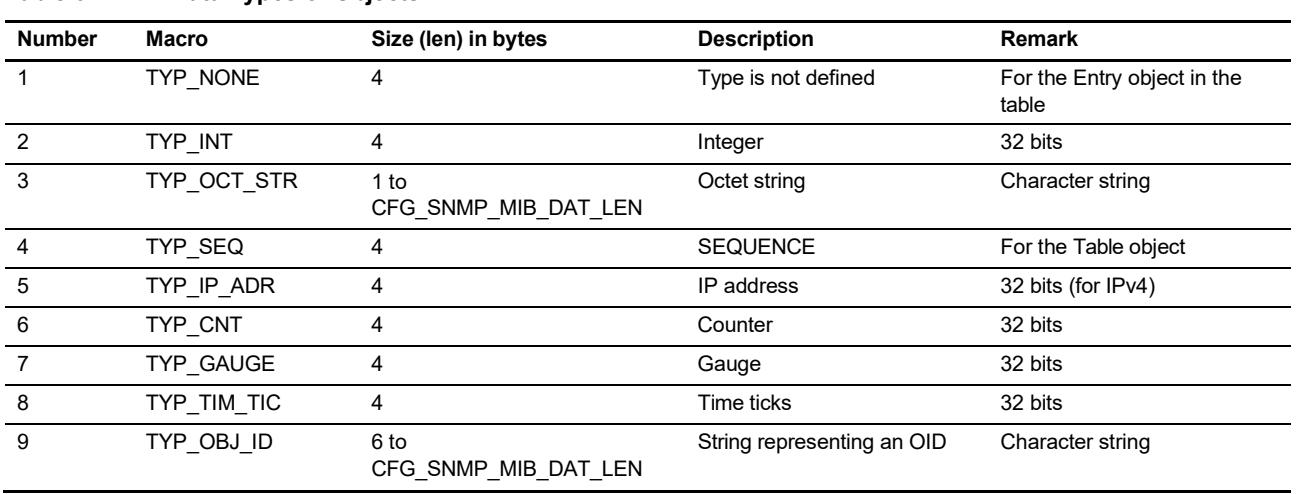

<span id="page-49-0"></span>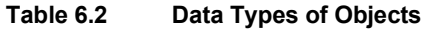

In the variable "acs" (access mode) of this structure, set values by using the macros below.

| <b>Number</b> | Macro  | <b>Description</b>    | <b>Remark</b>                                                                       |  |
|---------------|--------|-----------------------|-------------------------------------------------------------------------------------|--|
|               | STS NO | Reference not allowed | The object is not-accessible.<br>This is used only for the Table and Entry objects. |  |
|               | STS RO | Read only             |                                                                                     |  |
|               | STS WO | Write only            |                                                                                     |  |
|               | STS RW | Readable and writable |                                                                                     |  |
|               |        |                       |                                                                                     |  |

**Table 6.3 Access Mode of Objects**

In the variable "str" of this structure, specify the OID string following the prefix, which was specified in the previous section.

An example of implementation for the group with the prefix "1.3.6.1.4.1.1234.\*" is given below. Here, only the OID strings following the prefix are declared. Add ".0" (instance identifier) at the end of the each string if the target object is not in the table.

const VB snmp\_mib\_ven\_pre\_0[] = "1.3.6.1.4.1.1234."; /\* Prefix OID (MIB 0) \*/

/\* OID of MIB 0 (add ".0" at the end) \*/ const VB snmp\_mib\_1234\_1\_1[] = "**1.1.0**";  $/$ const VB snmp\_mib\_1234\_1\_2[] = "**1.2.0**"; /\* const VB snmp\_mib\_1234\_1\_3[] = "**1.3.0**"; /\*

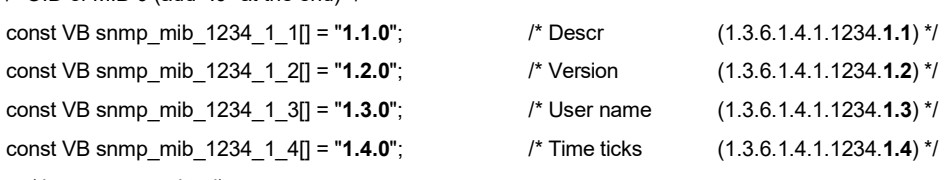

... (the rest are omitted)

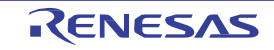

An example of implementation for the group with the prefix "1.3.6.1.4.1.5678.\*" is given below. The objects "disk table" and "memory table" are tables. The disk table contains the ifIndex objects with the values 1, 2, 200, and 551. The memory table contains the ifIndex objects with values  $0$  and  $1$ . In configuration of the t\_snmp\_mib.str structure, if the object to be configured is not in a table, ".0" is added to the OID. If the object to be configured is a table, do not add ".0" to the OIDs of entries and their lower-order objects (the circles in gray in [Figure](#page-44-0) 6.1). Furthermore, in configuration of a table, start (from the smaller node number in the array) by substituting the value of entry, and then set the value of the lower-order objects following the entry.

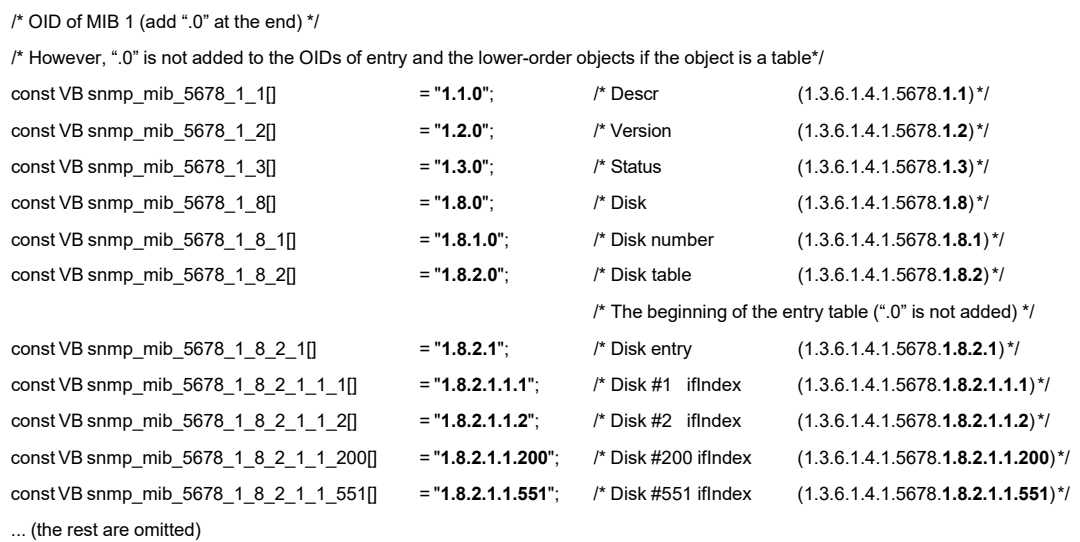

In the variable "len" of this structure, set the maximum amount of data of the object in bytes. Set four in this variable except for the following case; the data type of the object is TYP\_OCT\_STR or TYP\_OBJ\_ID (a character string), as shown in [Table](#page-49-0) 6.2. In this case, set the maximum size for the strings including the terminating null character. For example, if the value in "len" is  $(32 + 1)$ , the maximum length of strings allowed in response to the SetRequest packet from the manager is thirty-two characters. Note that the value in "len" cannot exceed the value specified in the macro CFG\_SNMP\_MIB\_DAT\_LEN (the maximum amount of data of the object), which is described in Section [5.1,](#page-30-0) Basic [Settings](#page-30-0).

An example of implementation of the T\_SNMP\_MIB structure is given below. Add a null character at the end to terminate the array. The index of these arrays  $(0 \text{ to } 7)$  represent the object IDs  $(obj \text{ id})$ .

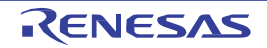

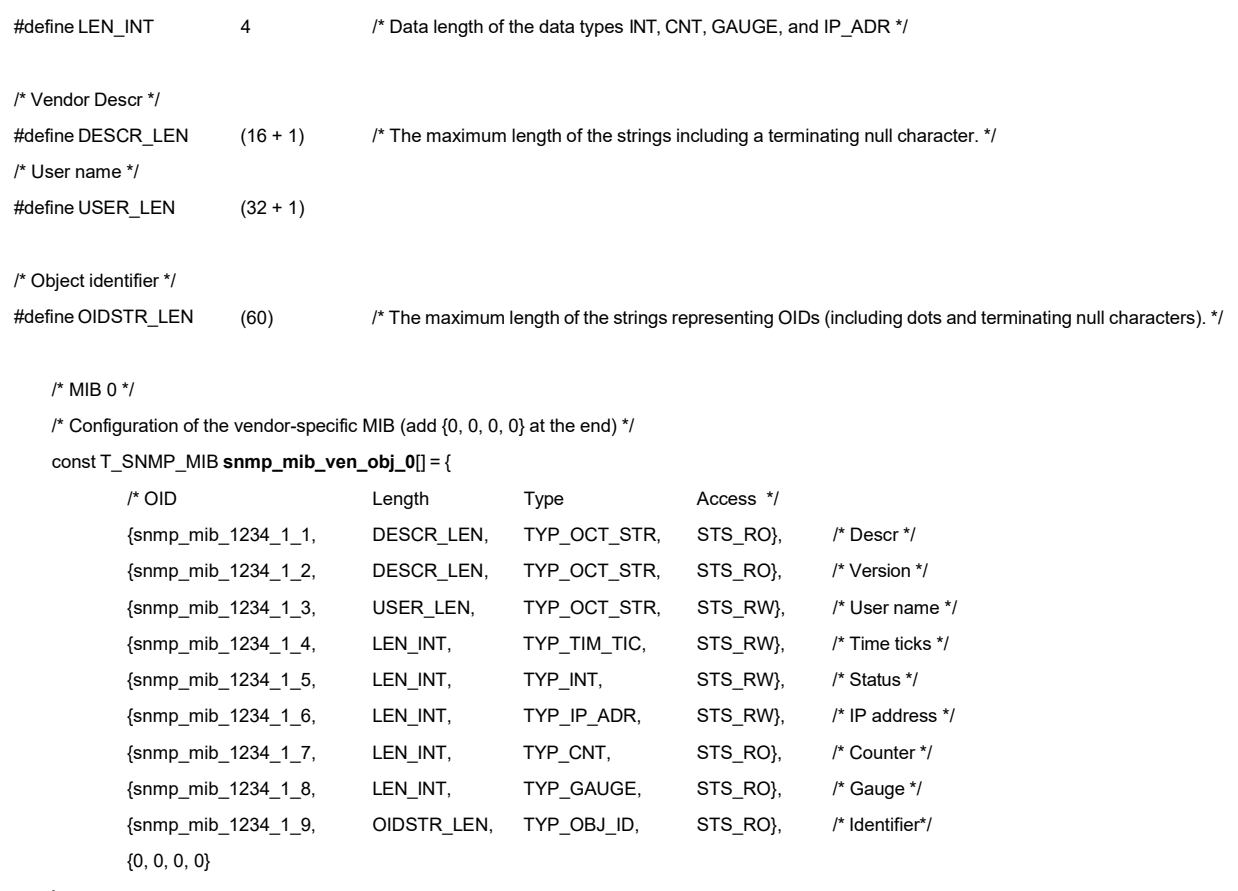

};

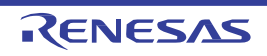

#### 6.2.5 Data Table

This section describes how to configure the variable "dat" in the T\_SNMP\_MIB\_TBL structure. Specify the buffer for the object data with an initial value in "dat". The data are stored in an array variable of the T\_SNMP\_MIB\_DAT type, with its VP (void\*) being converted to a new name.

```
/* MIB data or data pointer */
typedef VP T_SNMP_MIB_DAT;
```
An example of implementation is given below.

If the data type is TYP\_OCT\_STR or TYP\_OBJ\_ID (a character string), convert the pointer to the beginning of the buffer where the string is stored to the VP type before setting in the array of the T\_SNMP\_MIB\_DAT type. The buffer for the strings needs to be large enough to allocate the maximum amount of data specified in the variable "len" of the T\_SNMP\_MIBstructure.

If the data type is other than character strings such as four bytes of type TYP\_INT, convert the initial value of the data into the VP type and set it in the array.

Declare a buffer for strings with an access mode other than read-only and the array variable of the T\_SNMP\_MIB\_DAT type in the RAM area. These variables hold the pointers to the buffers where the object data are to be stored and may be overwritten while data are being processed. The array variables do not need a terminating null character at the end.

```
/* Vendor Descr */
static const VB snmp_mib_ven_descr[DESCR_LEN] =
   { "Vendor MIB"
};
/* User name */
static VB snmp_mib_ven_user_name[USER_LEN] =
   { "User name"
};
/* Object identifier */
#define OIDSTR_LEN (60)
static VB snmp_mib_ven_obj_id[OIDSTR_LEN] =
   { "1.22.333.4444.55555.6.7.8.9.10"
};
/* MIB 0 data */
/* Buffer where the vendor-specific MIB data are stored */
T_SNMP_MIB_DAT snmp_mib_ven_dat_0[] = {
   (VP)snmp_mib_ven_descr, /* Descr strings */
   (VP)snmp_mib_ven_ver, /* Version */
   (VP)snmp_mib_ven_user_name, /* User name strings */
   (VP)2192481, /* Time ticks (6:05:24.81) */
   (VP)1, /* Status */
   (VP)0xc0a80167, /* IP address (192.168.1.103) */
   (VP)0, /* Counter [0..4294967295] */
   (VP)10, /* Gauge [0..4294967295] */
   (VP)snmp_mib_ven_obj_id /* Identifier */
};
```

```
R01US0202EJ0200 Rev.2.00
Nov 1, 2020
```
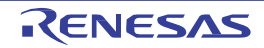

### 6.2.6 Callback Function Table

This section describes how to configure the variable "cbk" of the T\_SNMP\_MIB\_TBL structure, in other words, how to configure the callback function to each object.

As described in Section 2.5, Vendor-Specific MIB and Callback Function, this system issues an user-defined callback function in response to the request to the vendor-specific extended MIB object from the manager. In addition to the standard callback function described in Section 5.5, [Configuring](#page-87-0) Standard Callbacks for Vendor's Private [MIB](#page-87-0), users can configure callback functions for individual objects.

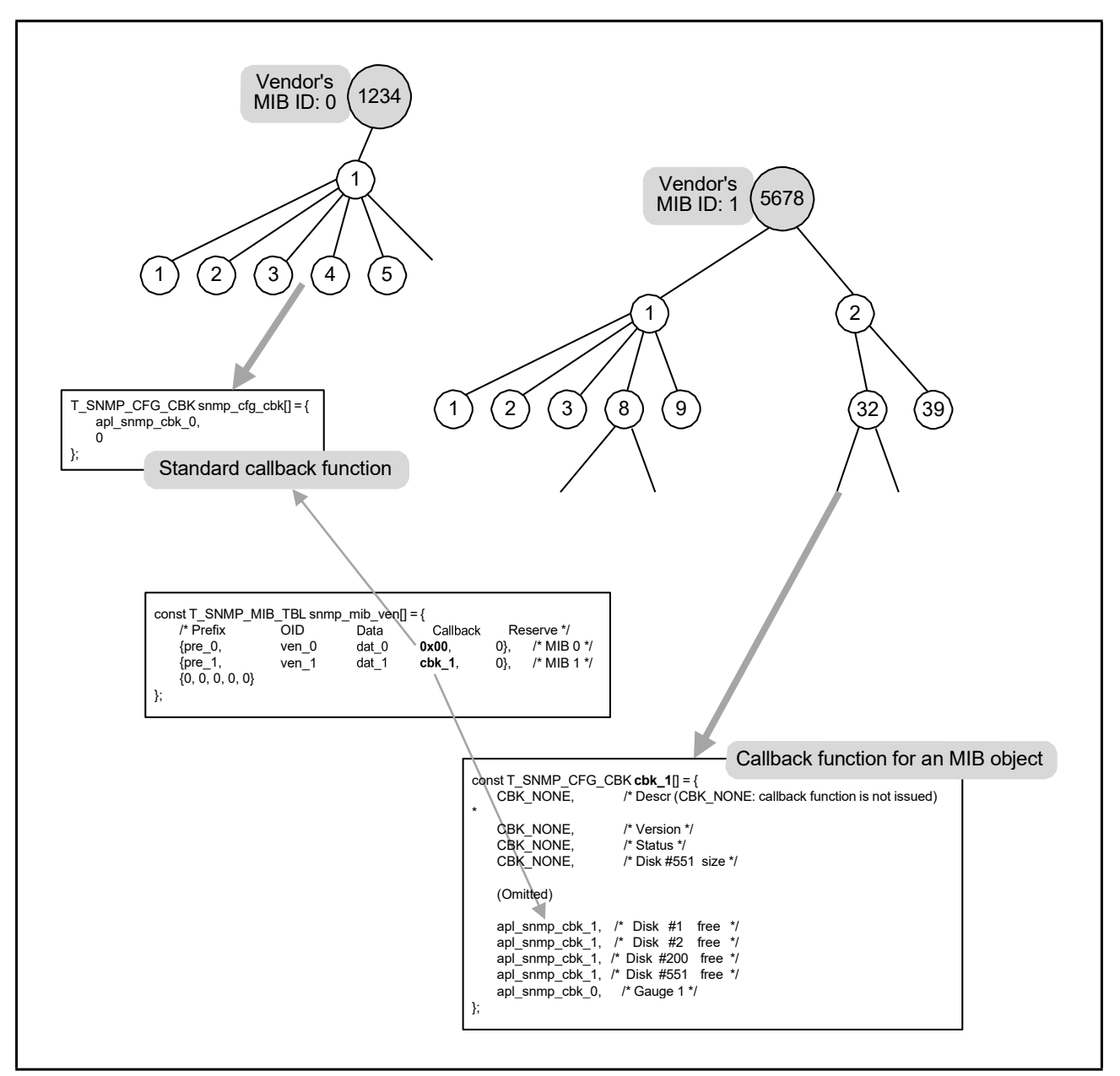

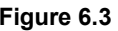

<span id="page-53-0"></span>**Figure 6.3 Standard Callback Function and Callback Function for Each Object**

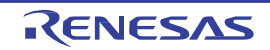

Here, how to switch the standard callback function and the callback function for each object is described. In an example of implementation, the group with the OID "1.3.6.1.4.1.1234.\*" is configured to issue standard callback functions and the other with the OID "1.3.6.1.4.1.5678.\*" is configured to issue a callback function to each object. The mode of callback is judged by the value in cbk of the T\_SNMP\_MIB\_TBL structure ([Figure](#page-53-0) 6.3). The value 0x00 (null) in cbk is for the default callback function and other values in cbk are for callback functions for individual objects, specified in the array variables of the T\_SNMP\_CFG\_CBK structure.

How to declare the array variable to this structure is shown in the example below. Note that no callback function is issued to the relevant object if the element value in the array variable is 0x00 (null). At this time, no standard callback is issued as well. This array variable does not need a terminating null character at the end.

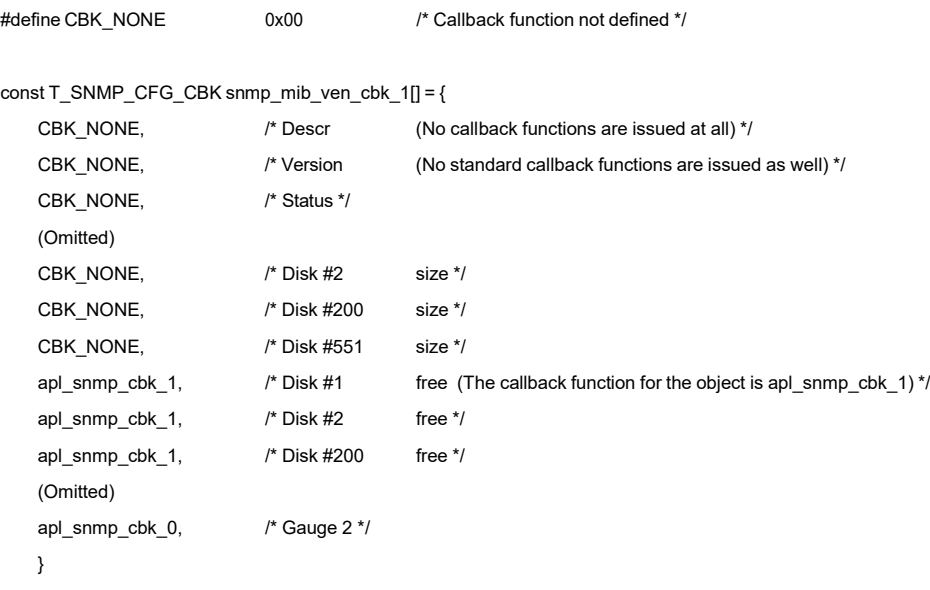

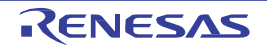

### 6.3 Configuring Variable Vendor-Specific Private MIBs

The previous section described how to configure the vendor-specific extended MIB trees which are generated when the system is initialized (fixed vendor-specific MIB). On the other hand, this section describes how to configure the vendor- specific MIB trees which can be added and deleted while the system is running (variable vendor-specific MIB).

### 6.3.1 Disabling Variable Extended MIBs

If changes to a vendor-specific extended MIB tree will not be required while the system is running, declare the array variable as shown below. In this case, the user cannot use the functions add\_val\_mib\_nod, del\_val\_mib\_nod, get val mib obj, and set val mib obj.

```
T_SNMP_MIB_TBL snmp_mib_ven_val[] = { /* No changes are to be made to the vendor-specific MIB tree */
   {0, 0, 0, 0, 0} /* For termination */
};
```
### 6.3.2 MIB Tables for Variable Extended MIB Trees

The settings for the variable extended MIB trees are made in the same way as those for the fixed extended MIB trees (as described in [Section](#page-44-1) 6.2). However, the names used for variables within the array variable differ (for variable MIB trees, "\_val" is appended to the end).

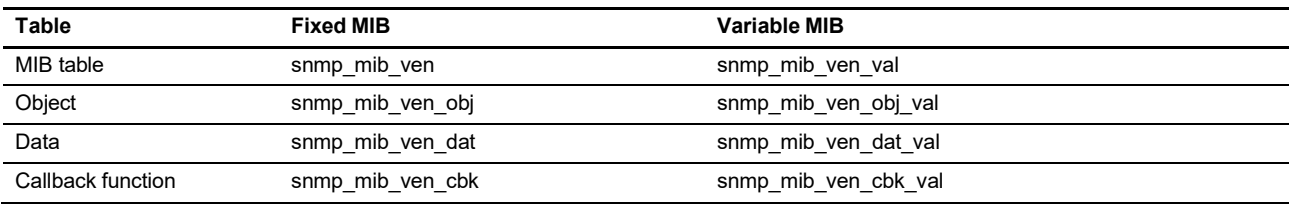

Make sure to declare the variable name of the MIB table snmp\_mib\_ven\_val as it is. Other variable names can be changed. The arguments of the functions add\_val\_mib\_nod and del\_val\_mib\_nod include val\_mib\_id (MIB ID) and val obj id (object ID), which are the IDs of data specified in the configuration variable snmp mib ven val.

In general, direct changes to the contents of configuration variables in the array by users are not possible, but there are exceptions. The customizable settings are the OID strings in the variable extended MIB trees and the values for data in T\_SNMP\_MIB\_DAT, as shown in [Figure](#page-56-0) 6.4. Users can directly change these values before a node is added by calling the add val mib nod function. However, the value cannot be changed after a node has been added. If a change is required, start by calling the del val mib nod function to delete the node. Note that the number of elements in the array T\_SNMP\_MIB\_DAT cannot be changed.

For example, if the OID at the end of the nodes to be added is not yet clear, set a tentative OID such as "1.3.6.1.4.1.5678.1.8.2.1.1.xxx", as shown in [Figure](#page-56-0) 6.4. The value of the OID can be changed, for example from "xxx" to "701", immediately before the node is added by calling the add val\_mib\_nod function. After the node is added, the corresponding element of T\_SNMP\_MIB\_DAT should be changed by using the set\_val\_mib\_obj function.

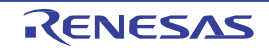

### 6.3.3 Resources for Nodes in Variable Extended MIB Trees

Adding nodes to the vendor-specific extended MIB trees by calling the add\_val\_mib\_nod function requires resources (RAM). Here, nodes are represented as circles in [Figure](#page-56-0) 6.4. In the figure, an object with the OID "1.3.6.1.4.1.5678.1.8.2.1.1.552" is to be added to the table in which only a single new variable node (552) is to be generated. The other nodes are the fixed MIB nodes that were generated when the system is initialized.

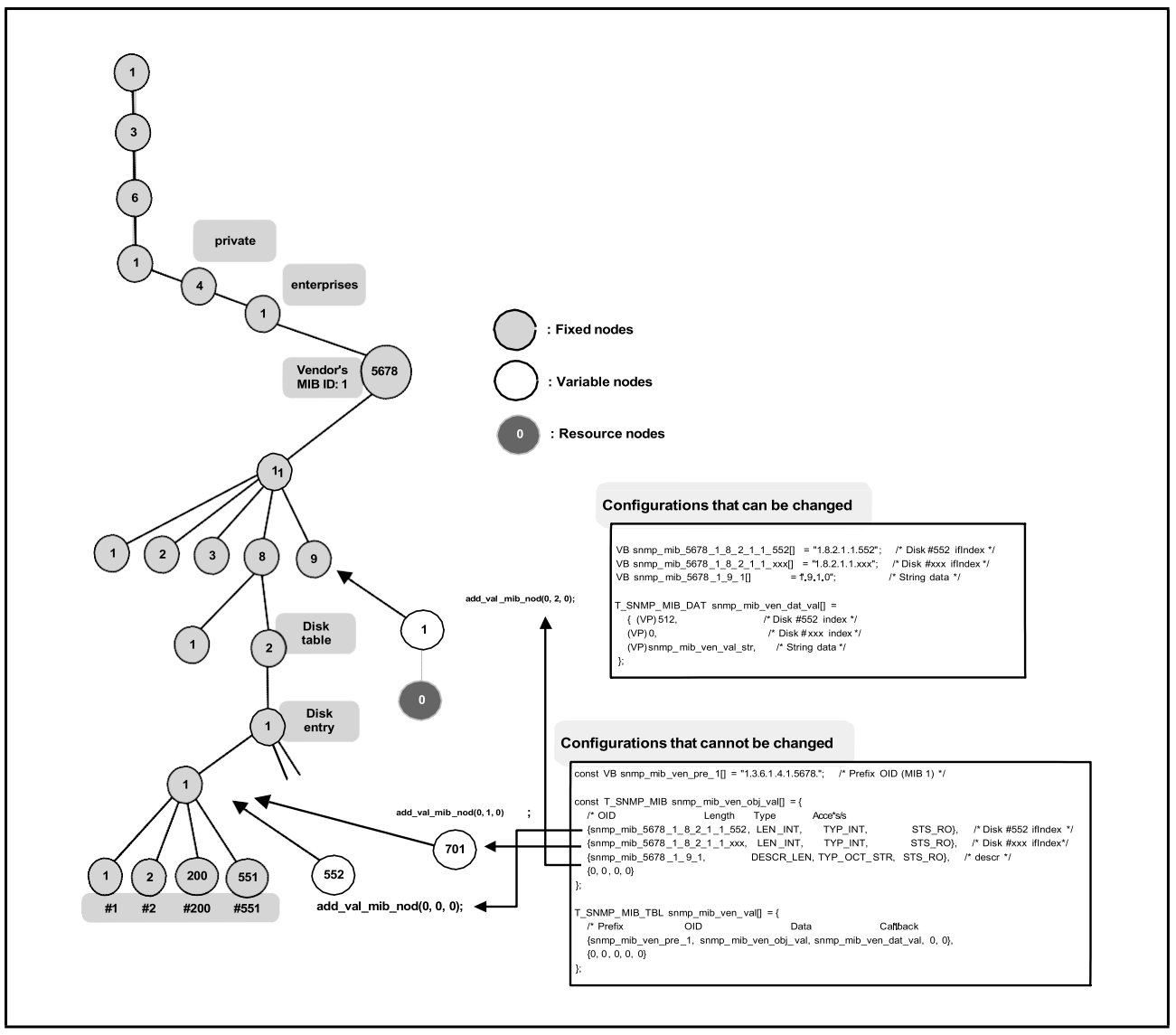

<span id="page-56-0"></span>**Figure 6.4 Adding Extended MIB Objects**

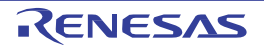

Next, an object with the OID "1.3.6.1.4.1.5678.1.9.1.0" is also to be added, requiring the resources for two nodes, specifically the variable node (1) and the resource node (0 at the end of the string) in the figure above. The last character of the OID string "1.3.6.1.4.1.5678.1.9.1.0" is 0, which means that the object is not a table. In this case, the 0 at the end is also required as a resource node. In MIB trees in general, terminating nodes with the value 0 are not shown. In this system, however, resources are internally consumed for the 0 at the end as a node.

The user is required to investigate the total number of nodes required to be added by calling the add\_val\_mib\_nod function. In [Figure](#page-56-0) 6.4, four nodes are to be added, so this number of nodes (four) should have been added to the configuration macro CFG\_SNMP\_MIB\_NOD\_CNT.

The function add\_val\_mib\_nod returns the number of nodes to be added to the user as the third argument. This value can be used to calculate the total number of nodes to be added.

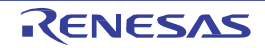

## <span id="page-58-0"></span>7. Interfaces

This section describes how to use the API functions of this system and their callback functions.

## 7.1 List of Functions

This system provides the following functions.

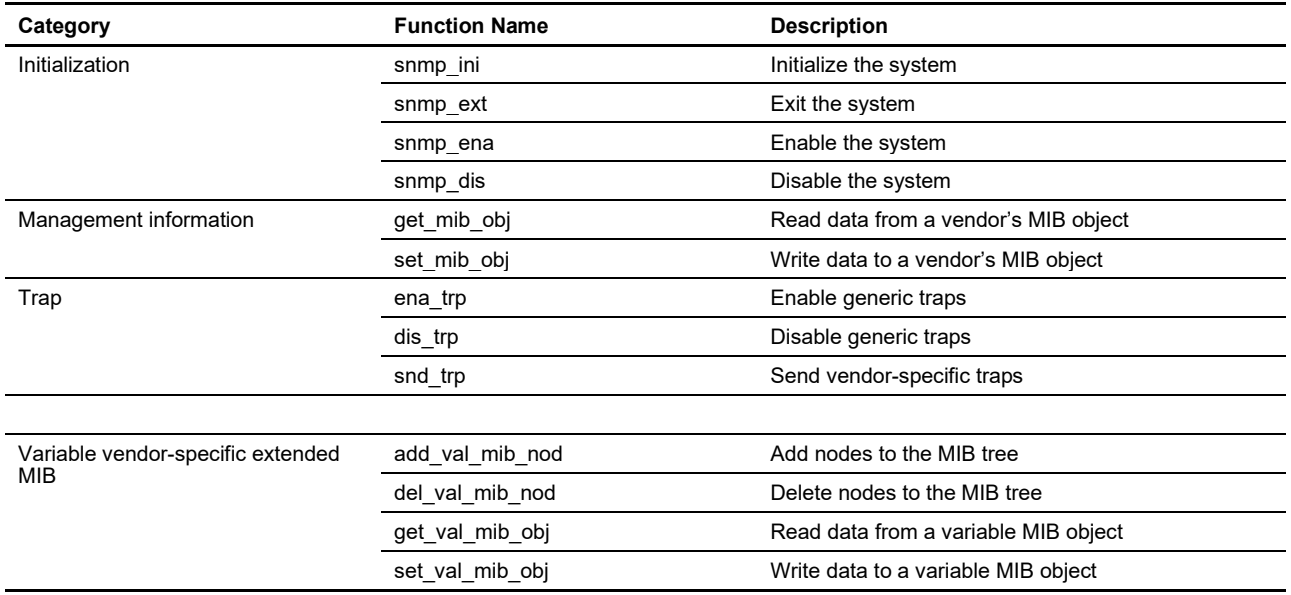

Use an API function (set mib obj or set val mib obj) or a callback function to rewrite the data in a vendor-specific MIB object. If the user directly rewrites the data in an object declared in the snmp\_mib\_cfg.c file, the system may return a half-written value to the manager. Directly rewriting the data in the objects is still possible if the system has not been initialized yet.

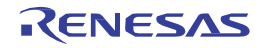

#### 7.2 Specification of Functions

Details on the functions used in this system are described in this section.

### *snmp\_ini* (initialization)

#### Format

ER snmp\_ini(UH\* mib\_nod\_cnt)

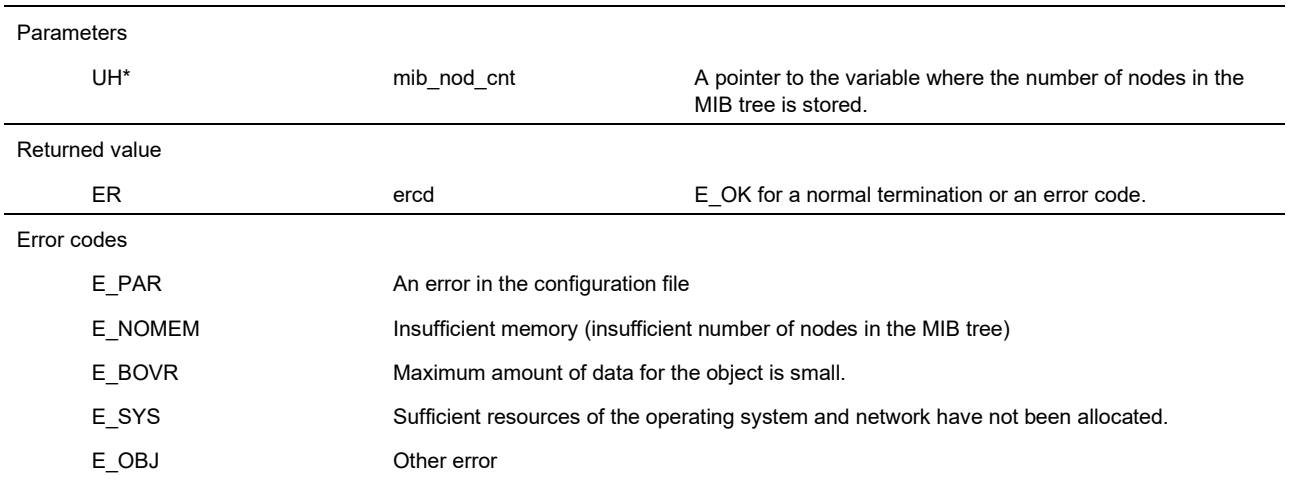

#### Description

This function is used for initializing this system. Issue this function before using this system, following initialization (net\_ini) of the TCP/IP protocol stack.

This function handles the initialization of internal variables, initialization of internal buffers, generation of OS resources (except for the compact version of the operating system), generation of the MIB tree, and generation of network sockets.

Once the MIB tree is generated, this function returns the value for the number of nodes to be used in the tree in the mib\_nod\_cnt argument. Users are required to obtain this value and set it to the macro CFG\_SNMP\_MIB\_NOD\_CNT in the basic settings. If this value is not necessary, specify  $0x00$  (null) in the mib\_nod\_cnt argument.

The error code E\_PAR is returned for an error in the configuration files (xxx\_cfg.h and xxx\_cfg.c). The error code E\_NOMEM is returned if the value in CFG\_SNMP\_MIB\_NOD\_CNT is too small to create an MIB tree. The error code E\_BOVR is returned if the value of CFG\_SNMP\_MIB\_DAT\_LEN is small. When the error code E\_SYS is returned as the error code in the standard version of the operating system, review the maximum amount of resources available for the operating system (in general, the value tskpri\_max in the function main()).

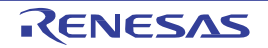

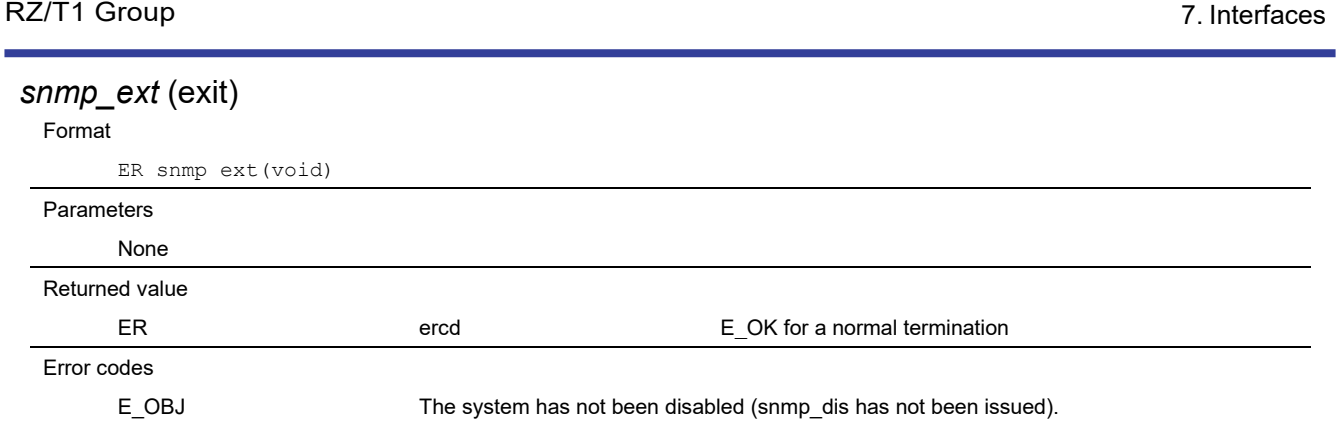

#### Description

This function causes a normal termination of the system. Disable the system by calling the snmp\_dis function before calling this function. The generated resources are freed by the function, except for that for the compact version of the operating system. When the system is initialized (snmp\_ini) and enabled (snmp\_ena) again after issuing this function, it sends a coldStart trap.

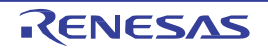

#### *snmp\_ena* (enable)

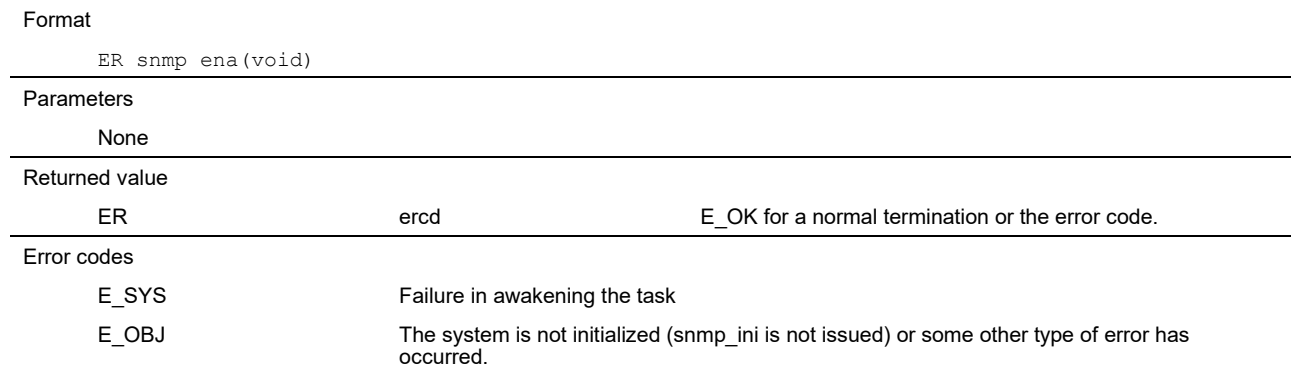

Description

This function enables the system and wakes up the tasks in the system. This function receives SNMP packets while a task is running. This function sends a coldStart trap when it is issued the first time and sends a warmStart trap the second and subsequent times. However, if the Ethernet port has not been connected when the function is called, a coldStart trap or a warmStart trap will be sent upon completion of the connection.

The error code E\_OBJ is returned if this function is issued before the system is initialized (snmp\_ini).

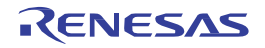

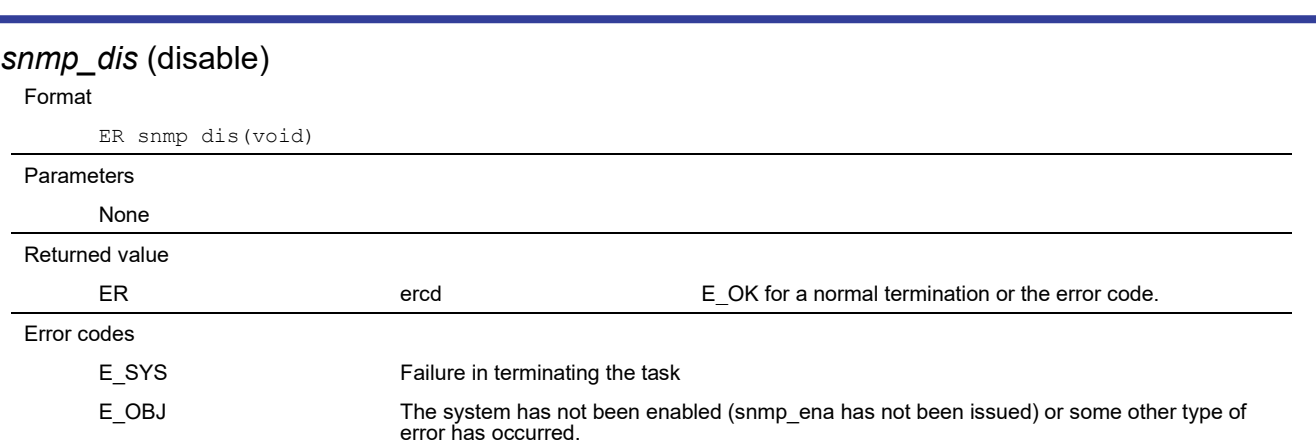

#### Description

This function disables the system and terminates the tasks in the system. It may take up to three seconds to terminate all the tasks in this function.

The error code E\_OBJ is returned if this function is issued before the system is enabled (snmp\_ena).

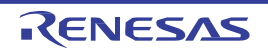

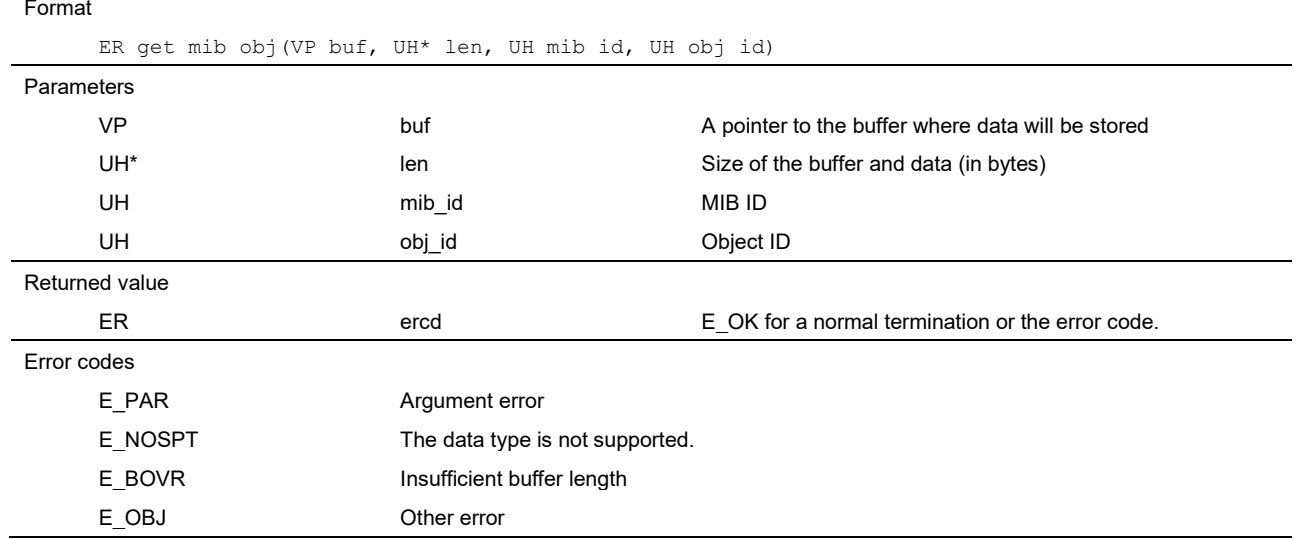

## *get\_mib\_obj* (read data from a vendor's MIB object)

#### Description

This function reads values from the vendor-specific MIB objects specified in the arguments mib id and obj id and stores them in the buf argument. Buffer size for the data is specified in the len argument in bytes.

The error code E\_BOVR is returned for insufficient buffer ("buf") size. In this case, the len argument with the value for necessary buffer size is returned. This system also returns len with the value for the read data size in a successful reading process. The content in the buffer (buf) is undefined in the case of an error.

The area pointed to by buf (the size is set by len) should be at least four bytes when the type of the data isinteger, counter (32), gauge (32), time ticks, or IP address (4-byte value). When the type of the data is octet string or object ID (a character string), the area pointed to by buf should be large enough to allocate the number of strings to be obtained (without including the terminating null character). In this case, the string stored in the buf does not need a null character  $(\Diamond 0)$  at the end.

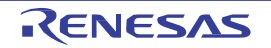

An example of implementation is given below.

```
#define MAX_STR_LEN 32 /* Maximum string buffer size */
#define MAX_DAT_LEN 32 /* Maximum buffer size */
static UW apl_str_buf[MAX_STR_LEN / sizeof(UW)];
static UW apl_dat_buf[MAX_DAT_LEN / sizeof(UW)];
VB* str;
UW* dat;
UH len;
UH mib_id;
UH obj_id;
str = (VB*)apl_str_buf;
dat = apl_dat_buf;
len = MAX_DAT_LEN;
mib_id = 0;
obj_id = 2;ercd = get_mib_obj(dat, &len, mib_id, obj_id);
if (ercd == E OK) {
    if (snmp_mib_ven[mib_id].mib[obj_id].typ == TYP_OCT_STR ||
        snmp_mib_ven[mib_id].mib[obj_id].typ == TYP_OBJ_ID) {
        /* TYP_OCT_STR (a character string) */
        ((\forall B^*)dat)[len] = '\0'; /* add a null string before printf */
        printf((const VB*)dat);
    } else if (snmp_mib_ven[mib_id].mib[obj_id].typ == TYP_IP_ADR) {
        /* TYP_IP_ADR (four-byte IP address) */
        ip_ntoa(str,*dat);
        printf(str);
    } else {
        /* TYP_INT, TYP_CNT, TYP_GAUGE, TYP_TIM_TIC (four-byte value) */
        printf("0x%x",*dat);
    }
}
```
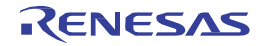

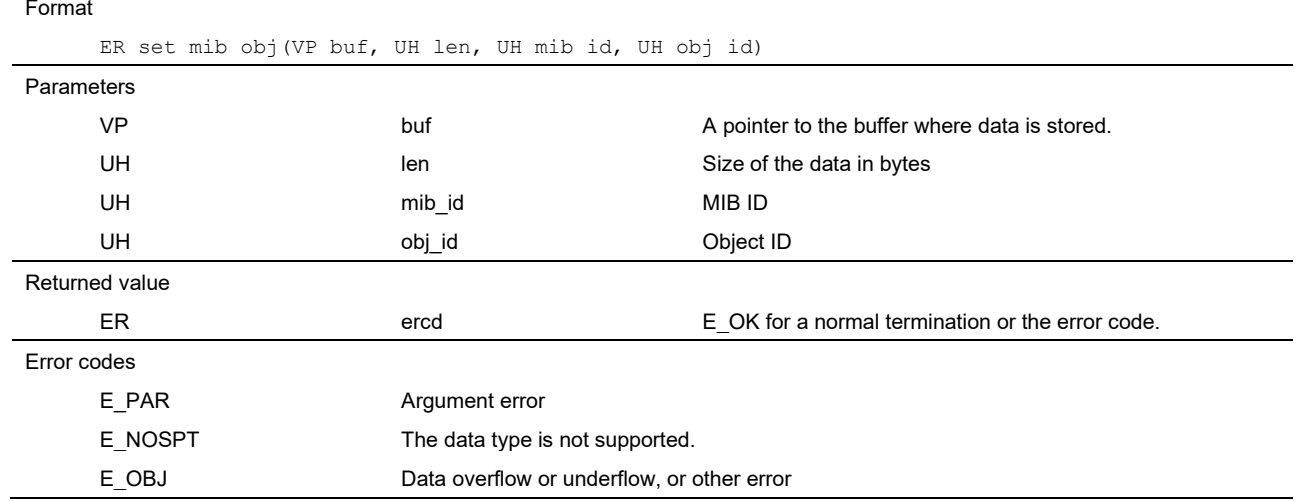

# *set\_mib\_obj* (write data to a vendor's MIB object)

#### Description

This function writes values from the buf argument to the vendor-specific MIB objects specified in the arguments mib\_id and obj\_id. Buffer size for the data is specified in the len argument in bytes. The error code E\_OBJ is returned if the buffer overflows or underflows.

The value of len should be 4 when the type of the data is integer, counter (32), gauge (32), time ticks, or IP address (4-byte value).

When the type of the object data is octet string or object ID (a character string), specify the number of characters in the string of the data (without including the terminating null character) in the len argument. In this case, the string to be stored in buf does not need a null character  $($ 10 $)$  at the end.

Note that this function also updates data in objects for which only read access is allowed.

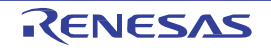

An example of implementation is given below.

```
#define MAX_STR_LEN 32 /* Maximum string buffer size */
static UW apl_str_buf[MAX_STR_LEN / sizeof(UW)];
VB* str;
UW dat;
UH len;
UH mib_id;
UH obj_id;
str = (VB*)apl_str_buf;
mib_id = 0;obj_id = 2;if (snmp_mib_ven[mib_id].mib[obj_id].typ == TYP_OCT_STR ||
    snmp_mib_ven[mib_id].mib[obj_id].typ == TYP_OBJ_ID) {
    /* TYP_OCT_STR (a character string) */
    strcpy(str, "test1234");
    len = strlen(str);
    ercd = set_mib_obj(str, len, mib_id, obj_id);
} else if (snmp_mib_ven[mib_id].mib[obj_id].typ == TYP_IP_ADR) {
    /* TYP_IP_ADR (four-byte IP address) */
    dat = 0xC0A80167;
    ercd = set_mib_obj(&dat, 4, mib_id, obj_id);
} else {
    /* TYP_INT, TYP_CNT, TYP_GAUGE, TYP_TIM_TIC (four-byte integer value) */
    dat = 1234;
    ercd = set_mib_obj(&dat, 4, mib_id, obj_id);
```
}

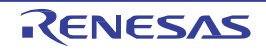

## *ena\_trp* (enable generic traps)

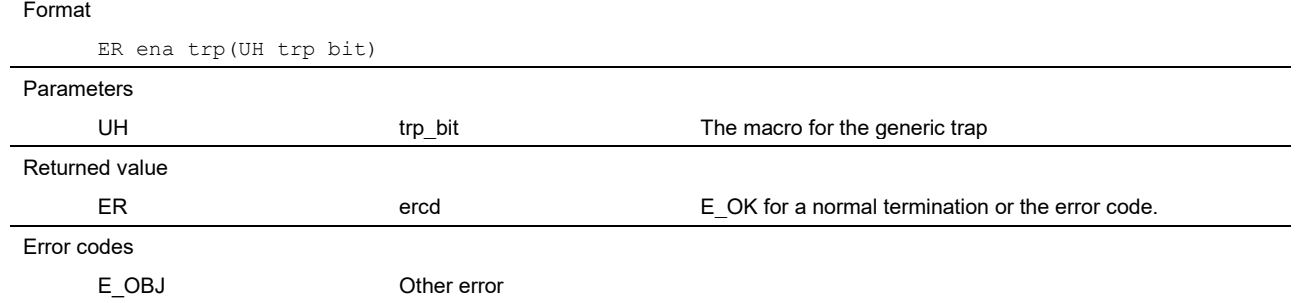

#### Description

This function enables generic traps used in this system. Specify the macro or macros for the trap to be enabled in the argument trp\_bit.

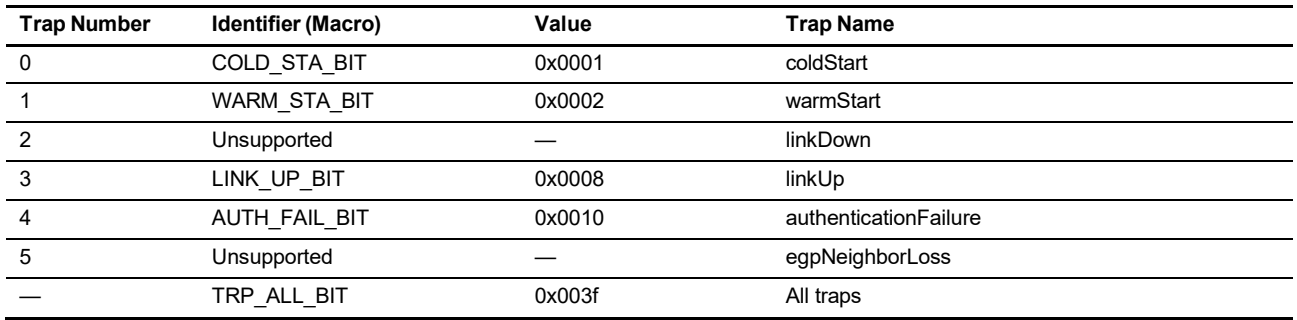

An example of implementation is given below.

/\* enabling coldStart and linkUp \*/ ercd = ena\_trp(COLD\_STA\_BIT | LINK\_UP\_BIT);

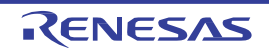

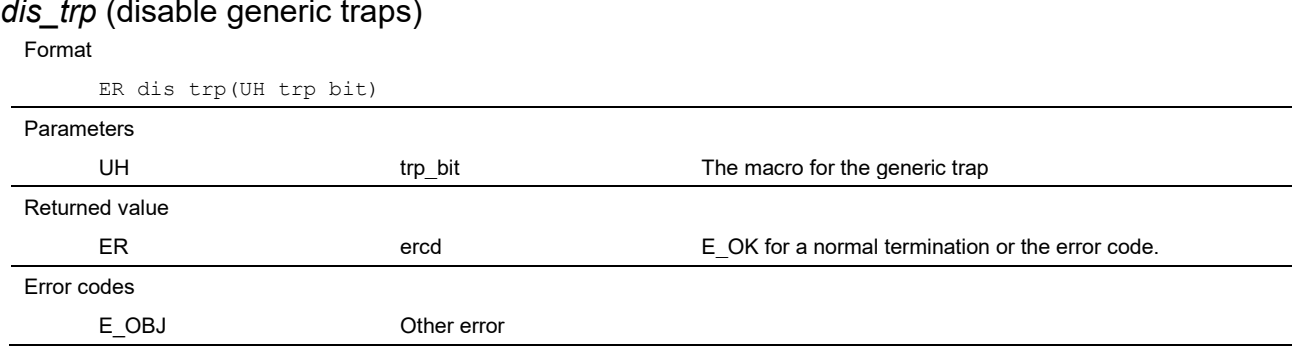

#### Description

This function disables generic traps used in this system. Specify the macro or macros for the trap to be disabled in the argument trp\_bit.

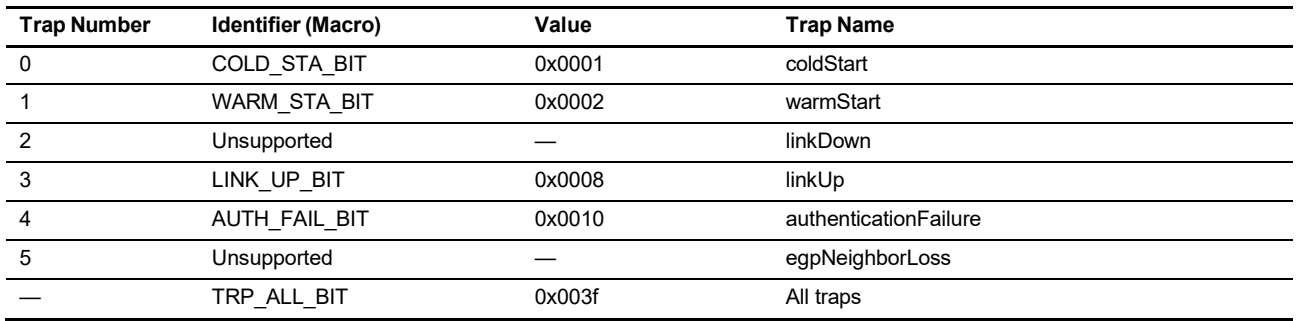

An example of implementation is given below.

/\* disabling warmStart and linkUp \*/ ercd = dis\_trp(WARM\_STA\_BIT | LINK\_UP\_BIT);

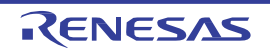

### *snd\_trp* (send vendor-specific traps)

Format

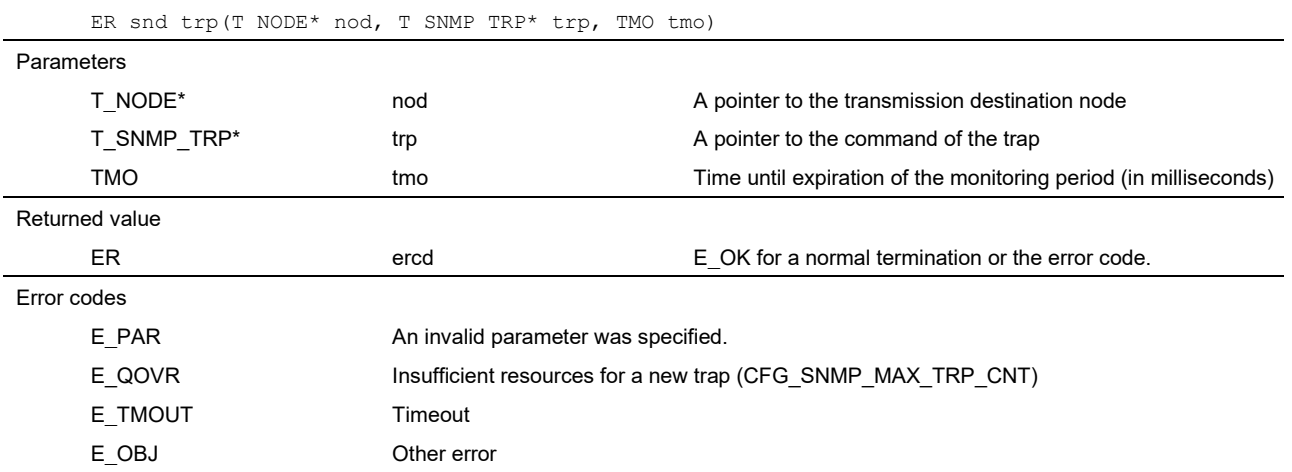

#### Description

This function sends a vendor-specific trap or InformRequest packet to a particular destination. In the transmission of traps, once this function generates a trap packet, it waits until transmission of the trap by the UDP is completed. In transmission of InformRequest packets, once this function sends the notification to the destination, it waits until the response packet is received.

Designate the destination of transmission in the nod argument including its IP address but not the port (nod.port) because the system specifies it (port 162).

Specify the value for timeout in the tmo argument, which is the timeout period for a socket attempting to send a trap (snd\_soc). Specify the pointer to the variable for the T\_SNMP\_TRP structure in the trp argument according to the following table for variables.

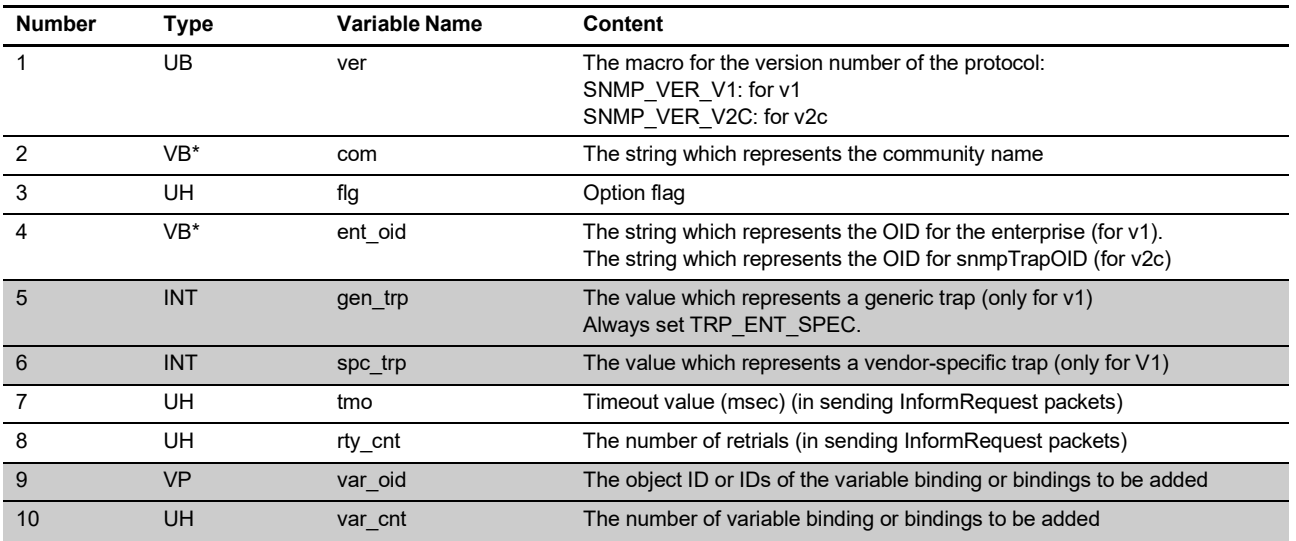

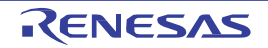

Specify the version number of the protocol for the trap in the ver argument, SNMP\_VER\_V1 for v1 and SNMP\_VER\_V2C for v2c. Specify the community name where the trap is to be sent in the com argument. Specify the options associated with trap transmission in the flg argument by using the macro below. Set 0x00 in the flag to select transmission of a trap.

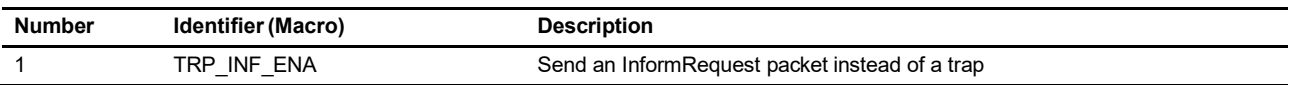

For v1 traps, specify the string of the enterprise OID, for example, "1.3.6.1.4.1.1234", in the argument ent\_oid. Specifying 0x00 (null) in this argument uses the OID string which was specified by the configuration macro CFG\_SNMP\_MIB\_SYS\_OBJECTID in the snmp\_mib\_cfg.h file. For v2c traps, specify the second variable binding, the OID string for snmpTrapOID in the argument ent oid.

v1 traps uses values in the variables gen\_trp and spc\_trp. Specify the macro TRP\_ENT\_SPEC (6) in gen\_trp and the number which indicates the detailed trap information in spc\_trp.

In transmission of traps, the error code E\_TMOUT is returned if, for example, the destination device does not yet exist after the timeout period specified for snd\_soc (argument tmo) has elapsed.

Values in the variables trp.tmo (1000 or a multiple of 1000) and trp.rty\_cnt are used to send InformRequest packets. trp.tmo isthe time until timeout expiration and trp.rty\_cnt is the number the times sending of an InformRequest packet is retried. If there is no response from the destination after the time set in trp.tmo has elapsed, the InformRequest packet is resent the number of times set in trp.rty\_cnt. If the value in trp.rty\_cnt is 0, the InformRequest packet is not resent. Note that detection of timeout in the sending of InformRequest packets proceeds every second (1000 ms), so the value in trp.tmo should be 1000 or a multiple of 1000, for example, 4000 (four seconds). In transmission of InformRequest packets, this function waits until the response packet from the destination device is received. The error code E\_TMOUT is returned if there is no response from the destination after the timeout period has elapsed.

In some cases, however, the timeout period may not be as specified. If processing to send a trap by a task in use for traps proceeds, since there is a wait for the processing to be completed, the waiting time will be longer than specified.

Specify the variable bindings to be added to a trap in the variables var\_oid and var\_cnt. If there are no variable bindings to be added, specify 0 and 0x00 in vat cnt and var oid, respectively. If there is one variable binding to be added, specify 0 in vat cnt and convert the MIB ID and object ID of the fixed vendor-specific MIB, which were generated when the system was initialized, to the VP type and then substitute the result into var\_oid. When converting the MIB ID and object ID, set the former in the sixteen higher-order bits and the latter in the sixteen lower-order bits.

A configuration macro is provided in the header file snmp.h as follows.

#define SNMP\_TRP\_VAR\_ID(x, y) ((VP)(((UH)(x) & 0x00ff) << 16 | (UH)(y)))

Note that variable vendor-specific MIB objects, which are added while the system is running, cannot be specified in var oid.

If two or more variable bindings are to be added, specify the number of targets in vara cnt and the pointer to the array of their IDs in var\_oid in the VP type. In other words, set the MIB IDs and object IDs of the variable bindings in an array of the VP type and then set the pointer to the array in var oid ([Figure](#page-71-0) 7.1)

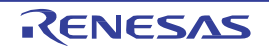

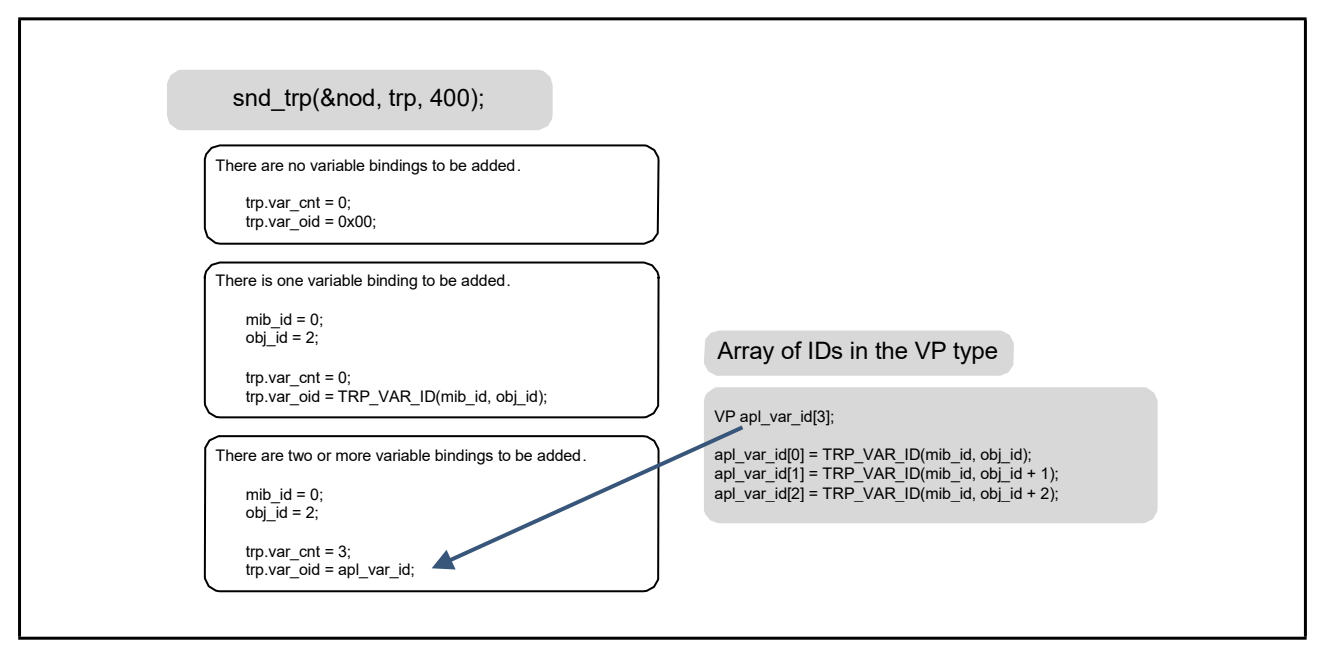

<span id="page-71-0"></span>**Figure 7.1 Adding Variable-Bindings to a Trap**

An example of implementation for sending a v1 trap is given below.

```
T_SNMP_TRP trp;
memset(&trp, 0, sizeof(trp));
trp.ver = S NMP_VER_V1; \qquad \qquad /* The trap version is v1 */
trp.com = "public"; \frac{1}{2} /* Community name */
trp.gen_trp = TRP_ENT_SPEC; /* Vendor-specific trap (fixed value) */
trp.spc_trp = 1234; /* Detailed trap information (any integer value) */
ercd = snd_trp(nod, trp, TRP_TMO);
        /* If the value in trp.ent_oid is 0, that of
            CFG_SNMP_MIB_SYS_OBJECTID (in snmp_mib_cfg.h) is used as the enterprise OID */
        /* If the values in trp.var_cnt and trp.var_oid are 0, no variable bindings will be added */
```
An example of implementation for sending a v2c trap is given below.

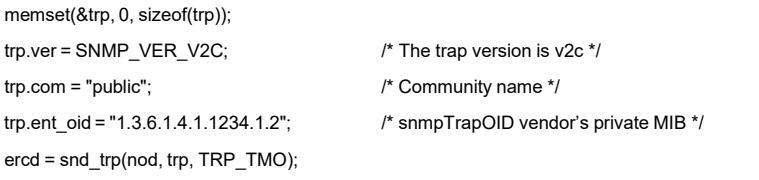

/\* If the values in trp.var\_cnt and trp.var\_oid are 0, there are no variable-bindings to be added \*/

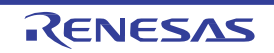
An example of implementation for sending a v1 trap with one variable binding is given below.

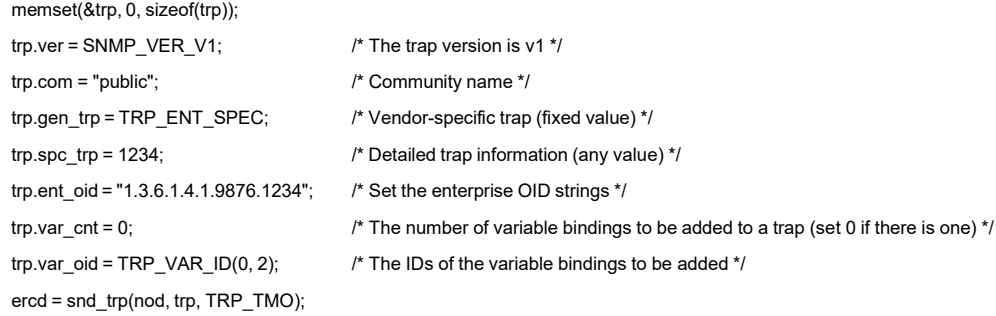

An example of implementation for sending a v2c trap with three variable bindings is given below.

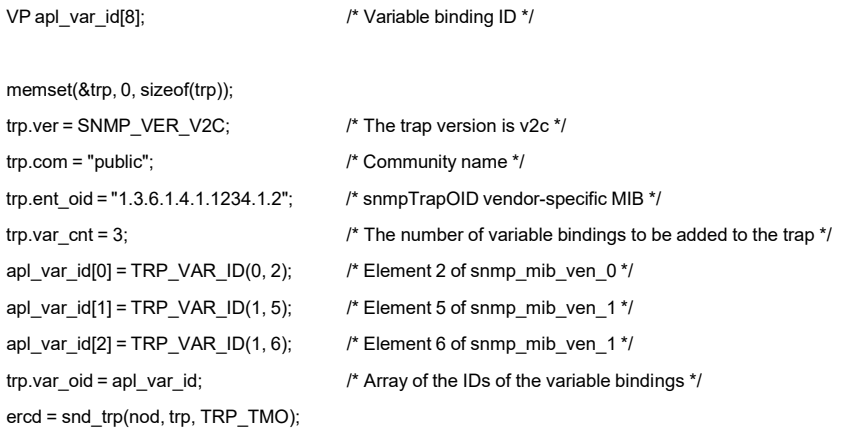

An example of implementation for sending an InformRequest packet is given below.

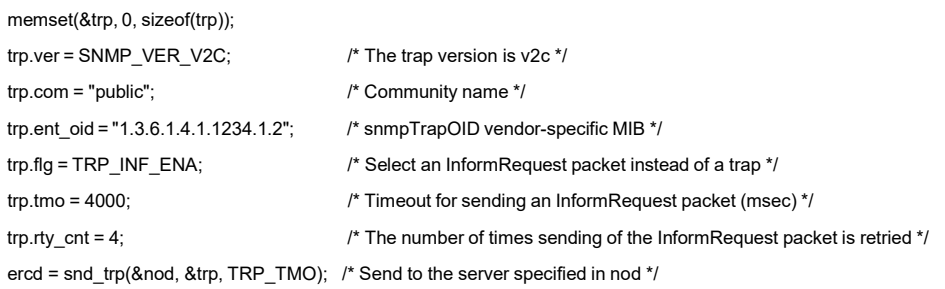

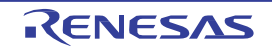

# 7.3 Callback Functions

This section describes the specification of callback function provided in this system. This system issues callback functions in response to the reception of packets GetRequest, GetNextRequest, GetBulkRequest, and SetRequest to the vendor-specific private MIB objects from the manager.

The argument of this callback functions is shown below.

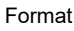

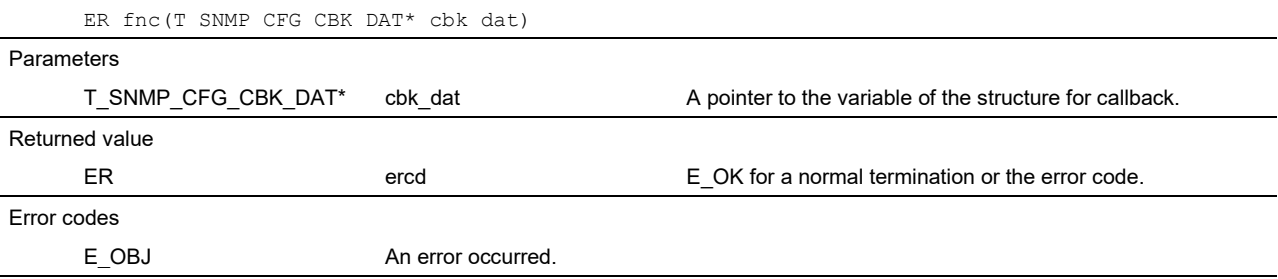

The cbk\_dat argument is a pointer to the variable for the T\_SNMP\_CFG\_CBK\_DAT structure, which was declared in this system. This structure contains the following variables.

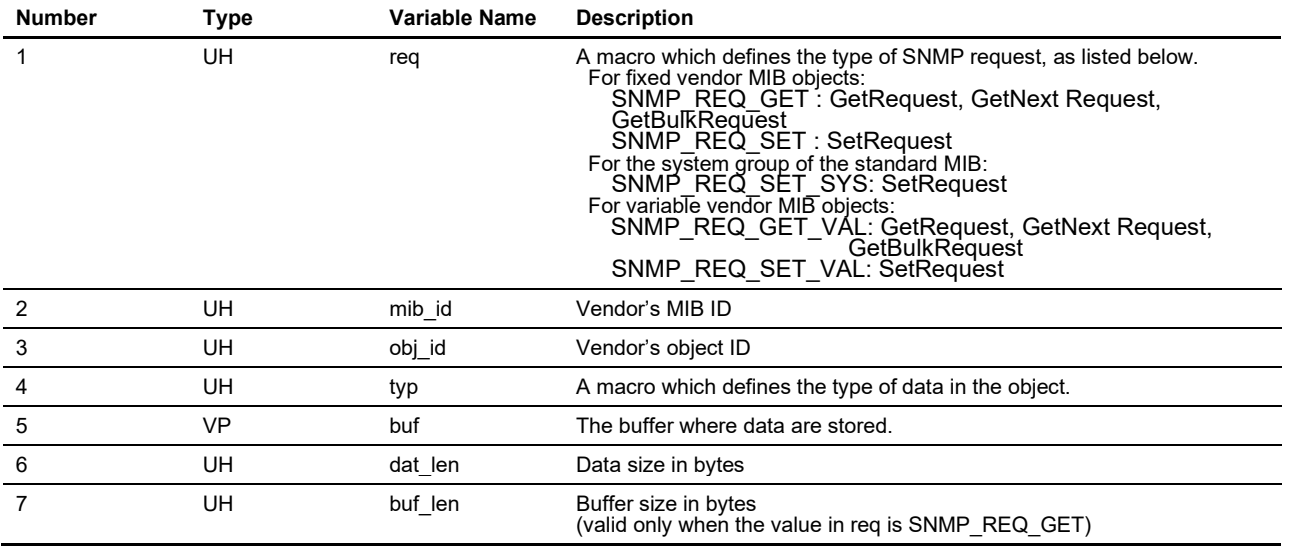

The req variable indicates the type of the request from the manager. In other words, for fixed vendor-specific MIB objects, the value is SNMP\_REQ\_GET for GetRequest, GetNextRequest, or GetBulkRequest and SNMP\_REQ\_SET for SetRequest. For variable vendor-specific MIB objects, which were added while the system was running, the value is SNMP\_REQ\_GET\_VAL or SNMP\_REQ\_SET\_VAL. For standard MIB objects in the system group, the value is SNMP\_REQ\_SET\_SYS for SetRequest.

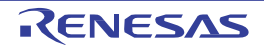

The variables mib\_id and obj\_id indicate the vendor-specific MIB ID and object ID, respectively. For details on ID, see [Section](#page-45-0) 6.2.1, MIB IDs and Object IDs.

For callbacks to objects in the system group, the value of mib\_id is 0, and that of obj\_id is 3 (sysContact), 4 (sysName), or 5 (sysLocation). The user can judge which object has received the SetRequest packet from the value substituted into obj id. The values are macro-defined in the header file snmp mib.h as listed below.

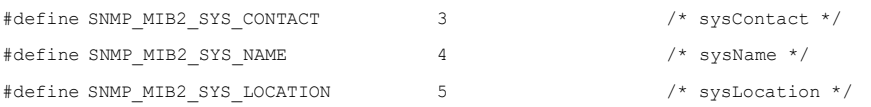

The typ variable indicates the type of the object data by using the macros listed below.

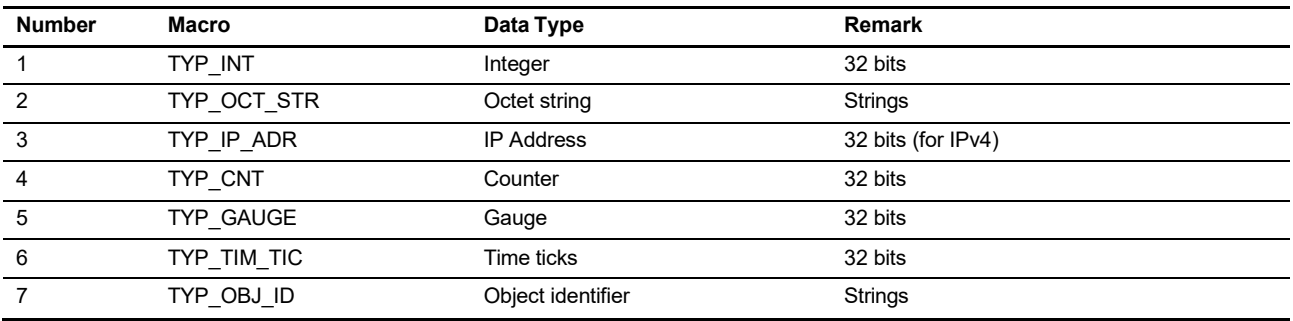

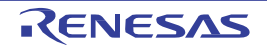

The buf variable for the callback function holds the object data. It holds the current object data if the value in the req variable is SNMP\_REQ\_GET(\_VAL) and the data in SetRequest specified by the manager if the value is SNMP\_REQ\_SET(\_VAL).

The buf variable holds strings if the value in the typ variable is TYP\_OCT\_STR. In this case, a terminating null character  $(0)$  is added if the value in the req variable is SNMP\_REQ\_GET(\_VAL) and not added if the value is SNMP\_REQ\_SET(\_VAL).

The dat len variable indicates the length of the data stored in buf. If the value in typ is other than TYP\_OCT\_STR and TYP\_OBJ\_ID (character strings), the value in dat\_len is four and the value in buf is four-byte data. If the value in typ is a character string the value in dat len is the length of the strings without a terminating null character.

The buf len variable indicates the size of the buffer area (buf). This variable is valid only when the value in req is SNMP\_REQ\_GET(\_VAL). If the value in typ is other than character strings, the value in buf\_len is 4. If the value in typ is a character string, the value in buf\_len is the length of the strings which is allowed in buf, including a terminating null character.

The value in req is SNMP\_REQ\_GET(\_VAL) when the receiving task receives a packet of GetRequest, GetNextRequest or GetBulkRequest from the manager. At this time, the user can update the MIB object by setting a desired value in buf. This system returns the given value to the manager. If the value in typ is other than character strings, set four-byte data in buf. If the value in typ is a character string, copy the strings to buf. Always set the returned value of the callback function as E\_OK.

The value in req is SNMP\_REQ\_SET(\_VAL) when the receiving task receives a SetRequest packet from the manager. At this time, buf holds the data to be updated by the manager. The user can choose whether to accept the update, by setting the returned value in the callback to E\_OK for accepting and E\_OBJ for refusing. This system does not update the object data when E\_OBJ is returned. In this case, the system returns an error code commitFailed to the manager. While SNMP\_REQ\_SET(\_VAL) is set in req, do not rewrite the values in buf and dat len. Also, make sure that the returned value in the callback function is E\_OK if a SetRequest packet was sent for the system group.

From here, details of the argument cbk\_dat->buf of the callback function are described. As in [Figure](#page-76-0) 7.2, when a GetRequest packet is sent, the data pointed by the argument cbk\_dat->buf is the buffer for the MIB object which was configured in the snmp\_mib\_cfg.c file by the user.

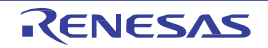

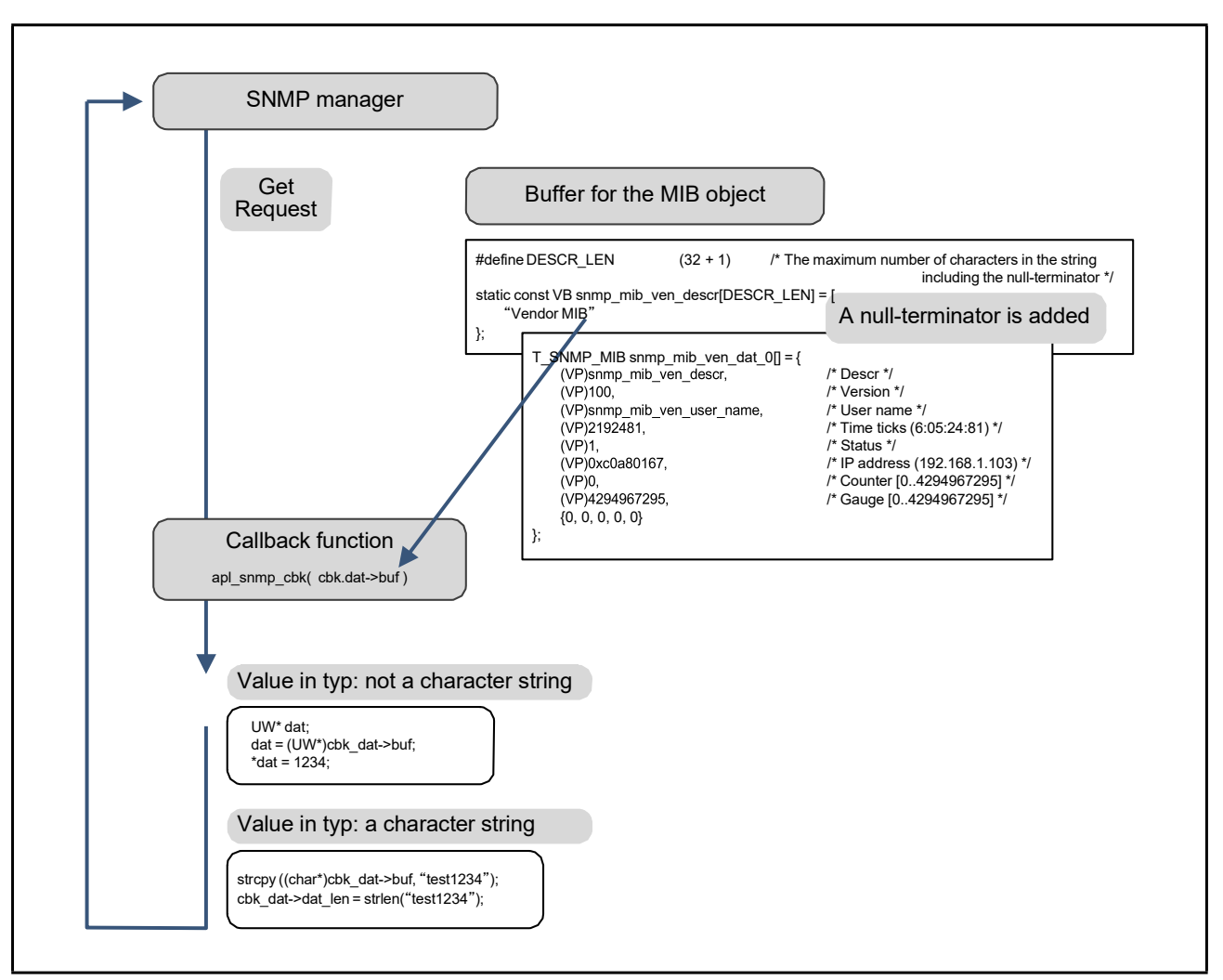

<span id="page-76-0"></span>**Figure 7.2 Callback Function for GetRequest**

As shown above, the user can directly rewrite the buffer of the object in a callback function.

If the value in typ is other than character strings, buf holds a four-byte value of the current object. The user can change this value to a desired one. If the value in typ is a character string, buf holds the strings of the current object including a terminating null character. The user can change this value to a desired one.

The value of buf covers the maximum number of the characters in the string including the null-terminator for the string. This makes it possible for the user to copy a new string to buf by using the function strcpy. It is also possible to copy a string which does not include a terminating null character without using the function. When this system exits the callback function, it adds a null-terminating character to the end of the string. The user is required to return dat len with the same value as was copied to buf (the length of the object string) to this system so that it can use the value in dat\_len when adding the null-character to terminate the string. Make sure that the new value does not exceed the buffer size

(cbk\_dat->buf\_len).

[Figure](#page-77-0) 7.3 below shows the callback function for SetRequest. The value pointed by the cbk dat->buf argument of the callback function is the internal variable and the content of buf should not be rewritten by the user.

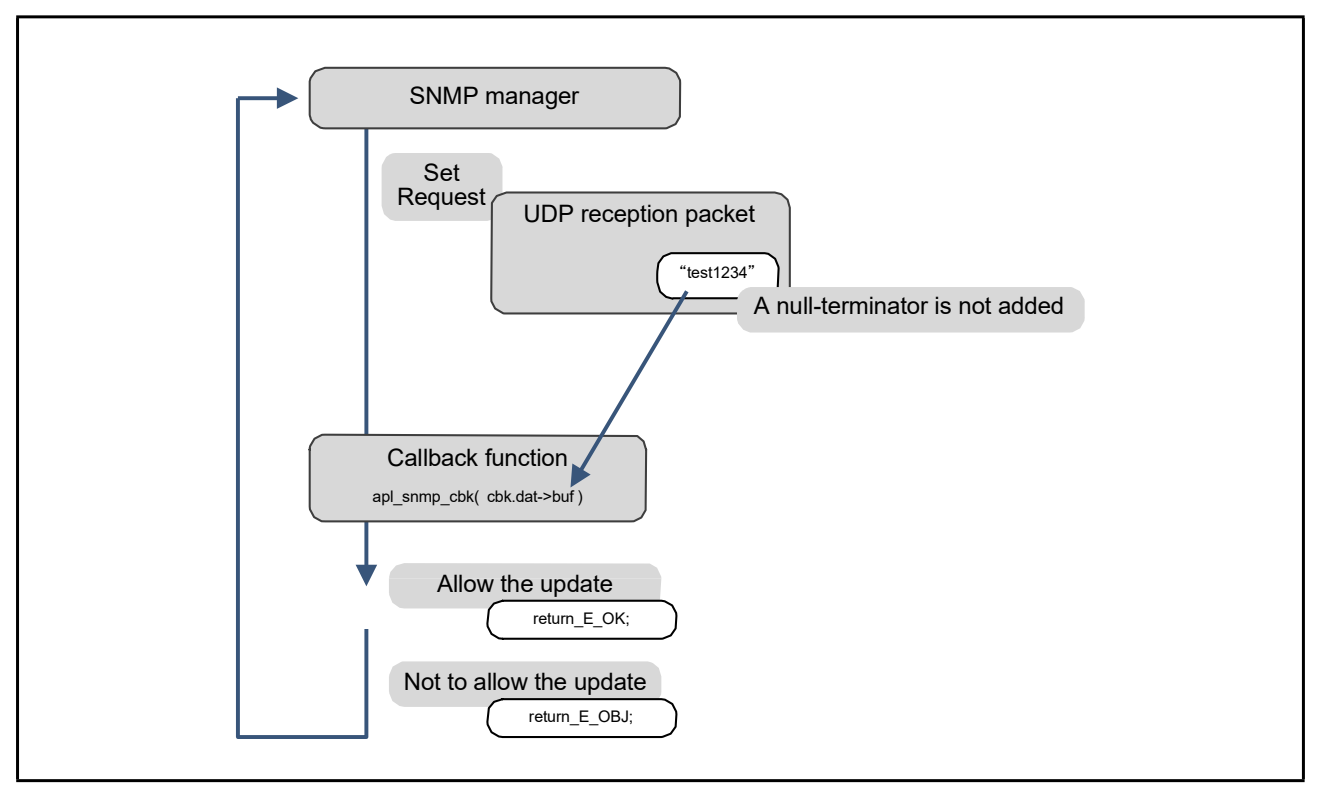

<span id="page-77-0"></span>**Figure 7.3 Callback Function for SetRequest**

The buf variable holds the data to be updated by the manager. If the value in typ is a character string, a null-terminating character is not added to the string in buf. This means that the user cannot use the function strcmp to compare strings. Instead, use the function strncmp.

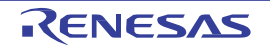

An example of implementation for GetRequest is given below.

```
UW* dat;
if (cbk_dat->req == SNMP_REQ_GET) {
    /* Get request */
    if (cbk_dat->mib_id == 0) {
         /* MIB ID 0 */
         switch (cbk_dat->obj_id)
              { case 0:
                   \prime^* If the data type is a character string ^*/len = strlen("New String");
                   if (len < cbk_dat->buf_len)
                       { strcpy((char*)cbk_dat->buf,"New
                        String"); cbk_dat->dat_len = len;
                  }
                   /* Data to be written should not exceed the buffer size (cbk_dat->buf_len) */
                   /* Use strcpy and copy the "New String" to buf (terminating null characters can be added) */
                   break;
              case 1:
                   /* If the data type is strings */
                   len = strlen(apl_new_str); /* apl_new_str[] = "New String 2" */
                   if (len < cbk_dat->buf_len) {
                       str = (VB*)cbk_dat->buf;
                       for (i = 0; i < len; i++) {
                            str[i] = apl_new_str[i];
                       }
                       cbk_dat->dat_len = len;
                   }
                   /* Use for loop and copy the strings to buf (terminating null characters can be omitted) */
                   break;
              case 3:
                   /* If the data type is integer value*/
                   dat = (UW^*)cbk dat->buf;
                   *dat += 1; \prime* An integer value is added */
                            break;
                            ....
return E_OK; /* E_OK is returned */
```
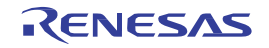

An example of implementation for SetRequest is given below.

```
\text{ercd} = E\_{OK};if (cbk_dat->req == SNMP_REQ_SET) {
    /* Set request */
    if (cbk_data>mib_id == 0) {
         /* MIB ID 0 */
         switch (cbk_dat->obj_id)
              { case 4:
                   /* If the data type is strings */
                   len = strlen("root");
                   res = strncmp((const char*)cbk_dat->buf, "root", len);
                   if (res == 0) {
                       ercd = E_OBJ; \prime Updating of data is not allowed if the beginning is same as the string "root" */
                   }
                   /* Use strncmp to compare the strings because the strings in cbk_dat->buf does not have a terminating null character at the end */
                   break;
              case 5:
                   /* The data type is IP address */
                   dat = (UW*)cbk_dat->buf;
                   if ((*dat & 0xffff0000) != 0xc0a80000) {
                        \text{ercd} = \text{E_OBJ}; \text{M} Not to allow updating unless the IP address is 192.168.*.**/
    }
}
....
                  }
                   break;
              default:
                   break;
         }
return ercd;
```
Asshown in the examples above, the value of the cbk\_dat->buf argument is altered to change the value for an object. The functions set\_mib\_obj and set\_val\_mib\_obj cannot be issued by the callback function.

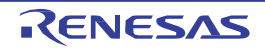

# 7.4 Functions for Variable Vendor-Specific Extended MIBs

This section describes functions associated with vendor-specific extended MIB objects, which can be added and deleted. The arguments val\_mib\_id and val\_obj\_id in this section are IDs of data in the array variable snmp\_mib\_ven\_val declared by the user, and differ from mib id and obj id in [Section](#page-59-0) 7.2.

# add\_val\_mib\_nod (add nodes to the MIB tree)

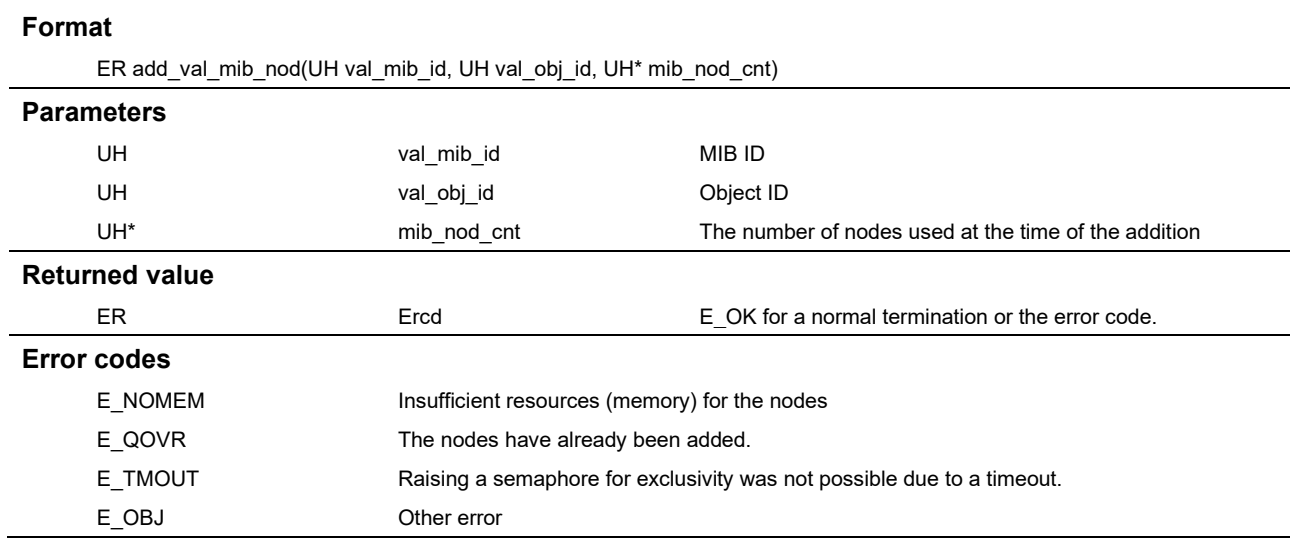

#### Description

This function is used for adding a node, specified by the arguments val\_mib\_id and val\_obj\_id, as a variable vendor- specific extended MIB node to the MIB tree within the system. Specify the MIB ID in val\_mib\_id and the object ID in val obj id. If the function is successfully completed, the number of nodes which were used is set in the mib\_nod\_cnt argument. If the value is not required, specify NULL (0) as the value of mib\_nod\_cnt.

The error code E\_QOVR is returned if the specified MIB node has already been added. The error code E\_NOMEM is returned if memory is insufficient to cover adding the nodes.

Do not change configuration data in relation to nodes added by this function (the values in snmp\_mib\_ven\_val), except by deleting and re-adding the node.

Note that, when adding a table of nodes, add only the node for the entry to that part of the tree (1), and then add lower- order objects following the entry as shown in [Figure](#page-81-0) 7.4. In the figure, the value of the entry section "\*.5678.5.3.1" is added, and then the values of lower-order objects to make the overall value "\*.5678.5.3.1.1.1" and so on.

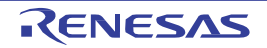

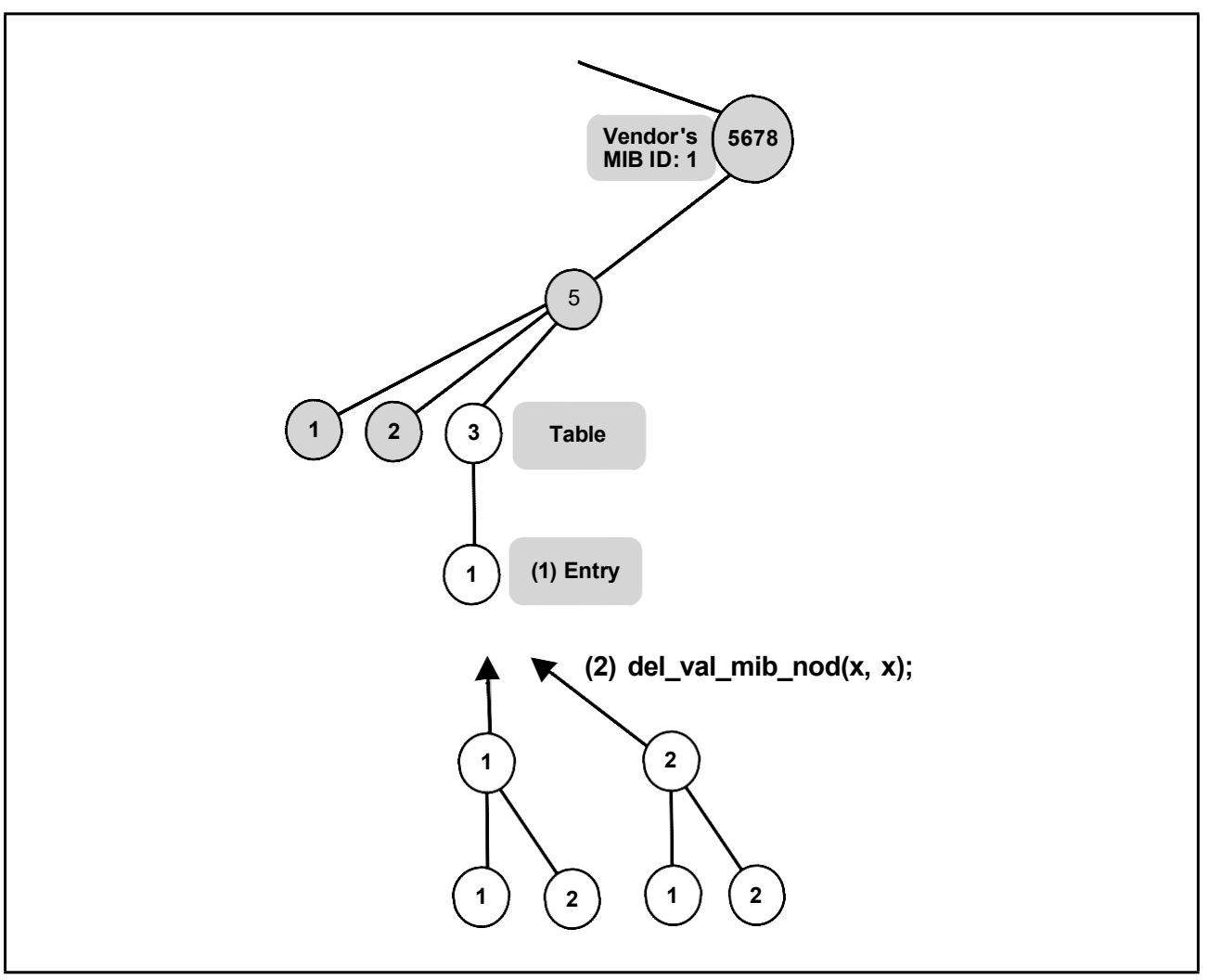

<span id="page-81-0"></span>**Figure 7.4 Adding a Table**

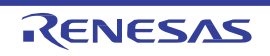

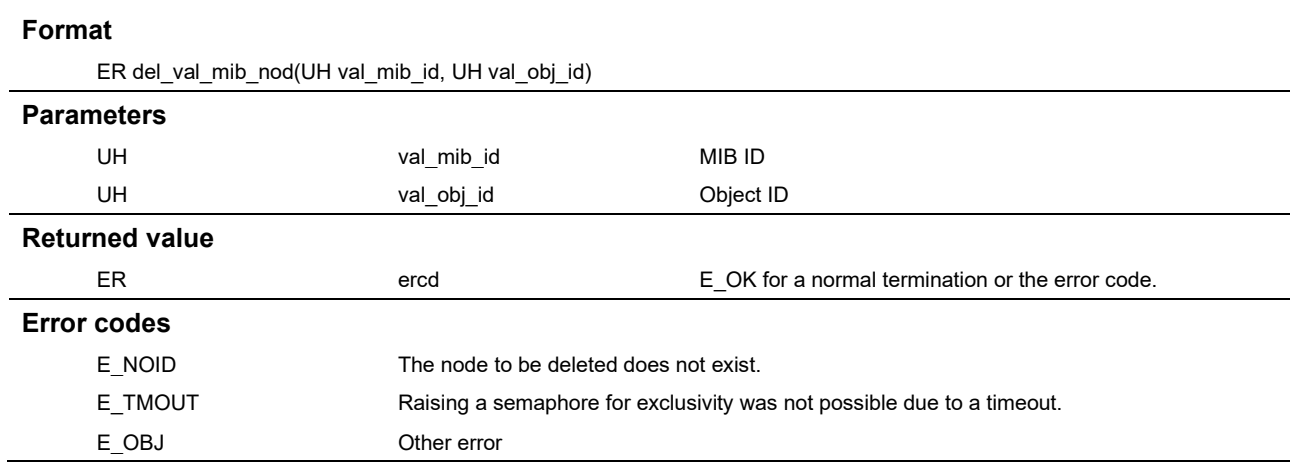

# del val mib nod (delete nodes from the MIB tree)

#### Description

This function is used for deleting variable vendor-specific extended MIB nodes which were earlier added by calling the add\_val\_mib\_nod function. Specify MIB ID in val\_mib\_id and object ID in val\_obj\_id.

The error code E\_NOID is returned if the specified MIB node does not exist.

In reverse order to the addition of a table of nodes in [Figure](#page-81-0) 7.4, start by deleting the lower-order objects following the entry. The user does not need to delete the node that is the entry (1) as it will be deleted once all the lower-order objects have been deleted. For example, if the objects are deleted in the order "\*.5678.5.3.1.1.1", "\*.5678.5.3.1.1.2", and "\*.5678.5.3.1.2.1" and then "\*.5678.5.3.1.2.2", the entry "\*.5678.5.3.1" will be deleted simultaneously with the last object to be deleted. The user needs to delete table nodes preceding the entry.

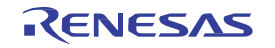

# get\_val\_mib\_obj (read data from a variable vendor-specific MIB object)

### **Format**

ER get\_val\_mib\_obj(VP buf, UH\* len, UH val\_mib\_id, UH val\_obj\_id)

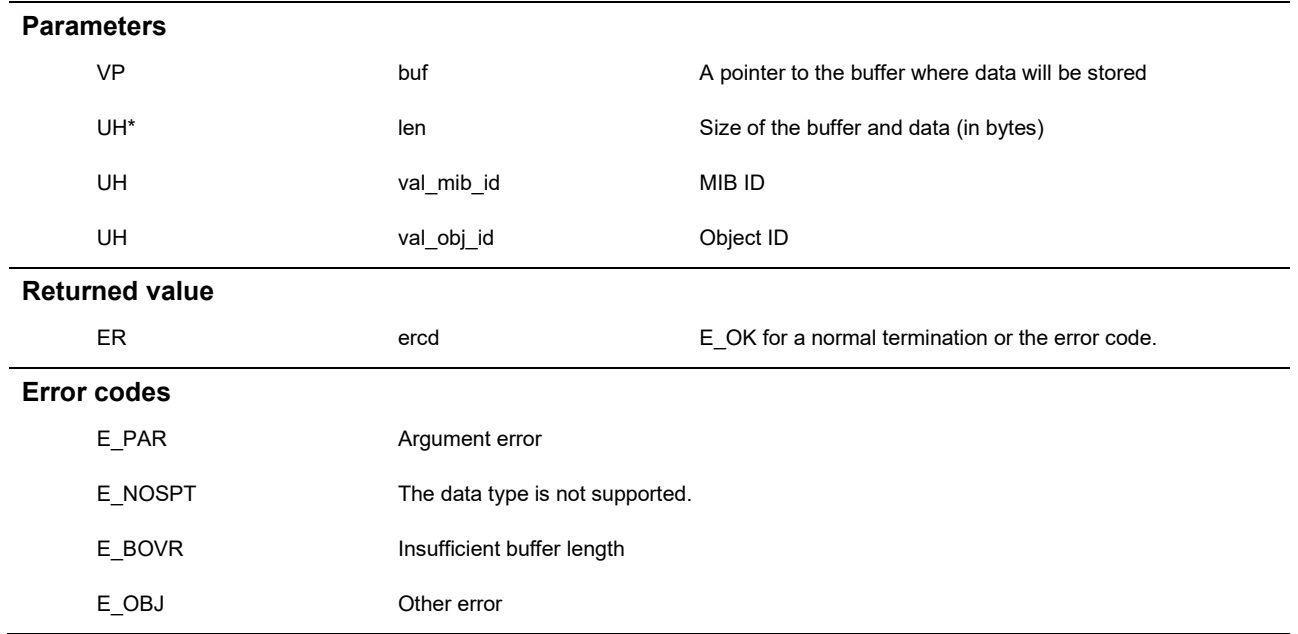

### Description

This function reads values from the variable vendor-specific extended MIB objects specified in the arguments val\_mib\_id and val\_obj\_id and stores them in the buf argument.

The specification of the function is same as that of get\_mib\_obj.

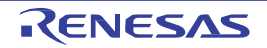

# set\_val\_mib\_obj (write data to a variable vendor-specific MIB object)

### **Format**

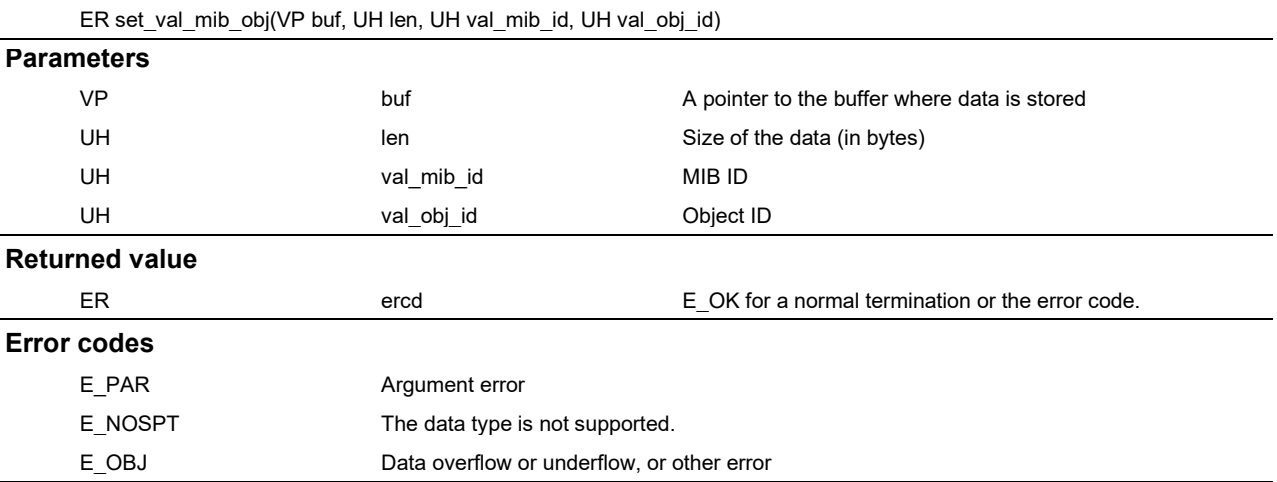

#### Description

This function writes values from the buf argument to the variable vendor-specific extended MIB objects specified in the arguments val\_mib\_id and val\_obj\_id.

The specification of the function is same as that of set\_mib\_obj.

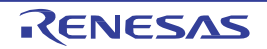

# REVISION HISTORY RZ/T1 Group µNet3/SNMP

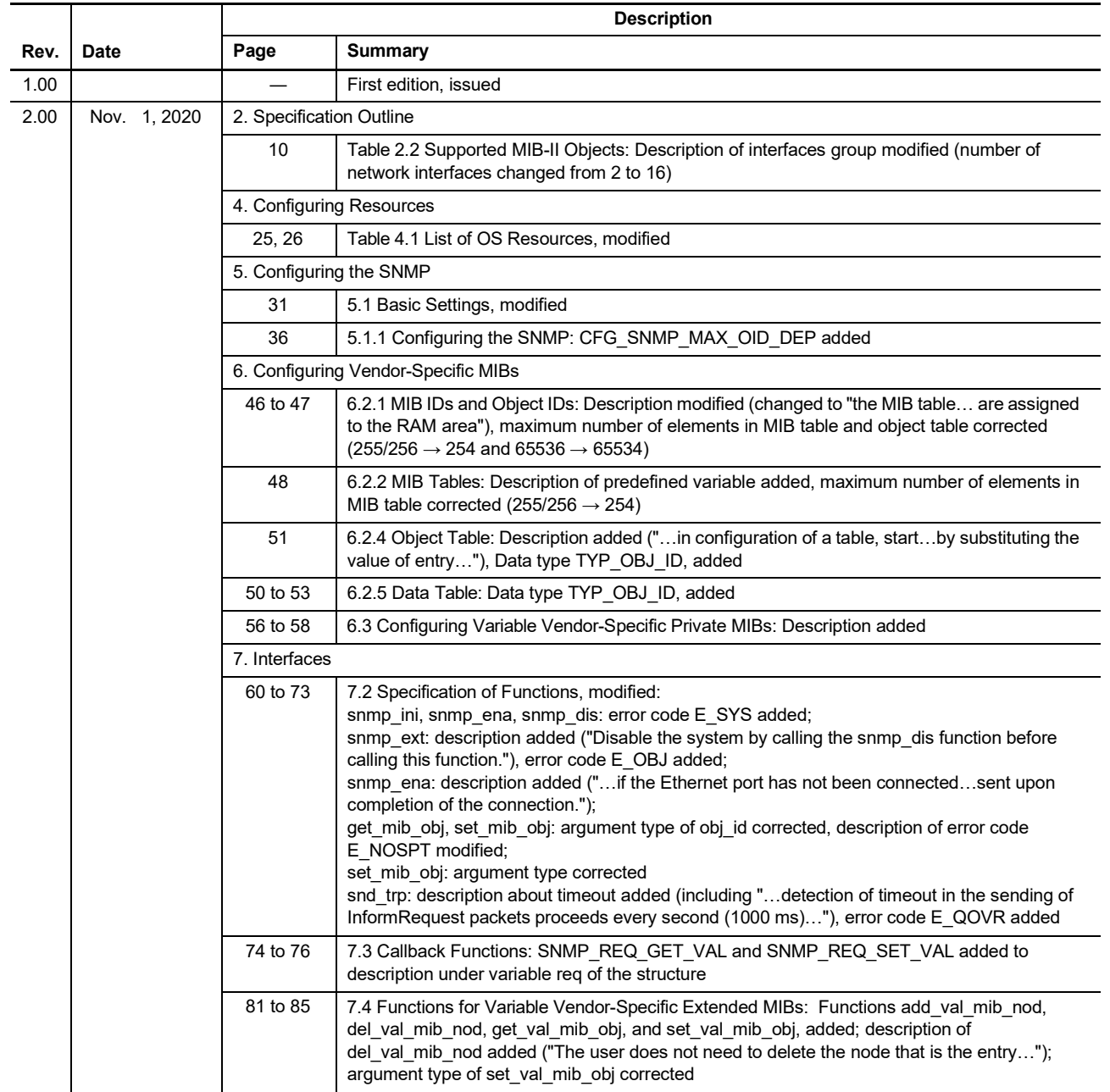

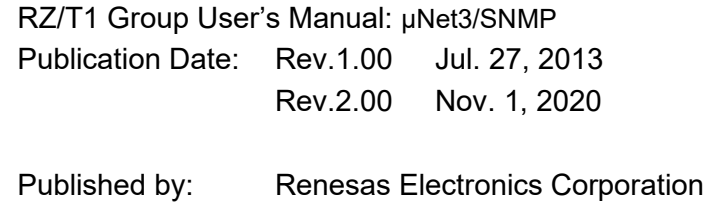

RZ/T1 Group User's Manual

μNet3/SNMP

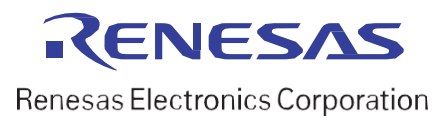